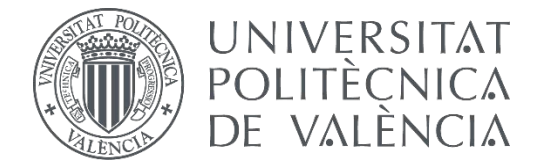

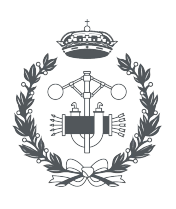

**ESCUELA TECNICA** 

**TRABAJO FIN DE GRADO EN INGENIERÍA BIOMÉDICA**

# **CARACTERIZACIÓN DE BIOMARCADORES PARA EL DIAGNÓSTICO DE LA MIOCARDIOPATÍA HIPERTRÓFICA, LA MIOCARDIOPATÍA HIPERTENSIVA Y LA AMILOIDOSIS A PARTIR DEL ANÁLISIS DE TEXTURAS EN IMÁGENES DE RESONANCIA MAGNÉTICA CARDÍACA.**

AUTORA: INÉS VIDAL SOSPEDRA

TUTOR: AUTORA: INÉS VIDAL SOSPEDRA<br>tutor: DAVID MORATAL PÉREZ<br>COTUTORES: SILVIA RUIZ ESPAÑA

TANIA PIÑEIRO VIDAL

## **AGRADECIMIENTOS**

Después de un intenso período, hoy es el día: escribo este apartado de agradecimientos para finalizar mi trabajo de fin de grado. Todo este tiempo se resume en un constante aprendizaje, no solo en el campo científico, sino también a nivel personal. Escribir este trabajo ha tenido un gran impacto en mí y es por eso por lo que me gustaría agradecer a todas aquellas personas que me han ayudado y apoyado durante todo este proceso.

Primero de todo, darle las gracias a mi tutor, David, y a mis cotutoras, Silvia y Tania, por haber confiado en mí desde el primer momento para la realización de este proyecto y, además, por su constante ayuda sin la cual no hubiera sido posible la realización de este trabajo. Concretamente, agradecer todas las tutorías realizadas, los e-mails enviados, así como la cantidad de dudas resueltas y las correcciones hechas a lo largo de todo el camino.

Además, agradecer a mis padres, a mi hermano y a Claudia, gracias a quienes soy quien soy y hacia quienes sólo puedo expresar mi sincero agradecimiento por apoyarme siempre, especialmente, en los momentos más difíciles de la carrera.

Y, sobre todo, a mi compañero de vida, Enrique. Él es el que me ayuda y aconseja y saca mi mejor versión.

Por último, gracias a todas aquellas personas que se han cruzado en mi camino a lo largo de la carrera y que me han aportado algo valioso.

### **RESUMEN**

En la actualidad, las enfermedades cardiovasculares son una de las principales causas de muerte en todo el mundo. Por ello, cada vez es más necesario el desarrollo de nuevos métodos de diagnóstico que aporten información adicional al médico y que permitan diagnosticar adecuadamente estas patologías, así como seleccionar el tratamiento más adecuado.

En este trabajo se pretende desarrollar un biomarcador para el diagnóstico de la miocardiopatía hipertrófica, la miocardiopatía hipertensiva y la amiloidosis. Estas tres patologías presentan un cuadro clínico similar ya que todas ellas están caracterizadas por un engrosamiento anormal del miocardio. Por todo esto, el objetivo principal sería poder diferenciar entre estas tres patologías a partir del análisis de texturas en imagen de resonancia magnética cardíaca, lo que supondría un nuevo método no invasivo de gran interés.

Inicialmente, a partir de secuencias cine de imágenes de resonancia magnética cardíaca en eje corto de pacientes con las diferentes patologías, se segmentará la zona de interés utilizando el software Segment de Medviso. El estudio se realizará en dos partes; primero con 50 sujetos de las patologías miocardiopatía hipertensiva y miocardiopatía hipertrófica y, segundo, debido a que la amiloidosis es una enfermedad poco frecuente, se reducirá el número de sujetos a 15 y se considerarán las tres patologías.

Una vez segmentadas todas las imágenes y preprocesadas las regiones de interés, se extraerán 43 características de texturas utilizando métodos estadísticos para diferentes niveles de gris (16, 32, 64, 128 y 256). A continuación, haciendo uso de algoritmos de aprendizaje máquina, se procederá a la creación de un modelo predictivo. Para ello, se estudiará tanto la clasificación binaria como la multiclase, analizando por un lado las dos patologías con más sujetos y, por otro lado, las tres con un número de pacientes inferior. Además, se desarrollarán diferentes modelos y se analizarán los resultados obtenidos en términos de AUC para llegar a definir finalmente cual es el que, en conjunto con los métodos de selección de características proporciona una mejor discriminación entre las tres patologías que se están analizando. Se empleará el entorno científico MATLAB.

**Palabras clave:** miocardiopatía hipertrófica; miocardiopatía hipertensiva; amiloidosis; segmentación; análisis de texturas; clasificación

### **RESUM**

En l'actualitat, les malalties cardiovasculars són una de les principals causes de mort a tot el món. Per això, cada vegada és més necessari el desenvolupament de nous mètodes de diagnòstic que aporten informació addicional al metge i que permeten diagnosticar adequadament aquestes patologies, així com seleccionar el tractament més adequat.

En aquest treball es pretén desenvolupar un biomarcadors per al diagnòstic de la miocardiopatia hipertròfica, la miocardiopatia hipertensiva i la amiloïdosi. Aquestes tres patologies presenten un quadre clínic similar ja que totes elles estan caracteritzades per un engrossiment anormal del miocardi. Per tot això, l'objectiu principal seria poder diferenciar entre aquestes tres patologies a partir de l'anàlisi de textures en imatges de ressonància cardíaca, el que suposaria un nou mètode no invasiu de gran interès.

Inicialment, a partir de seqüències cine d'imatges de ressonància magnètica cardíaca en eix curt de pacients amb les diferents patologies, es segmentarà la zona d'interès utilitzant el software Segment de Medviso. L'estudi es realitzarà en dos parts; primer amb 50 subjectes de les patologies miocardiopatia hipertensiva i miocardiopatia hipertròfica i, segon, pel fet que l'amiloïdosi és una malaltia poc freqüent, es reduirà el número de subjectes a 15 i es consideraran les tres patologies.

Una vegada segmentades totes les imatges i preprocesadas les regions d'interès, s'extrauran 43 característiques de textures utilitzant mètodes estadístics per a diferents nivells de gris (16, 32, 64, 128 i 256). A continuació, fent ús d'algoritmes d'aprenentatge màquina , es procedirà a la creació d'un model predictiu. Per a això, s'estudiarà tant la classificació binària com la multiclase, analitzant per una banda les dos patologies amb més subjectes i, per altra banda, les tres amb un nombre de pacients inferior. A més, es desenvoluparan diferents models i s'analitzaran els resultats obtinguts en termes de AUC per arribar a definir finalment quin és el que, en conjunt amb els mètodes de selecció de característiques proporciona una millor discriminació entre les tres patologies que s'estan analitzant. S'utilitzarà l'entorn científic MATLAB.

**Paraules clau:** miocardiopatia hipertròfica; miocardiopatia hipertensiva; amiloïdosi; segmentació; anàlisi de textures; classificació

## **ABSTRACT**

Today, cardiovascular disease is one of the leading causes of death worldwide. Therefore, the development of new diagnostic methods that provide additional information to the doctor and that allow to properly diagnose these pathologies, as well as select the most appropriate treatment.

This work aims to develop a biomarker for the diagnosis of hypertrophic cardiomyopathy, hypertensive cardiomyopathy and amyloidosis. These three pathologies have a similar clinical picture as they are all characterized by abnormal thickening of the myocardium. For all this, the main objective would be to be able to differentiate between these three pathologies from the analysis of textures in cardiac magnetic resonance imaging, which would mean a new noninvasive method of great interest.

Initially, from short-axis cardiac MRI cinema sequences of patients with different pathologies, the area of interest will be segmented using Medviso's Segment software. The study will be carried out in two parts; first with 50 subjects of hypertensive cardiomyopathy pathologies and hypertrophic cardiomyopathy and, second, because amyloidosis is a rare disease, the number of subjects will be reduced to 15 and all three pathologies will be considered.

Once all images have been segmented and the regions of interest pre-processed, 43 texture characteristics will be extracted using statistical methods for different grey levels (16, 32, 64, 128 and 256). Then, using machine learning algorithms, a predictive model will be created. To this end, both binary and multiclass classification will be studied, analysing on the one hand the two pathologies with more subjects and, on the other hand, the three with a lower number of patients. In addition, different models will be developed, and the results obtained will be analysed in terms of AUC in order to finally define which is which, together with the methods of selection of characteristics provides a better discrimination between the three pathologies that are being analysed. The MATLAB scientific environment shall be used.

**Keywords:** hypertrophic cardiomyopathy; hypertensive cardiomyopathy; amyloidosis; segmentation; texture analysis; classification

## **DOCUMENTOS CONTENIDOS EN EL TFG**

- Memoria
- Presupuesto

## **MEMORIA**

## **CARACTERIZACIÓN DE BIOMARCADORES PARA EL DIAGNÓSTICO DE LA MIOCARDIOPATÍA HIPERTRÓFICA, LA MIOCARDIOPATÍA HIPERTENSIVA Y LA AMILOIDOSIS A PARTIR DEL ANÁLISIS DE TEXTURAS EN IMÁGENES DE RESONANCIA MAGNÉTICA CARDÍACA**

AUTORA: INÉS VIDAL SOSPEDRA TUTOR: DAVID MORATAL PÉREZ COTUTORES: SILVIA RUIZ ESPAÑA TANIA PIÑEIRO VIDAL

**Curso Académico: 2019-2020**

#### ÍNDICE DE LA MEMORIA

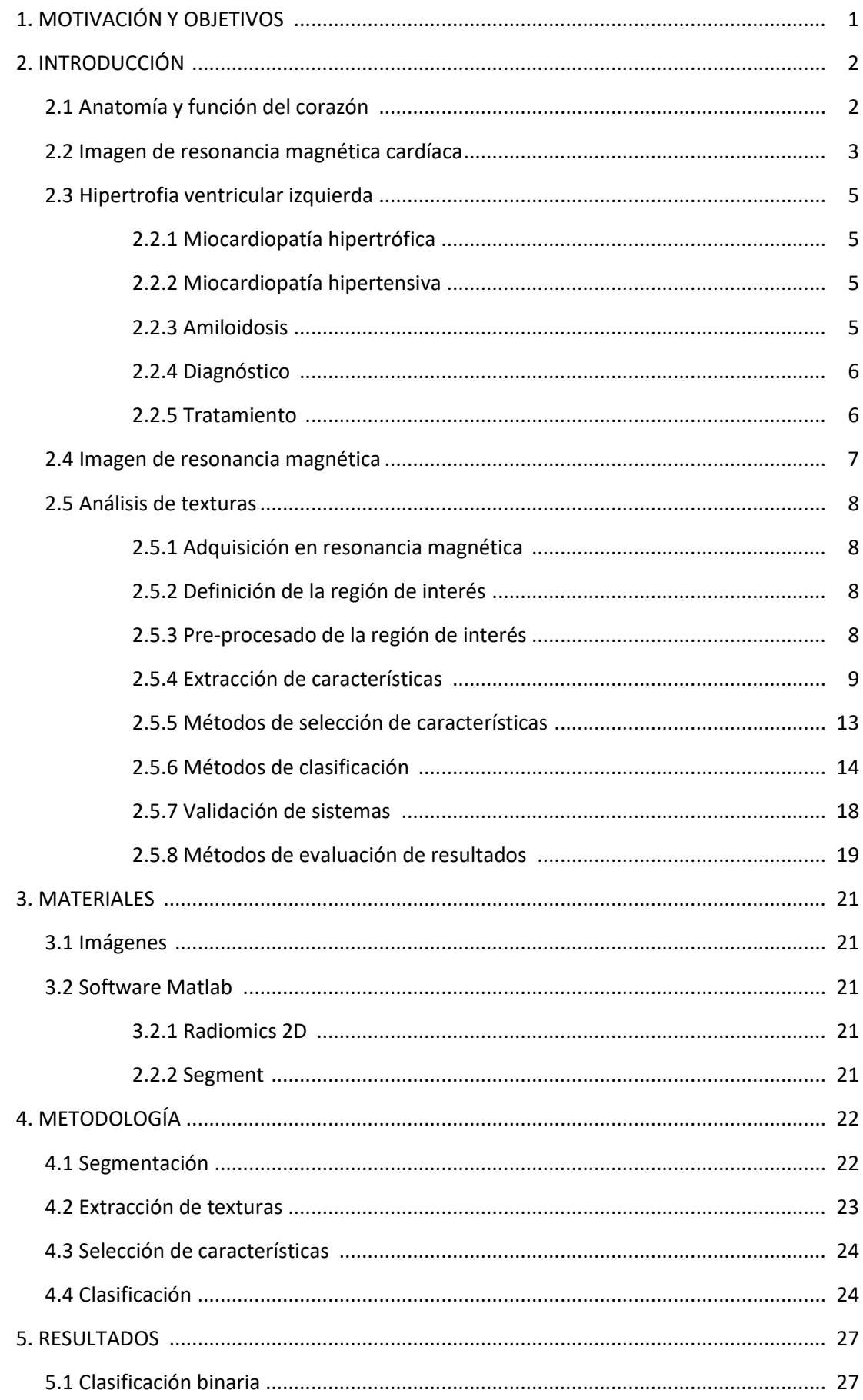

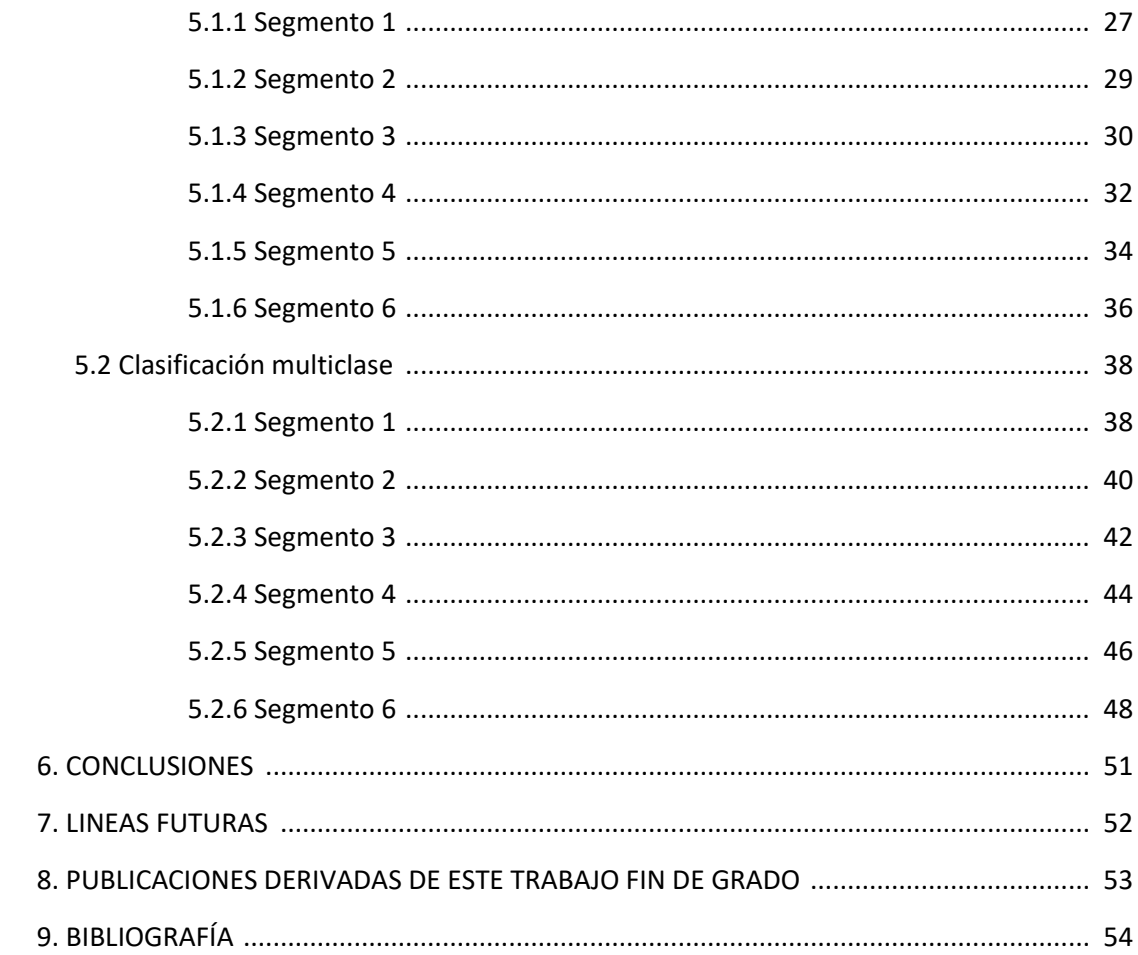

#### **ÍNDICE FIGURAS**

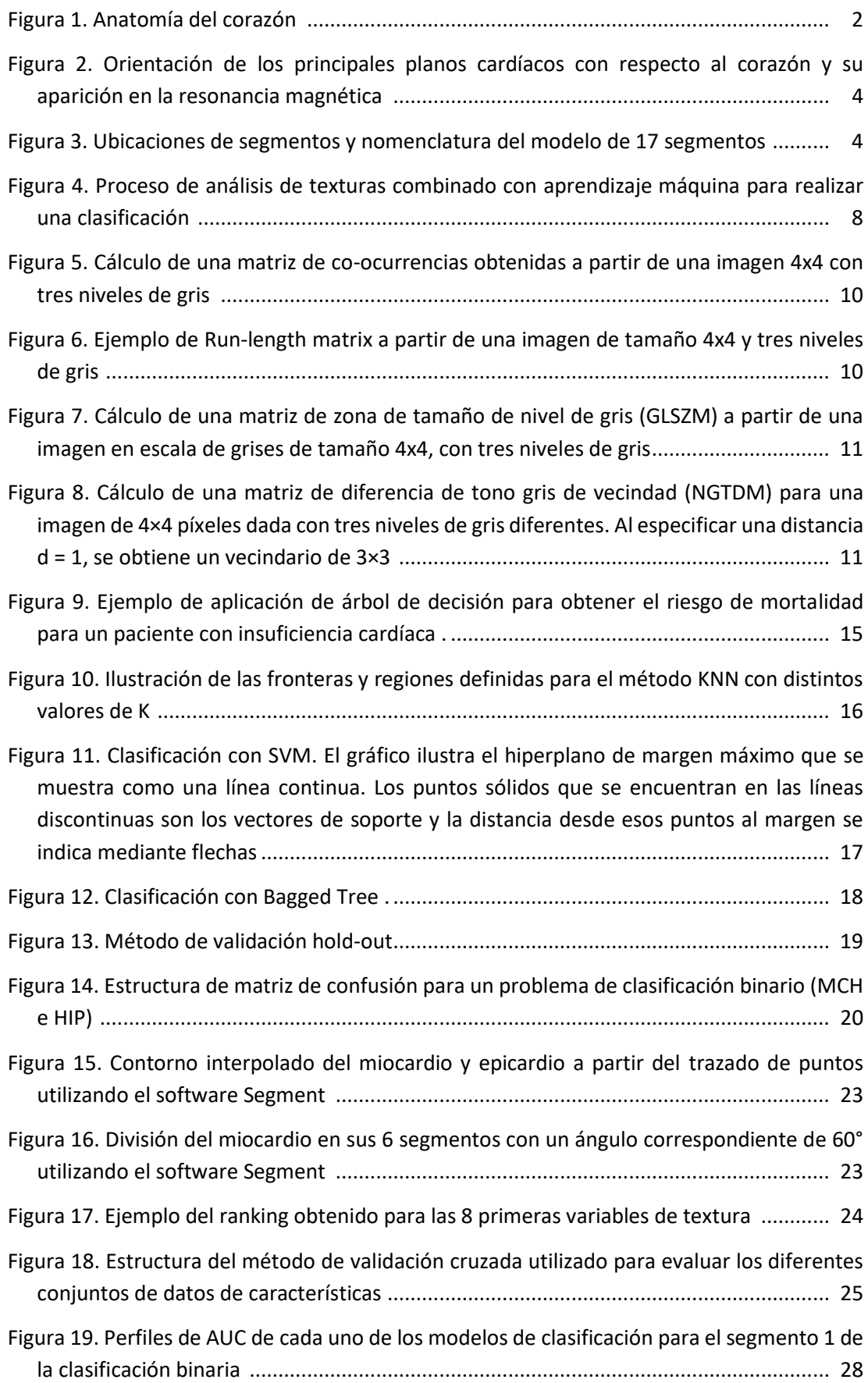

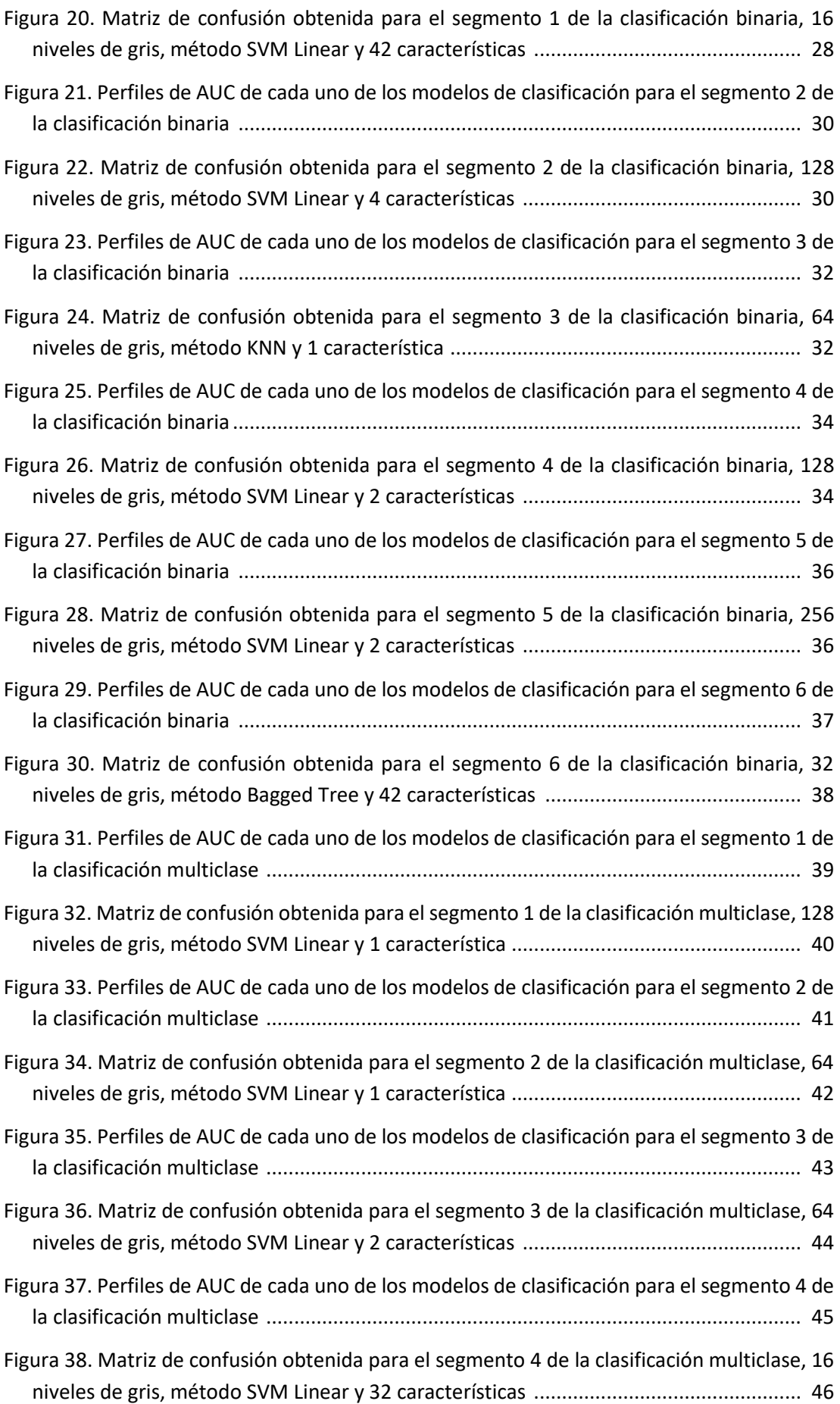

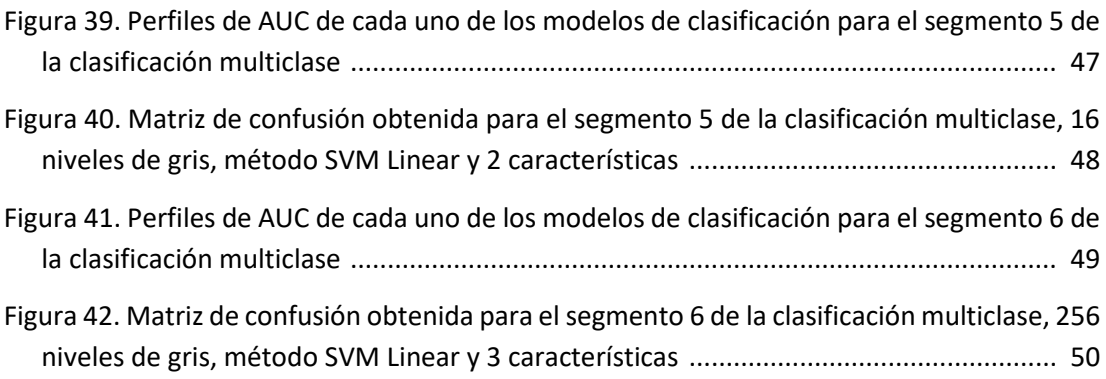

#### **ÍNDICE TABLAS**

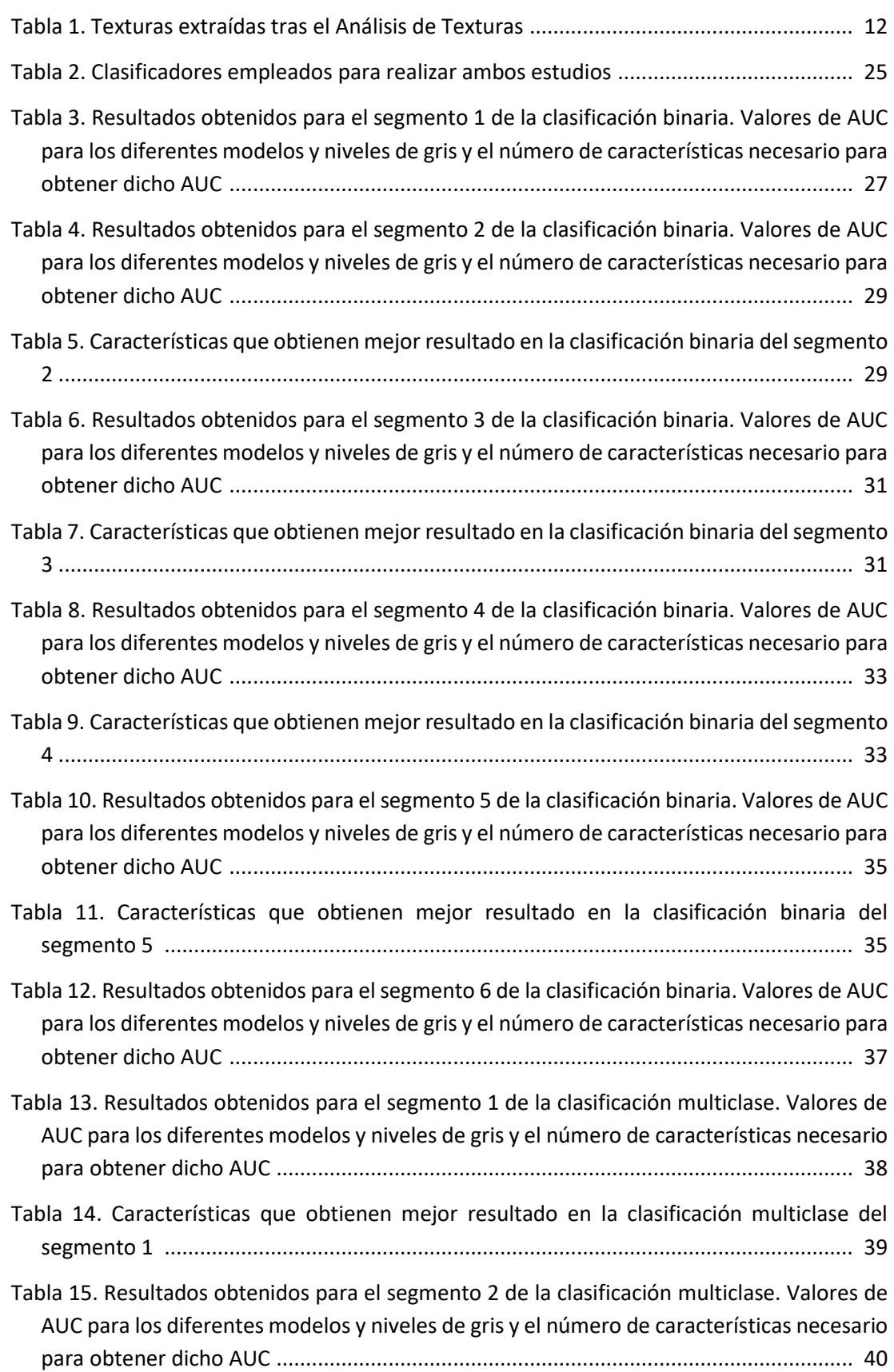

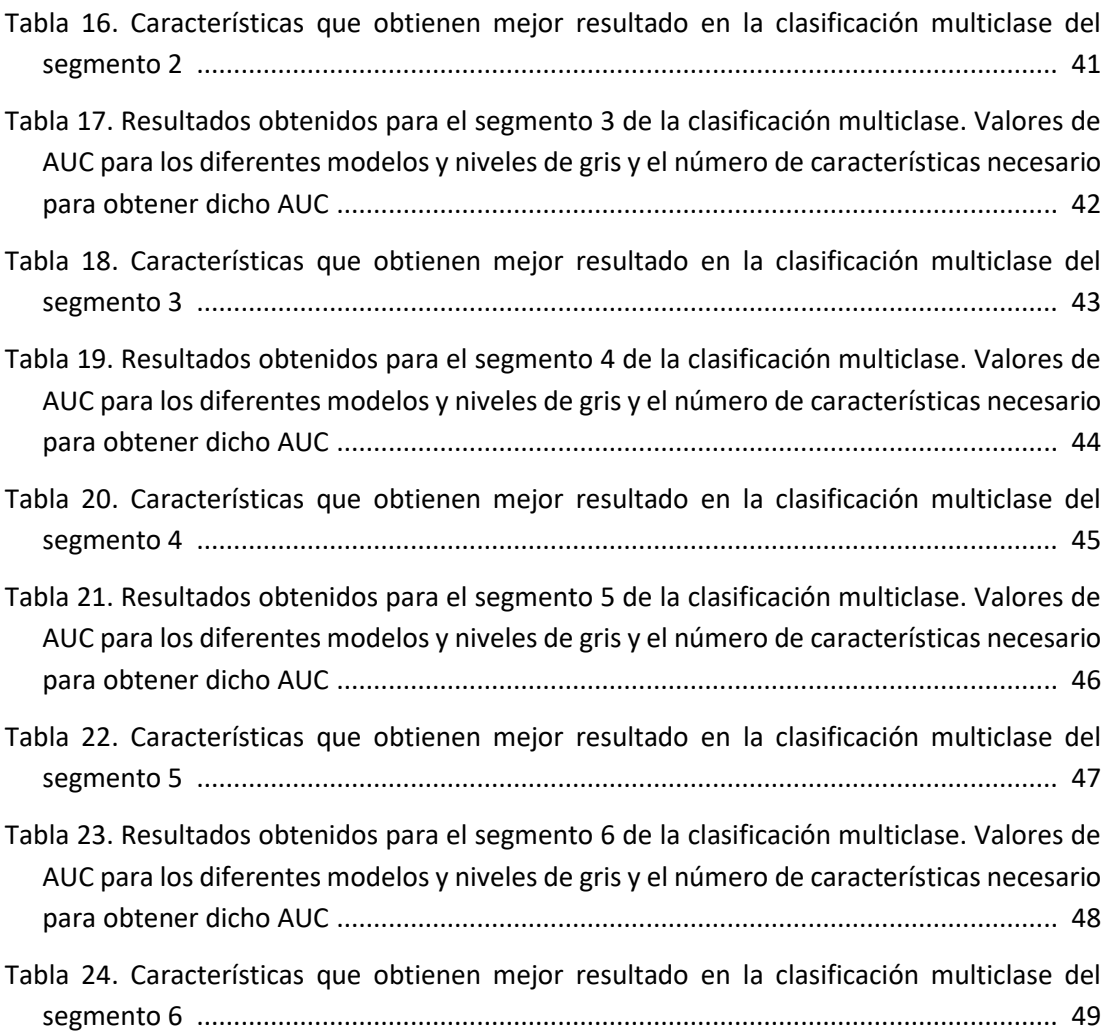

## 1. MOTIVACIÓN Y OBJETIVOS

Los avances tecnológicos durante los últimos años han permitido grandes mejoras en al ámbito sanitario, incluyendo nuevos métodos de diagnóstico y terapia de diversas enfermedades que afectan en todo el mundo. Aun así, las enfermedades cardiovasculares siguen siendo la primera causa de muerte en los países desarrollados. En España, son la quinta causa de baja laboral y representan gran parte del gasto sanitario.

La hipertrofia ventricular izquierda es una respuesta maladaptativa a la sobrecarga de presión crónica y un factor de riesgo importante para la fibrilación auricular, insuficiencia cardíaca diastólica, insuficiencia cardíaca sistólica, y la muerte súbita [1]. La miocardiopatía hipertrófica, la miocardiopatía hipertensiva y la amiloidosis son patologías en las que se producen un engrosamiento de una porción del miocardio. Estas tres, se manifiestan de una forma similar en imágenes de resonancia magnética, lo cual hace que en la mayoría de los casos sea necesario acudir al uso de técnicas de diagnóstico invasivas para diagnosticarlas de modo eficaz.

Aplicar el análisis de texturas a imágenes de resonancia magnética cardíaca para intentar aportar algún parámetro que ayude al diagnóstico precoz de estas tres patologías podría ser muy interesante, lo cual ha sido el motivo por el que se ha decidido desarrollar un trabajo de investigación dirigido a conseguirlo.

En este Trabajo Fin de Grado se plantea como objetivo el desarrollo de una metodología que sea capaz de diferenciar entre pacientes con miocardiopatía hipertrófica, miocardiopatía hipertensiva y amiloidosis a partir de imágenes de resonancia magnética cardíaca.

Para alcanzar el objetivo establecido se han definido varios objetivos secundarios. En primer lugar, ha sido necesaria la recopilación de estudios de imagen de resonancia magnética (IRM) cardíaca de 42 sujetos con miocardiopatía hipertrófica, 51 con miocardiopatía hipertensiva y 10 con amiloidosis. A continuación, se ha realizado la segmentación manual de todos los estudios y se ha realizado un análisis de texturas utilizando métodos estadísticos para diferentes niveles de gris. Con todo ello, se desarrollarán diferentes modelos y se analizarán los resultados obtenidos en términos de precisión para llegar a definir finalmente cual es el que, en conjunto con los métodos de selección de características proporciona una mejor discriminación entre las tres patologías que se están analizando.

## 2. INTRODUCCIÓN

#### 2.1 Anatomía y función del corazón

El corazón es un órgano muscular y es la estructura más importante del sistema circulatorio. Actúa como una bomba que impulsa la sangre por todo el organismo, permitiendo la llegada del oxígeno y los nutrientes a los diferentes órganos y tejidos.

La pared cardíaca, se divide en tres capas: el epicardio, el miocardio y el endocardio. El epicardio es la capa más externa del corazón y está formada por tejido conectivo y el endocardio es la capa interna que recubre el interior del corazón. El miocardio, es la capa situada entre las dos anteriores y es la encargada de bombear la sangre por el sistema circulatorio mediante su contracción.

Asimismo, el corazón está formado por cuatro cámaras o cavidades: dos superiores, denominadas aurícula derecha y aurícula izquierda, y dos inferiores, denominadas ventrículo derecho y ventrículo izquierdo. Las aurículas son cámaras de recepción debido a que reciben sangre procedente del organismo y los ventrículos funcionan como cámaras de expulsión. Es por esto por lo que las paredes cardíacas ventriculares son más gruesas que las paredes de las cámaras superiores, destacando que el ventrículo izquierdo es la porción del corazón con más tejido muscular debido a que se encuentra con una resistencia mayor al impulsar la sangre hacia todo el cuerpo. En la Figura 1 se observa la anatomía del corazón.

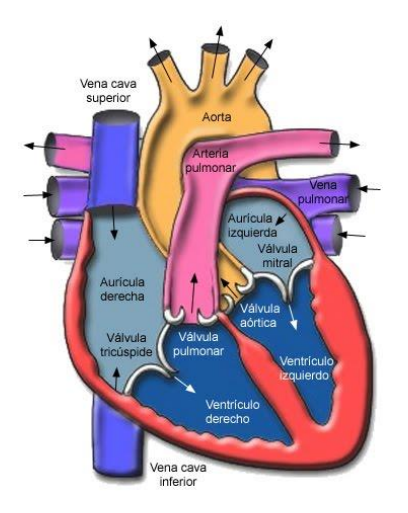

*Figura 1. Anatomía del corazón [2]*

El ciclo cardíaco comprende las sucesivas y alternadas contracciones o sístoles y relajaciones o diástoles durante un latido. La sangre desoxigenada procedente de todo el organismo regresa al corazón a través de las venas cavas y entra a la aurícula derecha. Desde allí, fluye a través de la válvula tricúspide hacia el ventrículo derecho que se encarga de bombear la sangre desoxigenada por medio de la válvula pulmonar hacia los pulmones. En los pulmones se produce el intercambio de gases en el que se le incorpora oxígeno y se le retira dióxido de carbono a la sangre, obteniéndose sangre oxigenada. Ésta, es enviada a través de las venas pulmonares hacia la aurícula izquierda y luego, fluye gracias a la válvula mitral hacia el ventrículo izquierdo donde es enviada, a través de la válvula aórtica, a todo el organismo.

#### 2.2 Imagen de resonancia magnética cardíaca

Se han desarrollado diferentes modalidades de resonancia magnética para representar la anatomía y fisiología cardíaca. En este apartado se comentarán las modalidades de imágenes de cine por resonancia magnética cardíaca (RMC) utilizadas para evaluar la hipertrofia ventricular izquierda, los planos de imágenes cardíacas y los segmentos cardíacos.

#### − **Secuencias**

El movimiento cardíaco y la función contráctil se estudian utilizando imágenes de cine. Estas son películas cortas que muestran el movimiento del corazón a través del ciclo cardíaco. El corazón se mueve constantemente debido a la respiración y al movimiento cardíaco intrínseco. La adquisición de imágenes se sincroniza con el ciclo cardíaco utilizando la activación de ECG para aliviar el movimiento intrínseco. Por lo general, esto se hace retrospectivamente, lo que implica la adquisición continua y simultánea de la señal del electrocardiograma (ECG) y IMR. Los pulmones también se mueven durante el ciclo respiratorio y este movimiento generalmente se alivia al contener la respiración durante la imagen. Para cubrir completamente el corazón, a menudo se necesitan múltiples respiraciones. La secuencia más utilizada para imágenes de cine es la precesión libre equilibrada en estado estable (SSFP), que es una modificación de la secuencia de eco de gradiente. La señal en estas imágenes utiliza la relación entre T2 y T1. Las imágenes Cine SSFP proporcionan un alto contraste entre el miocardio (aparece oscuro) y el charco de sangre (aparece brillante) sin el uso de contraste. Estas secuencias se utilizan para la evaluación del movimiento de la pared y la medición volumétrica, debido a su clara delimitación entre el miocardio y la acumulación de sangre. La cuantificación generalmente se realiza al final de la diástole y al final de la sístole [3].

#### − **Planos de imágenes cardíacas**

Los planos del cuerpo están orientados ortogonalmente al eje largo del cuerpo y consisten en vistas axial, sagital y coronal. Las exploraciones cardíacas generalmente se adquieren en planos diferentes a los planos del cuerpo para mostrar las cavidades (aurículas y ventrículos) del corazón. Los planos cardíacos estándar incluyen una vista vertical de eje largo (2 cámaras), una vista horizontal de eje largo (4 cámaras) y una vista de eje corto. Estos planos se colocan a lo largo de una línea que se extiende desde el vértice hasta el centro de la válvula mitral (eje largo del corazón). La vista de eje corto se extiende perpendicular al eje largo del corazón al nivel del ventrículo medio izquierdo. El eje largo horizontal se establece seleccionando el plano horizontal que es perpendicular al eje corto, mientras que el eje largo vertical se establece a lo largo de un plano vertical ortogonal al plano del eje corto [4]. En la Figura 2 se observa la orientación de estos planos con respecto al corazón.

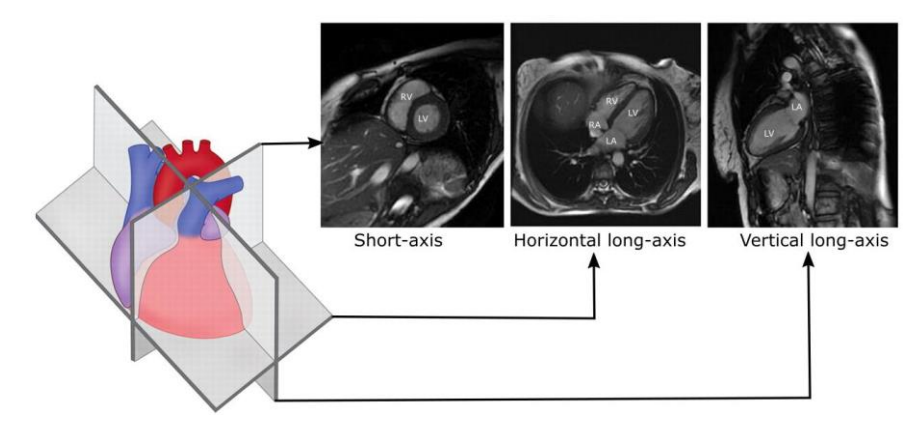

*Figura 2. Orientación de los principales planos cardíacos con respecto al corazón y su aparición en la resonancia magnética [5]*

#### − **Segmentos cardíacos**

La evaluación de la función ventricular izquierda se realiza normalmente dividiendo el miocardio en un número determinado de segmentos. El método estándar para el análisis regional fue enunciado por la *American Heart Association* (AHA) y se conoce como el modelo de 17 segmentos.

En el modelo AHA, el corazón se secciona en tercios basales, ventriculares medios y apicales perpendiculares al eje largo. Luego, cada sección se divide en segmentos en ubicaciones circunferenciales. Las secciones basal y media del ventrículo se dividen en 6 segmentos de 60° cada una, mientras que la sección apical se divide en 4 segmentos de 90° cada una. El último segmento del modelo es el ápice, que es el área del miocardio más allá del extremo de la cavidad ventricular izquierda. Los segmentos de miocardio se nombran y localizan con referencia a los ejes largos del ventrículo izquierdo y las ubicaciones de 360 ° en las vistas de eje corto [5]. Las ubicaciones de los segmentos y la nomenclatura se ilustran en la Figura 3.

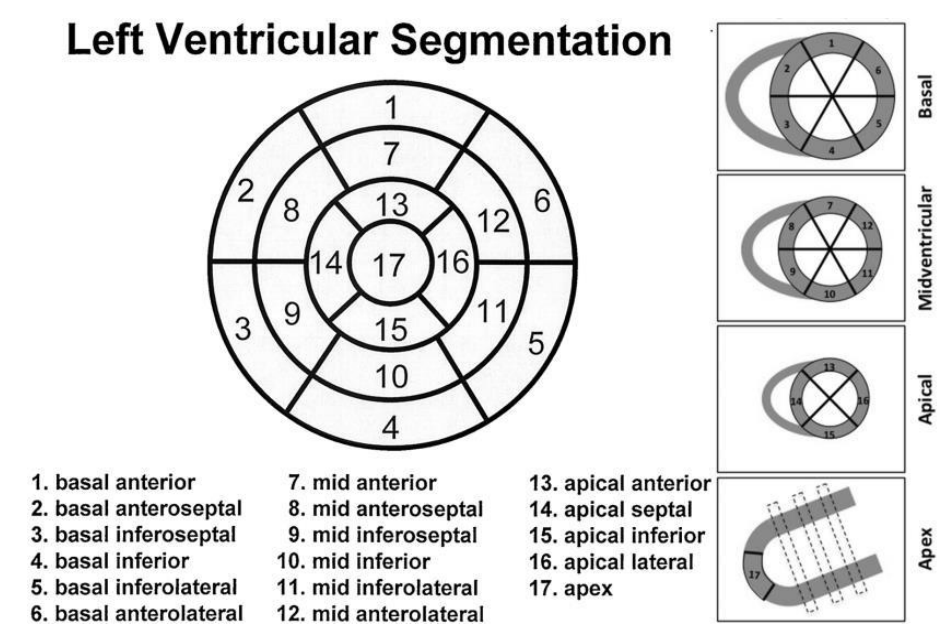

*Figura 3. Ubicaciones de segmentos y nomenclatura del modelo de 17 segmentos [5]*

#### 2.3 Hipertrofia ventricular izquierda

La hipertrofia ventricular izquierda (HVI) es una patología caracterizada por un aumento en el grosor del miocardio ventricular, ocasionando trastornos en el bombeo cardíaco. Esta enfermedad puede darse sin causa aparente o como resultado de otros problemas cardíacos como hipertensión arterial, depósitos de amiloide en el tejido cardíaco, etc. No obstante, cabe destacar que, en algunas ocasiones, el músculo cardíaco puede aumentar su tamaño de forma fisiológica debido, por ejemplo, a un entrenamiento de larga duración.

#### 2.3.1 Miocardiopatía hipertrófica

La miocardiopatía hipertrófica (HCM o MCH) es una enfermedad del músculo del corazón en la que se produce un aumento en el grosor del miocardio de manera anormal generalmente por mutaciones genéticas.

Esta patología suele ser hereditaria y, en la población general, la prevalencia estimada de miocardiopatía hipertrófica es de 1:500 y se transmite de padres a hijos sin saltar generaciones. La probabilidad de que un hijo o hija de una persona con HCM herede dicha enfermedad es de un 50% y en muchos casos suele aparecer durante la adolescencia, siendo la causa más frecuente de muerte súbita.

En la mayoría de los casos, los pacientes no tienen ningún síntoma particular, aunque los más frecuentes son falta de aire, dolor en el pecho, palpitaciones, mareo y pérdida de conciencia [6].

#### 2.3.2 Miocardiopatía hipertensiva

El exceso de presión sobre las paredes de las arterias que provoca hipertensión arterial puede dañar tanto los vasos sanguíneos como los órganos. Cuando la presión arterial permanece elevada durante un periodo elevado de tiempo, obliga a que el corazón tenga que esforzarse más para bombear la sangre a todo el cuerpo, haciendo que las paredes del ventrículo izquierdo se engrosen.

La hipertensión arterial puede ser causada por cualquier factor que aumente la presión contra las paredes como, por ejemplo, la aterosclerosis, el estrés, la obesidad, etc. No obstante, tiende a ser hereditaria y, en gran parte de los adultos, no existe causa identificable, sino que suele desarrollarse de forma gradual en el transcurso de los años.

En la mayoría de las ocasiones, dado que a menudo no hay síntomas con la hipertensión, las personas pueden tener este problema sin ser conocedoras. Los síntomas frecuentemente no se presentan hasta después de muchos años de un mal control de la presión arterial, cuando se presenta daño al corazón [7].

#### 2.3.3 Amiloidosis cardíaca

La amiloidosis cardíaca o "síndrome del corazón rígido" es una patología que se produce cuando una proteína anormal, amiloide, se deposita sobre el tejido cardíaco. Estos depósitos dificultan el trabajo apropiado del corazón y con el paso del tiempo, la acumulación de amiloides produce un engrosamiento de las paredes del corazón.

Esta enfermedad puede heredarse, desarrollarse como resultado de otra enfermedad como el cáncer

o aparecer como resultado de otra afección que cause inflamación. La amiloidosis cardíaca es más común en los hombres y es poco frecuente en personas con menos de 40 años.

Los pacientes con amiloidosis es posible que no presenten ningún síntoma y cuando los presentan, los más frecuentes son micción excesiva durante la noche, dificultad para respirar, fatiga, palpitaciones e inflamación de diferentes partes del cuerpo [8].

#### 2.3.4 Diagnóstico

Las tres patologías mencionadas, todas ellas caracterizadas por hipertrofia ventricular izquierda suelen diagnosticarse de un modo similar. En la actualidad, dicho diagnóstico se consigue tras la realización de un ecocardiograma en el que, en la mayoría de los casos, puede detectarse un soplo cardíaco. Además, es posible que se realicen otras pruebas con el objetivo de determinar el tratamiento más adecuado para la enfermedad. Algunas de estas pruebas son el ECG, Resonancia magnética cardíaca, etc.

Para el caso de la amiloidosis, ecocardiográficamente es típico encontrar un miocardio muy engrosado (superior a 16 mm), con imagen característica en "vidrio deslustrado" que viene definida por la presencia de aumento de ecogenicidad intramiocárdica muy difusa y diseminada, localizada fundamentalmente en el septo interventricular [9].

Para el diagnóstico de la HCM en los adultos, se requiere un espesor parietal ≥ 15 mm en cualquier segmento ventricular, aunque podrían aceptarse espesores menores (de 13 a 14 mm) cuando otros datos indican fuertemente la presencia de HCM o cuando es el ápex ventricular el que está comprometido [10].

Para el caso de la miocardiopatía hipertensiva, la forma más típica de la hipertensión arterial (HTA) es la hipertrofia concéntrica y es frecuente encontrar engrosamiento del tercio basal del septo [11].

#### 2.3.5 Tratamiento

El tratamiento de la hipertrofia ventricular izquierda depende de la causa de origen y puede consistir en medicamentos y cirugía. Para las tres causas explicadas anteriormente, suelen ser recomendables cambios en el estilo de vida tales como llevar una alimentación sana y equilibrada, reducir el consumo de alcohol y realizar actividad física con regularidad.

Cuando la causa de origen es la amiloidosis, los medicamentos más utilizados son los diuréticos y la digoxina, los antagonistas del calcio y los betabloqueadores en personas con fibrilación auricular.

En el caso de que la HVI esté causada por la miocardiopatía hipertrófica los medicamentos con los que suele ser tratada son los betabloqueadores, el verapamilo y cuando ninguno de estos es eficaz, puede considerarse el empleo de disopiramida o la amiodarona. Además, puede que se realicen procedimientos no quirúrgicos, cirugías y dispositivos implantables.

Finalmente, cuando está causada por la miocardiopatía hipertensiva, el tratamiento suele ser medicamentos para tratar la presión arterial como inhibidores de la enzima convertidora de angiotensina y bloqueadores del receptor de la angiotensina II.

#### 2.4 Imagen de resonancia magnética

La resonancia magnética es una técnica de imagen que permite estudiar en una única exploración la función y estructura de las partes no óseas o de los tejidos blandos del cuerpo. Además, con el mismo equipo de RM podemos obtener gran variedad de modalidades de imagen con las que poder extraer más información a partir de un mismo plano.

Esto se consigue variando los tiempos de relajación de los tejidos, denominados T1 y T2, y los tiempos de repetición TR y de eco TE, o incluso con ayuda de contrastes externos, lo cual dará lugar a distintas secuencias de imágenes como las secuencias potenciadas en T1 o T2, las secuencias FLAIR (se elimina la señal de los líquidos), de difusión del agua o de perfusión (pudiendo también utilizar la propia sangre como agente de contraste) entre otras [12].

La resonancia magnética utiliza una forma de radiación por radiofrecuencia no ionizante, que ofrece una alta resolución, es una técnica no invasiva y segura.

Los equipos de resonancia magnética se componen fundamentalmente de tres elementos principales:

- − **Imán**: se trata de un solenoide cilíndrico capaz de crear un campo magnético intenso y uniforme. En la clínica se suelen emplear equipos de 1.5 a 3T dependiendo de la aplicación. Este se relaciona con la calidad y resolución del equipo.
- − **Bobinas de gradiente de campo magnético**: permiten introducir variaciones controladas de campo magnético. Para la captación de las señales de resonancia magnética se precisa de tres gradientes de campo magnético, uno orientado en cada dirección ortogonal (x,y,z). El primero en actuar será el gradiente en z con el que se seleccionará el corte a excitar. Seguidamente el gradiente en y nos permite codificar la fase de cada vóxel de tejido por filas y por último el gradiente en x que actúa en el momento de captación de la señal permite codificar la frecuencia de cada vóxel por columnas. De forma que cada vóxel esté determinado por su codificación de fase y frecuencia [13].
- − **Bobinas de Radiofrecuencia**: que serán las encargadas de excitar los tejidos a una determinada frecuencia, denominada frecuencia de resonancia. La cuál está relacionada con la energía necesaria para hacer pasar a los protones de un estado de energía a otro.

El principio básico de funcionamiento consiste en la absorción de radiación electromagnética por parte del tejido, a una determinada frecuencia característica, por parte de un núcleo con momento magnético no nulo sometido a un campo magnético externo. Una vez cesa el pulso de radiofrecuencia el tejido o tejidos excitados vuelven a su estado original siguiendo un proceso de relajación. Será durante este dónde se registre la señal, gracias a la trasformación de la energía liberada por parte de los núcleos excitados, a corriente eléctrica alterna en las bobinas receptoras. Desde donde se enviará la señal correspondiente para la obtención final de la imagen de resonancia magnética [12].

No obstante, esporádicamente el diagnóstico de algunas patologías puede ser complicado debido a las limitaciones del ojo humano para detectar características heterogéneas en cierto tipo de tejidos. Por ejemplo, para el caso de las tres patologías cardíacas mencionadas anteriormente, todas ellas pueden tener una apariencia similar y guiar a un diagnóstico equivocado. Es por ello por lo que a menudo se requiere de estudios histológicos para conseguir un diagnóstico preciso. Con todo, con el objetivo de

evitar estos enfoques invasivos existe un gran interés en la extracción de características de texturas de la imagen que permitan diferenciar entre cierto tipo de lesiones [14].

#### 2.5 Análisis de texturas

El concepto de textura en una imagen se puede definir como la distribución de los valores de niveles de gris entre los pixeles que forman una región de interés (ROI) en la que se encuentra la patología a analizar [15]. El análisis de texturas consiste en la aplicación de métodos matemáticos para la evaluación de la intensidad y la posición de los pixeles en una imagen.

Gracias a la evolución de las distintas técnicas de imagen y la migración cada vez mayor hacia una medicina personalizada, se hace necesario el desarrollo de sistemas capaces de ayudar en el diagnóstico y de toma de decisiones que respalden la opinión de los especialistas [15].

Tal y como se puede observar en la Figura 4, las aplicaciones de análisis de texturas implican seguir un proceso de seis pasos que serán explicados a continuación.

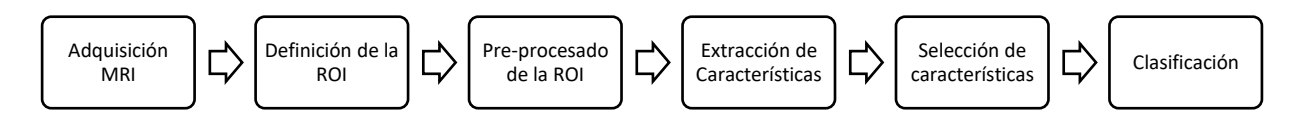

*Figura 4. Proceso de análisis de texturas combinado con aprendizaje máquina para realizar una clasificación [16]*

#### 2.5.1 Adquisición en resonancia magnética

En primer lugar, será necesario adquirir la imagen de resonancia magnética cardíaca. Tal y como se ha comentado anteriormente, la resonancia magnética nos brinda la posibilidad de resaltar tejidos específicos al variar los parámetros de la secuencia de adquisición. Es por ello por lo que el resultado del análisis de textura depende en gran medida de los protocolos de adquisición de imágenes, y estos deben seleccionarse cuidadosamente para obtener la máxima precisión y reproducibilidad.

#### 2.5.2 Definición de la región de interés

El análisis de texturas 2D se realiza sobre una región de interés predefinida (ROI). Hoy en día, la segmentación manual de las regiones de interés sigue siendo la opción elegida, puesto que es un proceso difícil de automatizar y permite incluir en la ROI toda el área de interés obteniéndose mejores resultados [16]. Cabe destacar que el tamaño de la región de interés debe ser lo suficientemente grande como para capturar la información de la textura, obteniendo así una significación estadística.

#### 2.5.3 Pre-procesado de la región de interés

La finalidad del pre-procesado de la ROI es evitar que los efectos debidos a la adquisición de las imágenes o al equipo, intervengan en el resultado final. Algunas de las técnicas de pre-procesado utilizadas comúnmente son las de interpolación, la normalización de la ROI, y la cuantización o reducción de niveles de grises.

#### − **Interpolación espacial**

La resolución espacial de la imagen es uno de los factores más influyentes en el análisis de textura, y se demostró que las resoluciones más altas tienden a mejorar la clasificación basada en la textura. Por

ello, esta técnica está indicada cuando las imágenes tienen baja resolución espacial o cuando es necesario hacer el vóxel isotrópico, para el caso de análisis de textura 3D.

#### − **Normalización**

Para evitar la influencia de la intensidad y la varianza, la normalización de la ROI es un paso de preprocesamiento recomendado para que todas las imágenes presenten los mismos niveles de gris. Es probable que aparezcan efectos residuales que no se eliminan mediante la normalización de la ROI, pudiendo ser necesario aplicar una corrección de inhomogeneidad. La técnica de normalización "± 3o" se ha convertido en la opción más popular y preferida en la mayoría de los estudios. En este método, las intensidades de imagen se normalizan entre μ  $±$  3 $\sigma$ , donde μ es el valor medio de los niveles de gris dentro de la ROI, y σ es la desviación estándar, de modo que los niveles de gris que se encuentran fuera del rango [μ - 3σ, μ + 3σ] no se consideran para su posterior análisis [17].

#### − **Cuantización de niveles de gris**

Una imagen de resonancia magnética típica está representada por 10 o 12 bits por píxel, es decir, 1024 o 4096 niveles de gris. Para lidiar con esto, se decide reducir los niveles de gris utilizados para representar la imagen porque además está demostrado que mejora la relación señal-ruido. Concretamente, el número típico de niveles de gris utilizados para el cálculo de características de textura es 16, 32, 64, 128 y 256.

#### 2.5.4 Extracción de características

Existen diferentes herramientas capaces de obtener un gran número de características a partir de una ROI predefinida. En este estudio se utilizará Radiomics, una *Toolbox* del software MATLAB [15].

Hay diferentes formas de llevar a cabo la extracción de texturas, estas se diferencian en la manera de medir las interrelaciones entre los píxeles. Los 4 métodos más populares para extraer texturas son:

− **Métodos estadísticos**: pretenden representar la textura de la imagen a partir de las relaciones que se establecen entre los niveles de gris o intensidades de esta. Algunos de los métodos estadísticos más utilizados son:

**Basados en el Histograma**: son los llamados métodos estadísticos de primer orden. En imágenes digitales, los valores permitidos de nivel de gris (Ng) que un píxel puede asumir son limitados. Consisten en números enteros que van de 0 a 2<sup>n</sup>-1, donde n hace referencia al número de bits de la imagen. El histograma de una imagen es el recuento de cuántos píxeles en la imagen comparten un determinado nivel de gris. Cabe destacar que las características basadas en histogramas no describen realmente la textura verdadera de la imagen o el ROI que se analiza al no tener en cuenta las relaciones o dependencias espaciales de vecindad entre píxeles. No obstante, suelen utilizarse en combinación con otros métodos de extracción de características.

**Basados en matrices**: dependiendo del orden del estadístico distinguiremos entre:

• *Co-occurrence matrix (GLCM):* se trata de una medida de segundo orden puesto que tiene en cuenta pares de pixeles y es uno de los métodos más útiles para la clasificación de tejidos y lesiones en imágenes de resonancia magnética. Se calcula

definiendo una dirección y una distancia, y se analizan pares de píxeles separados por esta distancia, calculados a través de la dirección definida. Después se cuenta el número de pares de píxeles que poseen una distribución dada de valores de nivel de gris. Cada entrada de la matriz corresponde a una de esas distribuciones de nivel de grises [18]. Las matrices de coocurrencia pueden ser calculadas según 4 orientaciones distintas (vertical, horizontal, 45° y 135°) para imágenes en 2D, no obstante, las características obtenidas a partir de esta deben ser rotacionalmente invariantes para evitar distintos resultados al rotar una misma imagen [16]. Para que sean rotacionalmente invariantes se realiza el promedio o la suma simultánea de los valores de la matriz en todas las direcciones o el promedio de las características estadísticas derivadas de las matrices. Un ejemplo de una matriz de co-ocurrencias se muestra en la Figura 5.

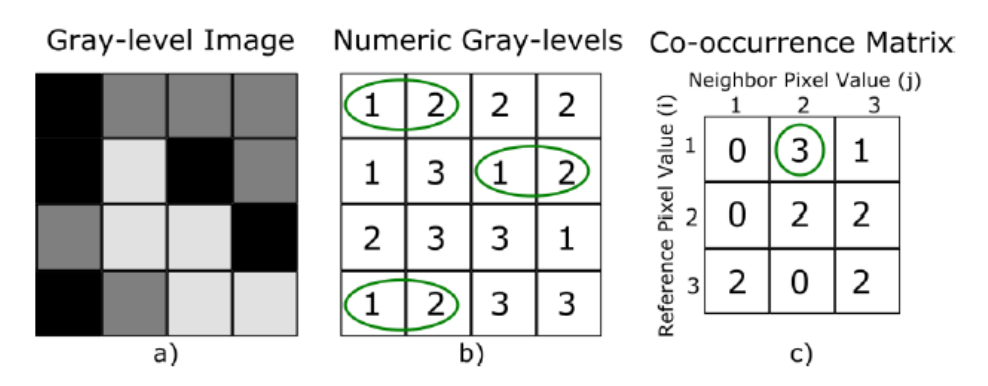

*Figura 5. Cálculo de una matriz de co-ocurrencias obtenidas a partir de una imagen 4x4 con tres niveles de gris [5]*

*Run-length matrix (GLRLM)*: se trata de una medida de órdenes superiores. En este caso la Run-Length Matrix P(i,j) se construye contando para una dirección dada el número de veces consecutivas en las que aparece un determinado valor de gris i, siendo j el número de veces que se repite ese valor de gris [15]. El cálculo de una matriz de longitud de ejecución simple se muestra en la Figura 6.

Una vez más debemos tener en cuenta la dirección tomada, por lo que es necesario hacer rotacionalmente invariante nuestra matriz de la misma forma que en las matrices de coocurrencia [15].

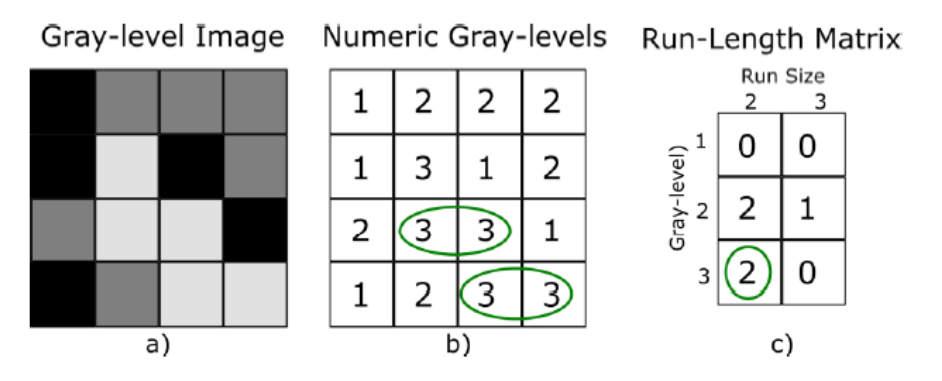

*Figura 6. Ejemplo de Run-length matrix a partir de una imagen de tamaño 4x4 y tres niveles de gris [5]*

• *Size Zone Matrix (GLSZM*): se calcula utilizando el mismo principio que el GLRLM, pero considerando áreas en lugar de ejecuciones. Al contrario que en las anteriores esta no requiere ser calculada para varias orientaciones ya que tiene en cuenta regiones de valores de gris repetidos, no pares de pixeles, por lo que esta matriz es invariable para la rotación de la imagen. La Figura 7 muestra un ejemplo para el cálculo de un GLSZM.

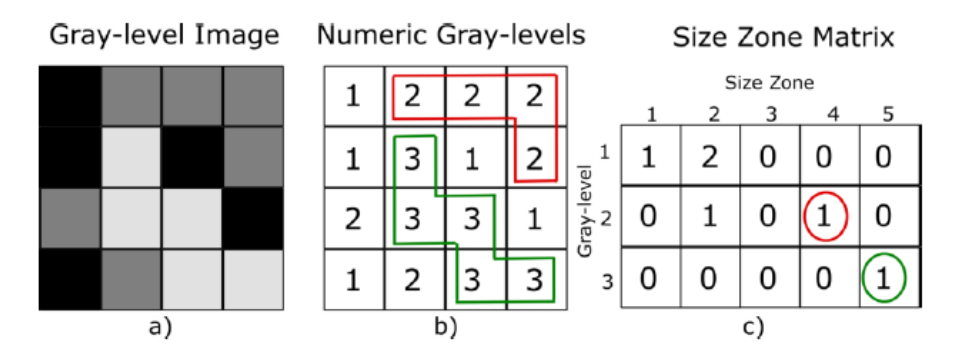

*Figura 7. Cálculo de una matriz de zona de tamaño de nivel de gris (GLSZM) a partir de una imagen en escala de grises de tamaño 4x4, con tres niveles de gris [5]*

• *Neighborhood Gray- Tone Difference Matrix (NGTDM):*similar a la anterior técnica, se trata de un método de mayor orden puesto que relaciona regiones o en este caso vecindarios de pixeles. Para calcular un NGTDM a partir de una imagen, P(i) representa la suma de las diferencias de nivel de gris entre todos los píxeles con nivel de gris i y la media Ai, que resulta al tener en cuenta todos los valores de gris del vecindario [5]. La Figura 8 muestra un ejemplo para el cálculo de un GLSZM.

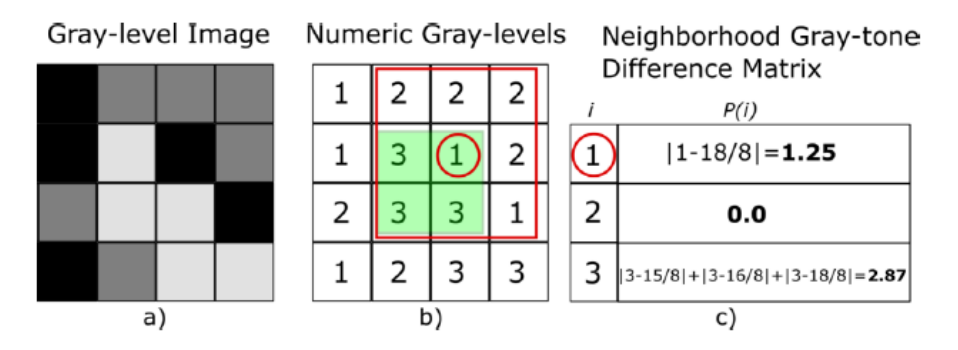

*Figura 8. Cálculo de una matriz de diferencia de tono gris de vecindad (NGTDM) para una imagen de 4×4 píxeles dada con tres niveles de gris diferentes. Al especificar una distancia d = 1, se obtiene un vecindario de 3 × 3 [5]*

- − **Métodos basados en modelos**: intentan interpretar la textura de la imagen a partir de la utilización de modelos fractales y estocásticos. Los parámetros estimados a partir de estos modelos son utilizados para el análisis de texturas de la imagen. Conllevan un gasto computacional que supone el problema principal para su uso [19].
- − **Métodos estructurales**: tratan de entender la estructura jerárquica de la textura, es decir para interpretar la textura se deben definir las primitivas que definen la microestructura y las reglas bajo las cuales se organizan.

− **Métodos de transformación**: se emplean las transformadas de Fourier, Gabor y Wavelet, estos trasladan la imagen a un espacio (frecuencia o tamaño) cuyo sistema de coordenadas está relacionado con las características de las texturas de la imagen. La transformada de Fourier entraña problemas debido a la falta de localización espacial, a diferencia de las transformadas de Gabor o Wavelet. No obstante, la transformada de Wavelet resulta más interesante, ya que se pueden representar las texturas en la escala más adecuada en función de la resolución espacial, se puede ajustar para aplicaciones específicas y las características extraídas a partir de esta, son menos sensibles a los cambios introducidos por el protocolo de adquisición de la imagen [19].

En este Trabajo Fin de Grado se han utilizado métodos estadísticos y se han extraído un total de 43 texturas tal y como se observa en la Tabla 1.

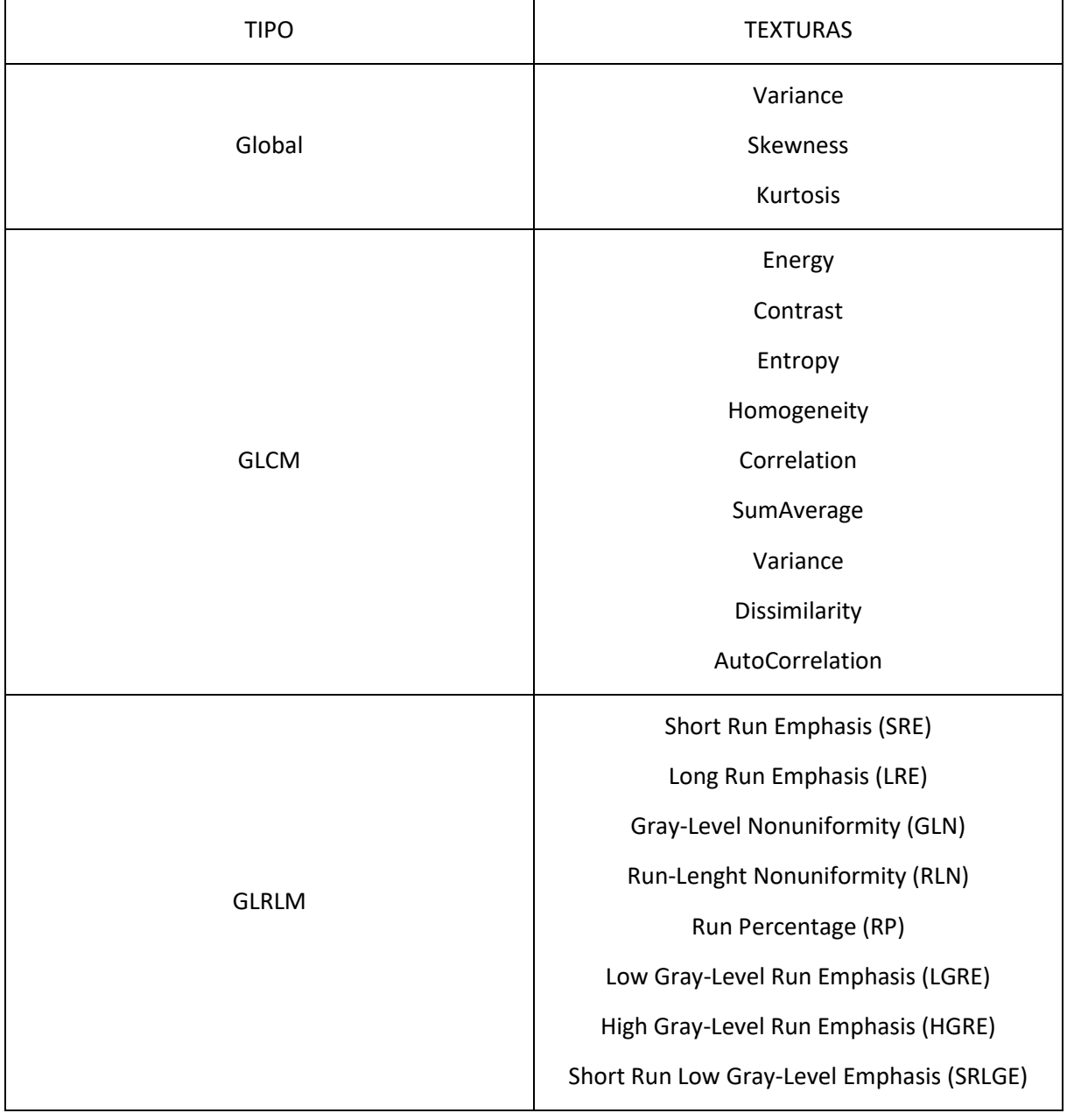

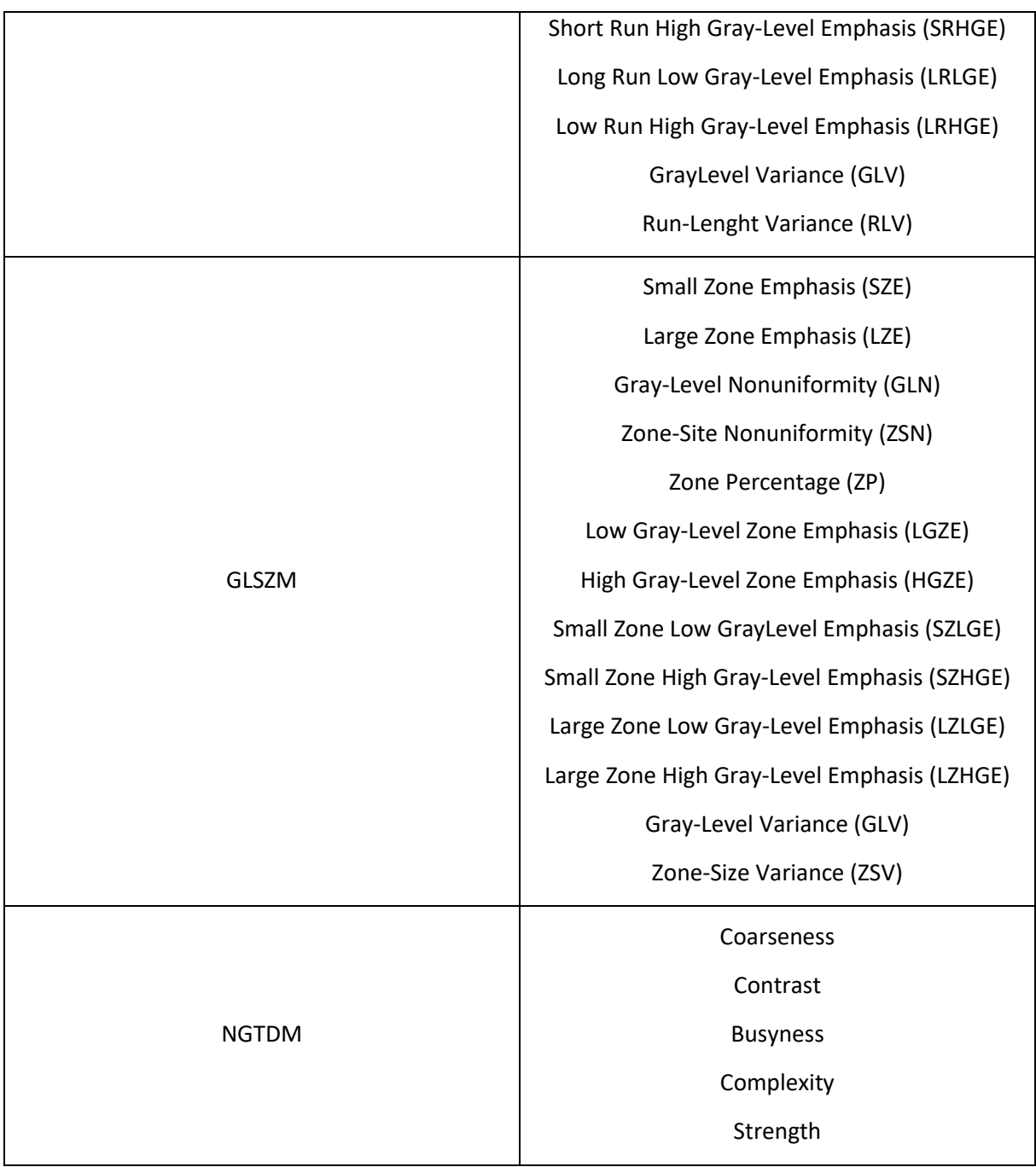

*Tabla 1. Texturas extraídas tras el Análisis de Texturas [15]*

#### 2.5.5 Métodos de selección de características

Los métodos de selección de características son técnicas que se emplean para determinar cuáles son las características más significativas a la hora de realizar una clasificación. A partir de un conjunto de características de entrada, estas son ordenadas en función de su relevancia elaborando un ranking. A partir de dicho ranking, se selecciona un subconjunto de las n primeras características consideradas másrepresentativas, de forma que se asegure que el modelo clasificatorio funcione de forma eficiente.

Para evaluar el poder discriminatorio de las características que forman parte de un modelo clasificador existen diferentes algoritmos: métodos de filtro (*filter*), métodos *wrapper* y métodos embebidos (*embedded*). Los métodos de filtro hacen uso de una determinada métrica para clasificar y evaluar el poder discriminatorio de cada característica individualmente, sin tener en cuenta la interacción con el clasificador. Los métodos *wrapper* califican las características usando las puntuaciones obtenidas al aplicar un algoritmo de aprendizaje. Finalmente, los métodos embebidos combinan la selección de características con el algoritmo de aprendizaje y su diseño está estrechamente ligado con un algoritmo de aprendizaje específico, que a su vez limita su aplicación a otros algoritmos de aprendizaje.

En este trabajo, se hará hincapié en los métodos de filtro para la selección supervisada de características. Estos cuentan con la ventaja de que tienden a ser simples y rápidos, además de robustos frente al sobreajuste (*overfitting*). Sin embargo, las características que estos seleccionan no siempre son óptimas y, tal y como se ha mencionado, la puntuación de cada característica es calculada independientemente.

A pesar de dichas desventajas, los métodos de filter son comúnmente usados, puesto que logran eliminar las características menos interesantes para el modelo clasificatorio, a la vez que otorgan buenas características computacionales y de robustez frente al sobreajuste. Por todo ello, los métodos utilizados para la elaboración de este Trabajo Fin de Grado serán tipo filter, concretamente métodos basados en el *p*-valor.

#### − *p***-valor**

Dentro de los métodos *filter* para la selección de características es común emplear métodos estadísticos como pruebas de hipótesis (por ejemplo, *t-test*). Estos métodos generan parámetros como el *p*-valor con el fin de determinar qué texturas tienen relaciones estadísticamente significativas con el resultado. Para determinar si una características es o no significativa, se compara el valor p con el nivel de significancia. Por lo general, un nivel de significancia (denotado como α o alfa) de 0.05 funciona adecuadamente e indica un riesgo de 5% de concluir que existe una diferencia cuando no hay una diferencia real.

Para evitar el error tipo I, el error que se comete cuando el investigador rechaza la hipótesis inicial, a los valores de *p* obtenidos se les aplica, en este caso, la corrección de Holm-Bonferroni. El proceso consiste en realizar un *t*-test para todas las características y ordenarlas de menor a mayor *p-*valor. El nivel de significancia para la primera comparación, que tiene menor *p*-valor se corrige dividiendo α entre el número total de comparaciones, si no resulta significativo se detiene el proceso, si sí que lo es, se corrige el nivel de significancia de la siguiente comparación (segundo menor *p-*valor) dividiendo entre el número de comparaciones menos uno. El proceso se repite hasta detenerse cuando la comparación ya no sea significativa. [20].

#### 2.5.6 Métodos de clasificación

El aprendizaje máquina, aprendizaje automático o *machine learning* (ML) es un tipo de inteligencia artificial. Tiene una amplia gama de aplicaciones, entre las cuales destaca la predicción, que puede utilizarse con el fin de la clasificación de tejidos y/o lesiones mediante un proceso automático que sirva como ayuda a la decisión médica.

Hoy en día, existe un amplio estado del arte que trata de englobar los métodos de aprendizaje automático que se utilizan para evaluar la influencia de las diferentes herramientas de procesamiento de imágenes en la precisión predictiva. Estos métodos pueden ser supervisados o no supervisados. En el aprendizaje supervisado, los algoritmos trabajan con datos "etiquetados" (*labeled data*), intentado encontrar una función que, dadas las variables de entrada (*input data*), les asigne la etiqueta de salida adecuada [21]. Por el contrario, en el aprendizaje no supervisado no se dispone de datos "etiquetados" para el entrenamiento. Únicamente conocemos los datos de entrada, pero no existen datos de salida que correspondan a un determinado input.

En este Trabajo Fin de Grado se ha decidido utilizar el aprendizaje supervisado al tratarse de un problema de clasificación con variable de tipo categórico. Además, se desarrollarán diferentes modelos y se analizarán los resultados obtenidos en términos de área bajo la curva ROC (AUC) para llegar a definir finalmente cual es el que, en conjunto con los métodos de selección de características proporciona una mejor discriminación entre las patologías que se están analizando.

A continuación se describen los cuatro clasificadores empleados en el apartado de clasificación realizado en este estudio. Cabe mencionar que todos ellos son válidos tanto para estudios binarios como multiclase:

#### − *Decision Trees*

Los árboles de decisión o *Decision Trees* (DT) representan un método que clasifica los datos según un conjunto de reglas o condiciones, siendo una de sus ventajas su carácter descriptivo que permite entender e interpretar fácilmente las decisiones tomadas por el modelo. Estos tienen una estructura similar a un diagrama de flujo donde los nodos son las variables de entrada, las ramas representan los posibles valores de las variables de entrada y las hojas son los posibles valores de la variable de salida. El nodo superior de un árbol de decisión se conoce como nodo raíz.

Suponemos que se dispone de una muestra de entrenamiento que incluye la información del grupo al que pertenece cada caso y que sirve para construir el criterio de clasificación. Se comienza con un nodo inicial, dividiendo la variable dependiente a partir de una partición de una variable independiente que se escoge de modo tal que dé lugar a dos conjuntos homogéneos de datos. De este nodo inicial saldrán ahora dos y en cada uno de estos nodos se repetirá el proceso de seleccionar una variable y un punto de corte para dividir la muestra. El proceso termina cuando se hayan clasificado todas las observaciones correctamente en su grupo [22]. Todo esto se ilustra en la Figura 9.

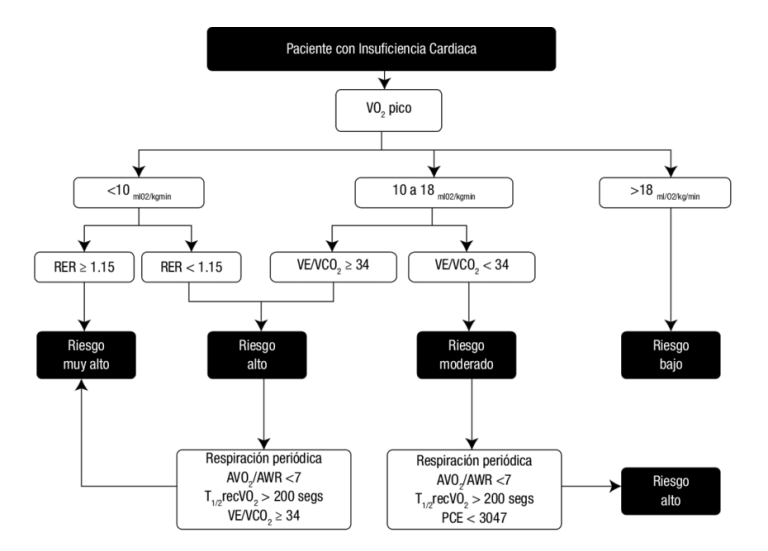

*Figura 9. Ejemplo de aplicación de árbol de decisión para obtener el riesgo de mortalidad para un paciente con insuficiencia cardíaca [23]*

#### − *K-Nearest Neighbours*

*K-Nearest Neighbours* (KNN) clasifica los datos utilizando el vecindario de una muestra para predecir la clase de esta. La clasificación se realiza utilizando las K muestras más cercanas del conjunto de entrenamiento. Para saber qué tan cerca esta una muestra de sus vecinos se utilizan métricas como la distancia euclídea. De este modo, la clase pronosticada de la muestra en cuestión será aquella con una probabilidad mayor, calculada teniendo en cuenta la distancia a sus K vecinos más próximos y a qué grupo pertenecen.

La elección del número de vecinos depende fundamentalmente de las características de los datos. Al elegir valores pequeños de K se crean muchas pequeñas regiones de cada clase, lo que representa un alto ajuste localizado. Sin embargo, elegir altos valores de K conduce a la formación de menos regiones de mayor tamaño, reduciendo el efecto de ruido en la clasificación [22]. En la Figura 10 se observa cómo influye el valor de K en las fronteras de decisión.

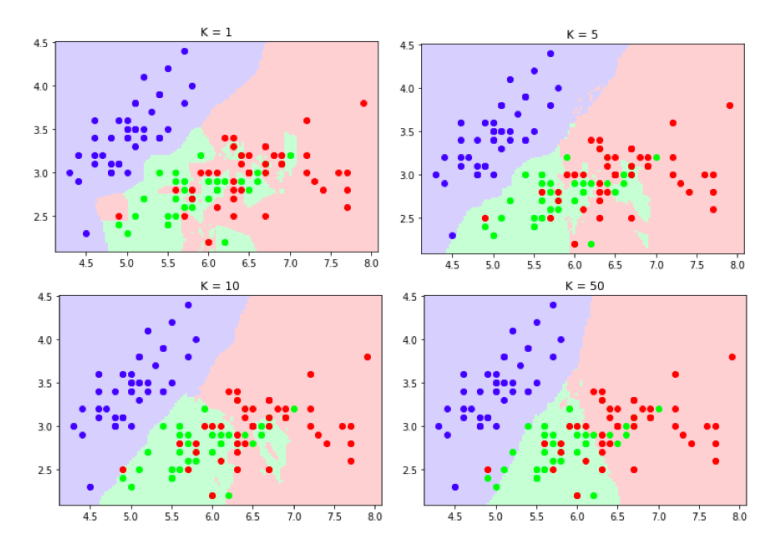

*Figura 10. Ilustración de las fronteras y regiones definidas para el método KNN con distintos valores de K [24]*

#### − *Support Vector Machine*

Las Máquinas de Soporte Vectorial o *Support Vector Machines* (SVMs) son un conjunto de algoritmos de aprendizaje supervisados que desarrollan métodos relacionados con los problemas de clasificación y regresión.

Este tipo de algoritmos buscan el hiperplano que tenga la máxima distancia (margen) con los puntos que estén más cerca de él mismo. Para encontrar la frontera y calcular el hiperplano, elsistema se entrena con un número limitado de muestras del conjunto de entrenamiento que cumplen con una serie de características denominadas vectores de soporte. De esta forma, los puntos del vector que son etiquetados con una categoría estarán a un lado del hiperplano y los casos que se encuentren en la otra categoría estarán al otro lado, teniendo cada una de las clases un vector de soporte. En la Figura 11 se ilustra el hiperplano definido por dos clases separadas en función de sus características.

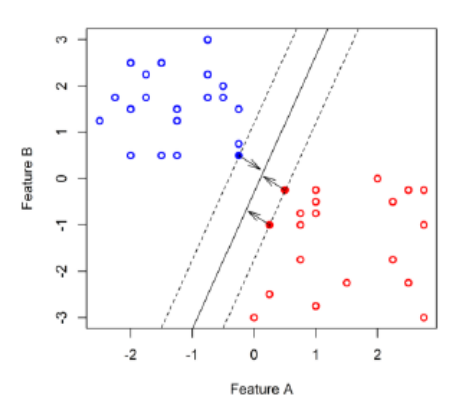

*Figura 11. Clasificación con SVM. El gráfico ilustra el hiperplano de margen máximo que se muestra como una línea continua. Los puntos sólidos que se encuentran en las líneas discontinuas son los vectores de soporte y la distancia desde esos puntos al margen se indica mediante flechas [5]*

El concepto de la separación de hiperplanos sobre el cual trabaja el método de SVM no es aplicable en el caso de que se requiera la clasificación de más de dos clases. En este caso, para realizar clasificaciones multiclase será necesario introducir los conceptos de one-vs.-one o uno contra uno y one-vs.-all o uno contra todos [26]:

<u>One vs. One</u>. Para esta clasificación se tendrá un total de  $\frac{N*(N-1)}{2}$ clasificadores binarios, donde N es el número de clases. Cada uno de ellos recibe las muestras de un par de clases del conjunto de entrenamiento original y debe aprender a distinguir entre estas dos clases. En el momento de la predicción, se aplica un esquema de votación: todos los clasificadores intentan clasificar a la nueva muestra y esta pasa a pertenecer a la clase que obtuvo el mayor número de predicciones.

*One vs. All*. En este caso se entrena un único clasificador por clase, de modo que se compara cada una de las N clases con las clases N-1 restantes, es decir, el modelo aprende a distinguir una clase de todas las demás.

#### − *Bagged Tree*

El término *bagging* hace referencia al empleo del muestreo repetido (*bootstrapping*) con el fin de reducir la varianza (sobreajuste) de algunos métodos de aprendizaje estadístico, entre ellos los árboles de decisión. Los métodos de *bagging* utilizan múltiples algoritmos de aprendizaje para obtener un mejor rendimiento predictivo que el que se podría obtener de cualquiera de los algoritmos de aprendizaje constituyentes.

En este método, se crean varios subconjuntos de datos a partir de una muestra de entrenamiento elegida al azar con reemplazo. De este modo, cada colección de datos de subconjunto se usa para entrenar los diferentes árboles de decisión. Como resultado, se obtiene un conjunto de diferentes modelos. Se utiliza el promedio de todas las predicciones de los diferentes árboles, que resulta ser más robusto que cuando se utiliza un solo árbol de decisión. En la Figura 12 se muestra un ejemplo gráfico de este método.

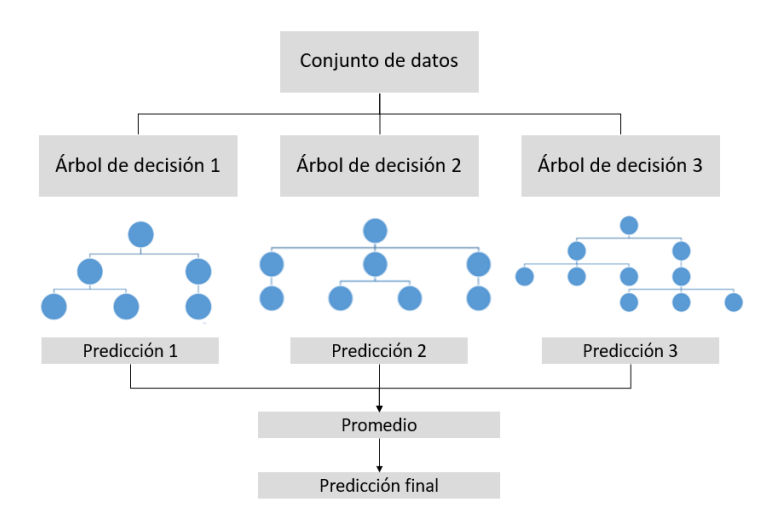

*Figura 12. Clasificación con Bagged Tree. Fuente: elaboración propia*

#### 2.5.7 Validación de sistemas

Para llevar a cabo técnicas de aprendizaje máquina, generalmente se divide el conjunto de datos en dos subgrupos, uno de entrenamiento o *training* y otro de prueba o *test*. Existen diversas estrategias de validación de modelos en función de cómo se haga dicha partición.

#### − **Validación hold-out**

El método de validación *hold-out* o validación simple, tal y como se muestra en la Figura 13, es un método de validación que realiza una única división de la muestra de datos en dos subconjuntos: datos de entrenamiento o *training* y datos de prueba o *test*, generalmente siendo mayor el tamaño del subgrupo de entrenamiento.

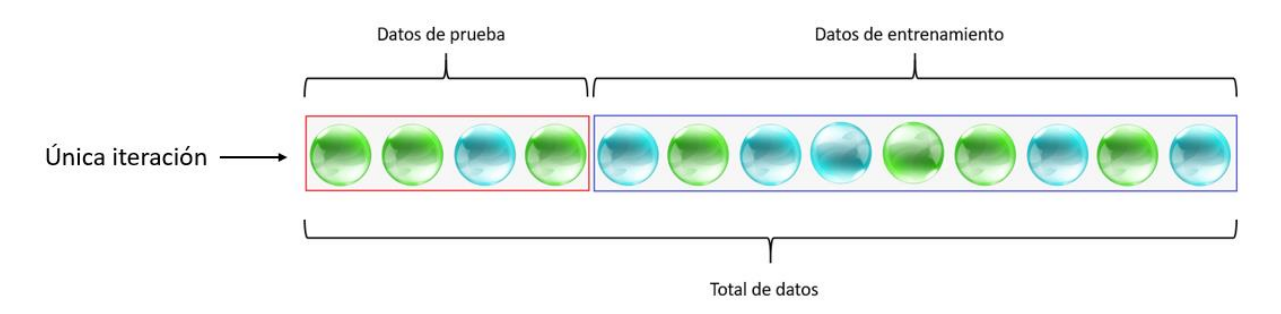

#### *Figura 13. Método de validación hold-out. Fuente: elaboración propia*

Se trata de un método rápido aunque no muy preciso ya que los resultados se ven muy afectados según como sea la división de los datos entre *training* y *test.* Además, al utilizar este método existe riesgo de *overfitting* o sobreajuste del modelo, es decir, cabe la posibilidad de que el modelo se aprenda de memoria los datos de entrenamiento lo que supone un impacto negativo en el rendimiento del modelo en datos nuevos. Debido a estas carencias aparece el concepto de validación cruzada.

#### − **Validación submuestreo aleatorio repetida**

Este método, también conocido como validación cruzada de Monte Carlo, crea múltiples divisiones aleatorias del conjunto de datos en datos de entrenamiento y de validación. Para cada división el modelo se ajusta a los datos de entrenamiento, y la precisión predictiva se evalúa utilizando los datos de validación. Los resultados se promedian sobre las divisiones. A pesar de que algunas observaciones puede que no se seleccionen en la submuestra de validación, siendo posible que existan muestras que puedan seleccionarse más de una vez, la ventaja de este método es que la proporción de la división de entrenamiento/validación no depende del número de iteraciones y, a diferencia de la validación simple, solventa el problema de premiar el sobreajuste.

#### 2.5.8 Métodos de evaluación de resultados

Para saber cómo se comporta cada clasificador se utilizan métodos como métricas o representaciones gráficas que facilitan la labor de interpretación de los resultados y la consiguiente tarea de identificación del mejor modelo clasificatorio.

En este trabajo, puesto que se utilizan algoritmos supervisados, la matriz de confusión es una forma visual y sencilla de analizar las clases predichas con respecto a las reales. Asimismo, para verificar el rendimiento de cualquier modelo de clasificación se ha utilizado el área bajo la curva ROC (AUC) de cada uno de los modelos para las diferentes características.

#### − **Matriz de confusión**

Una matriz de confusión, como se muestra en la Figura 14, de un problema de clase n es una matriz nxn en la que cada columna de la matriz representa el número de predicciones de cada clase, mientras que cada fila representa a las instancias en la clase real. Uno de los beneficios de las matrices de confusión es que facilitan ver si el sistema está confundiendo una clase con otra. De esta forma, la diagonal principal contiene la suma de todas las predicciones correctas y la otra diagonal refleja los errores del clasificador: los falsos positivos o "*false positives*", o los falsos negativos o "*false negatives*".

Para el caso de un problema de predicción basado en dos únicas clases, donde una es positiva y la otra negativa, el concepto de verdaderos positivos (*true positives*, TP) hace referencia a aquellas predicciones clasificadas correctamente como clase positiva. Por otro lado, el concepto de falsos positivos (*false positives*, FP) se corresponde con las instancias clasificadas como clase positiva, pero que realmente pertenecen a la clase negativa. Los conceptos de verdaderos negativos (*true negatives*, TN) y falsos negativos (*false negatives*, FN) se refieren a las muestras correcta e incorrectamente clasificadas como negativas, respectivamente. La matriz de confusión es una herramienta que trata de plasmar estos conceptos de una manera visual, tal y como se muestra en la Figura 14.

|          |                  | Predicción                |                           |
|----------|------------------|---------------------------|---------------------------|
|          |                  | <b>Positivos</b>          | Negativos                 |
| Realidad | Positivos        | Verdaderos Positivos (TP) | Falsos Negativos (FN)     |
|          | <b>Negativos</b> | Falsos Positivos(FP)      | Verdaderos Negativos (TN) |

*Figura 14. Estructura de matriz de confusión para un problema de clasificación binario (MCH e HIP). Fuente: elaboración propia*

Siguiendo este mismo razonamiento es posible emplear la matriz de confusión en clasificaciones de varias clases, tal y como se percibirá en el desarrollo de este trabajo, con el objetivo de analizar los resultados de las predicciones para pacientes con miocardiopatía hipertrófica, miocardiopatía hipertensiva y amiloidosis.

− **Curva ROC** (Receiver Operating Characteristic): es un método utilizado para evaluar el rendimiento de la clasificación al considerar las probabilidades de clase. Es la representación de la sensibilidad o razón de verdaderos positivos (VPR) frente a la razón o ratio de falsos positivos (FPR).

$$
VPR = \frac{TP}{TP + FN} \qquad FPR = \frac{FP}{FP + TN}
$$

− **AUC** (Area Under the Curve)

El área bajo la curva se obtiene a partir de la curva ROC y representa la probabilidad de que un valor aleatorio sea clasificado correctamente. De este modo, un modelo que separe completamente entre las clases, y que por lo tanto sea considerado como efectivo, el valor de AUC para dicho modelo sería igual a 1. Por el contrario, un modelo ineficaz daría como resultado un valor de AUC que se aproxima a 0,5.

### 3. MATERIALES

#### 3.1 Imágenes

El conjunto de datos es la base de todo sistema de predicción, dado que se corresponde con los elementos que se utilizan para entrenar y validar el modelo. Para la realización de este trabajo, los datos empleados han sido imágenes de resonancia magnética cardíaca cedidas por Ascires, con la previa autorización de cada uno de los pacientes partícipes. En el estudio han contribuido un total de 103 pacientes, 42 de ellos con miocardiopatía hipertrófica, 51 con cardiopatía hipertensiva y solo 10 con amiloidosis al tratarse de una patología poco frecuente.

Todas las imágenes empleadas están en formato DICOM (*Digital Imaging and Communication in Medicine*) y proceden de estudios de resonancia magnética realizados en una misma máquina, Siemens Sonata de 1,5T. El protocolo utilizado ha sido el llamado 'CINE EC' con tiempo de repetición / tiempo de eco (TR / TE) de 41,02 / 1,25 ms, grosor de corte de 8 mm, tamaño de píxel de 1,667 × 1,667 mm<sup>2</sup> y tamaño de matriz de 192 x 256.

#### 3.2 Software Matlab

Para la creación de la herramienta de clasificación se ha empleado el entorno de programación MATLAB®, en su versión R2019b. Asimismo, para elaborar las funciones de los modelos de clasificación se han utilizado librerías de MATLAB, así como funciones y paquetes de herramientas que la comunidad de usuarios de MATLAB comparte. Estas son:

- 3.2.1 Radiomics 2D: caja de herramientas implementada por M Vallières et al. que permite extraer 43 características de textura de 5 métodos estadísticos diferentes, tanto para análisis de textura 2D como para 3D [25].
- 3.2.2 Segment: es un software de alta calidad e implementado en MATLAB para el análisis de resonancia magnética cardíaca. Permite, entre otras cosas, la segmentación de diferentes ROIs (Region Of Interest) cardíacos, análisis de viabilidad de tejido y análisis de flujo con seguimiento automático de vasos.

## 4. METODOLOGÍA

A continuación, se explicará de forma secuencial la metodología seguida para la evaluación de nuevos biomarcadores extraídos a partir de texturas de IRM de pacientes con miocardiopatía hipertrófica (HCM), pacientes con miocardiopatía hipertensiva (HIP) y pacientes con amiloidosis (AM).

Se ha decidido llevar a cabo un total de dos estudios, uno binario y uno multiclase. Para el primer caso, se realizará con pacientes con miocardiopatía hipertrófica y con miocardiopatía hipertensiva. Para el segundo estudio, se realizará con pacientes de HCM, miocardiopatía hipertensiva y amiloidosis. El motivo es la existencia de desbalance en los datos ya que la amiloidosis, al tratarse de una enfermedad poco frecuente, cuenta con un número de pacientes minoritario.

Para lograr el adecuado tratamiento y la disminución de los efectos nocivos que los datos desbalanceados presentan al momento de la clasificación existen varios métodos que se enfocan en corregir el desequilibrio entre clases: submuestreo, sobremuestreo, generación de datos sintéticos y aprendizaje sensible al costo. Todos estos métodos modifican la proporción de las clases y el tamaño del dataset original.

En este Trabajo Fin de Grado se ha realizado submuestreo utilizando el principio de aleatoriedad, es decir, se han eliminado muestras de las clases mayoritarias para intentar igualar los tamaños de las clases. De este modo, para el estudio binario se tendrán 51 pacientes con miocardiopatía hipertensiva y 42 sujetos con miocardiopatía hipertrófica. Para el estudio multiclase, se reducirán los pacientes de las dos patologías anteriores a 14 de cada una y 10 sujetos con amiloidosis.

#### 4.1 Segmentación

En primer lugar, previamente al análisis de texturas será necesario extraerlas a partir de la segmentación del miocardio que se realizará según el estándar de los 17 segmentos comentado en el apartado de introducción y de modo semiautomático empleando el software Segment. Dado que se pretende estudiar si estas tres patologías afectan a un segmento en particular del miocardio o, por el contrario, afectan a todos del mismo modo, se ha decidido escoger el corte más basal de las secuencias de CINE de eje corto (2 cámaras) y dividirlo en sus 6 segmentos. El análisis de texturas se realizará sobre cada una de las seis regiones de interés previamente obtenidas de modo independiente.

El funcionamiento del software Segment es bastante sencillo. Inicialmente, hay que cargar la imagen 2D del corte seleccionado de la secuencia en formato DICOM. Acto seguido, se sitúa la cruz de referencia en el tabique que separa el ventrículo de la aurícula. Asimismo, haciendo uso de las herramientas del ventrículo izquierdo, en las que los colores rojos se usan para indicar endocardio y los verdes para epicardio, es posible definir un modo de contorno interpolado de ambos tejidos musculares a partir del trazado de puntos. El resultado obtenido se muestra en la Figura 15.
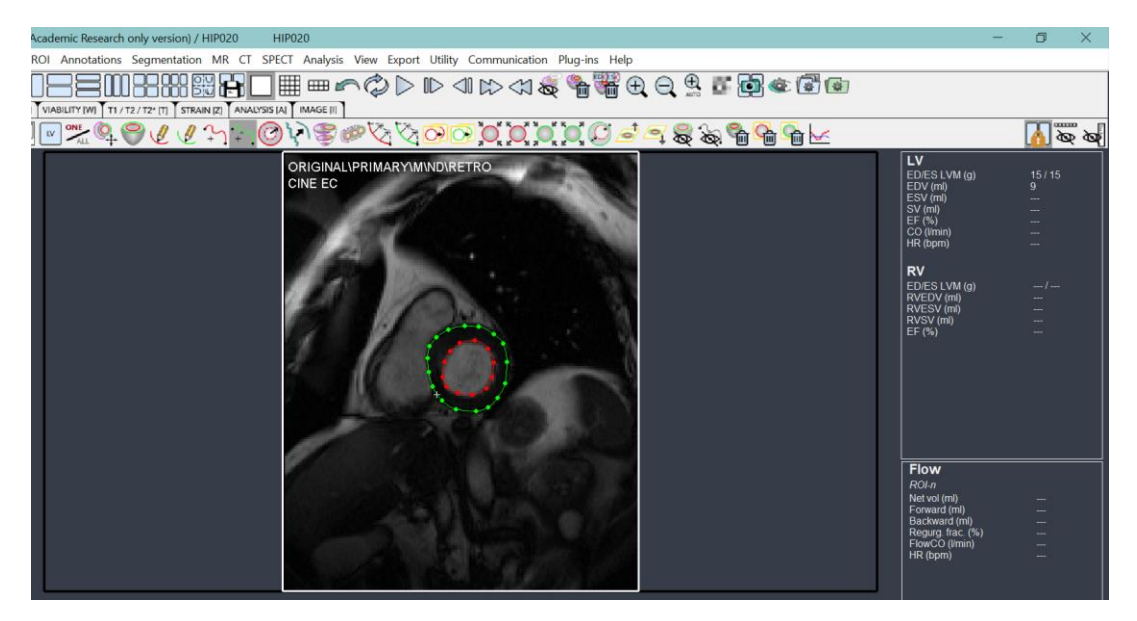

*Figura 15. Contorno interpolado del miocardio y epicardio a partir del trazado de puntos utilizando el software Segment*

En último lugar, para realizar la división en los 6 segmentos, se agregarán ROis al sector del ventrículo izquierdo en la zona de análisis y se configurará el ángulo correspondiente a cada segmento, 60° en este caso. Como resultado, tal y como se percibe en la Figura 16, se obtiene la segmentación que se desea y con la que se trabajará posteriormente.

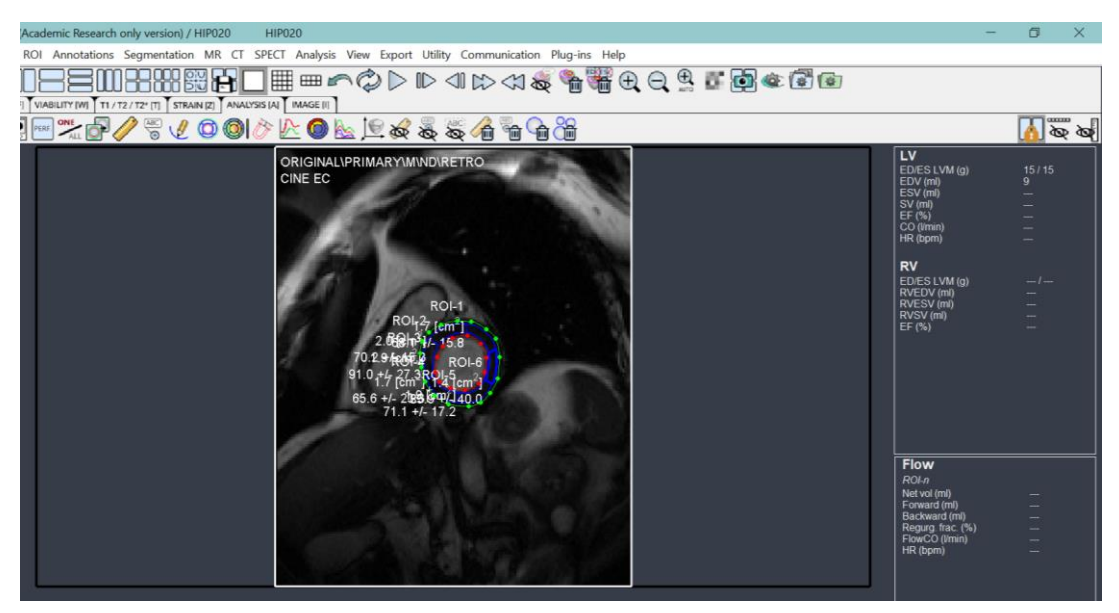

*Figura 16. División del miocardio en sus 6 segmentos con un ángulo correspondiente de 60° utilizando el software Segment* 

### 4.2 Extracción de texturas

A partir de la segmentación obtenida en el apartado anterior, se extraerán una serie de texturas empleando *Radiomics 2D* disponible en la librería de MATLAB, implementado por Vallieres et al [15]. Esta herramienta, con el objetivo de reducir los efectos de los protocolos de adquisición, realiza una técnica de preprocesado que da la opción de hacer una interpolación, normalización y cuantización de niveles grises.

Para el caso de este Trabajo Fin de Grado se decide realizar una normalización y cuantización de niveles grises y no interpolar, es decir, utilizar la resolución original de la imagen.

Exactamente, se obtendrá un total de 43 características para cada uno de los seis segmentos a partir de 5 métodos estadísticos diferentes: Global, GLCM, GLRLM, GLSZM y NGTDM. Las ecuaciones para calcular dichas características se encuentran recogidas en [15].

El análisis de texturas se realizará un total de 5 veces. Para cada una de ellas, se seleccionará un nivel de gris diferente (16, 32, 64, 128 y 256). La idea es constatar si alguno de los diferentes niveles con los que se representa la IRM permite obtener mejores resultados. Existen estudios en los que se ha comprobado que un menor número de niveles de gris puede aumentar la relación señal ruido, provocando cambios en el poder discriminatorio de las herramientas de análisis de texturas [16].

El resultado obtenido serán dos archivos, uno ".mat" y otro ".csv". Ambos archivos estarán compuestos por 44 columnas, la primera de ellas correspondiente a la etiqueta de la lesión y el resto a las texturas extraídas, y un número de filas igual al número de pacientes que forman parte del estudio.

## 4.3 Selección de características

Para la selección de características, se empleará un método de filtro basado en el valor *p* con el fin de determinar cuál o cuáles de todas las texturas extraídas aportan más información discriminatoria entre los grupos de pacientes de las tres patologías. Este método evalúa la significación estadística de cada característica de forma independiente, sin analizar la relación entre las características [25]. Como variable de entrada se tendrá el archivo ".csv" obtenido en el apartado anterior.

La selección de características será ligeramente diferente para cada uno de los estudios realizados.

Para el estudio con dos clases, se utilizará el test estadístico no paramétrico *Mann–Whitney–Wilcoxon* (WMW) para obtener los niveles de significación (*p*-valores) para cada una de las texturas comparando los dos grupos de pacientes (HCM e HIP). Una vez obtenidos, para controlar la tasa de errores de Tipo I se utilizará la corrección de Holm-Bonferroni.

Para el estudio multiclase (HCM, HIP y AM), se utilizará el test estadístico no paramétrico *Kruskal– Wallis* que no es más que una extensión del test *Mann–Whitney–Wilcoxon* para 3 o más grupos.

El resultado obtenido en ambos casos será un vector de tamaño 1x43, tal y como se puede observar en la Figura 17, con los índices de las texturas ordenados según su relevancia estadística.

| The Contract Constitution of |               |  |    | the first backer but it is that it is |    | <b><i><u>Property</u></i></b> |  |
|------------------------------|---------------|--|----|---------------------------------------|----|-------------------------------|--|
|                              | $1x43$ double |  |    |                                       |    |                               |  |
|                              |               |  |    |                                       |    |                               |  |
|                              |               |  | 39 | 2C                                    | 26 | 38                            |  |
|                              |               |  |    |                                       |    |                               |  |
|                              |               |  |    |                                       |    |                               |  |

*Figura 17. Ejemplo del ranking obtenido para las 8 primeras variables de textura.*

### 4.4 Clasificación

A partir del ranking obtenido, se desarrollarán diferentes modelos y se analizarán los resultados obtenidos en términos de AUC para llegar a definir finalmente cual es el que, en conjunto con los métodos de selección de características proporciona una mejor discriminación entre las tres patologías que se están analizando. Tanto para el estudio binario como el multiclase, los métodos de clasificación

utilizados son los que se observan en la Tabla 2.

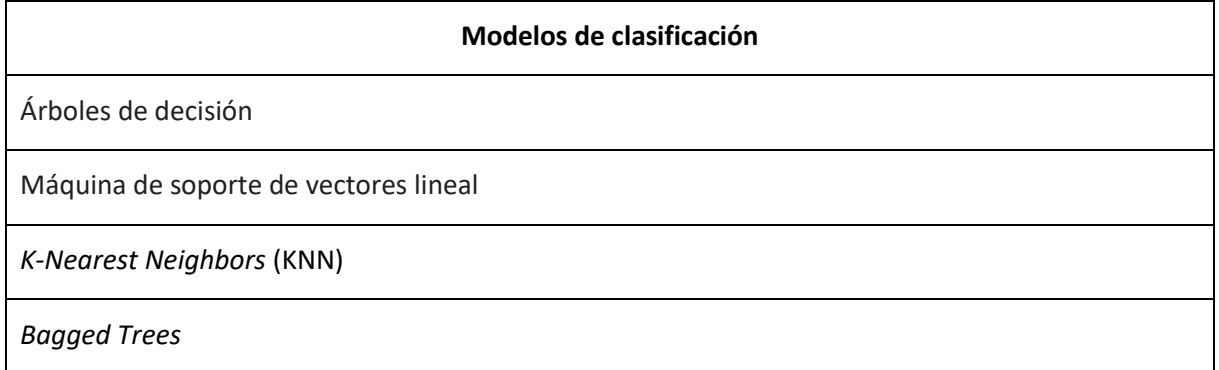

#### *Tabla 2. Clasificadores empleados para realizar ambos estudios*

En cuanto a la partición del conjunto total de datos se ha utilizado partición *hold-out*. Un 75% de los datos han sido empleados para entrenar el modelo y un 25% ha sido utilizado como datos de prueba. De este modo, para el caso de la clasificación binaria se tendrán 70 pacientes para *training* y 23 para *test*. Para el caso de la clasificación multiclase se tendrán 29 para *training* y 9 para *test.* Con el objetivo de reducir la varianza de los resultados se ha decido realizar un total de 100 particiones y, para evitar el sobreajuste, la selección de características se ha implementado dentro del proceso de construcción del modelo. Además, para evitar que se pierda información, las características clasificadas se han ido agregando progresivamente al modelo una por una, de la más importante a la menos importante. De este modo, el primero utilizará únicamente la primera característica, el segundo la primera y segunda, y así sucesivamente hasta tener un último modelo con todas las características. En la Figura 18 se puede observar la estructura del método de validación cruzada anidado utilizado para evaluar los diferentes conjuntos de datos de características.

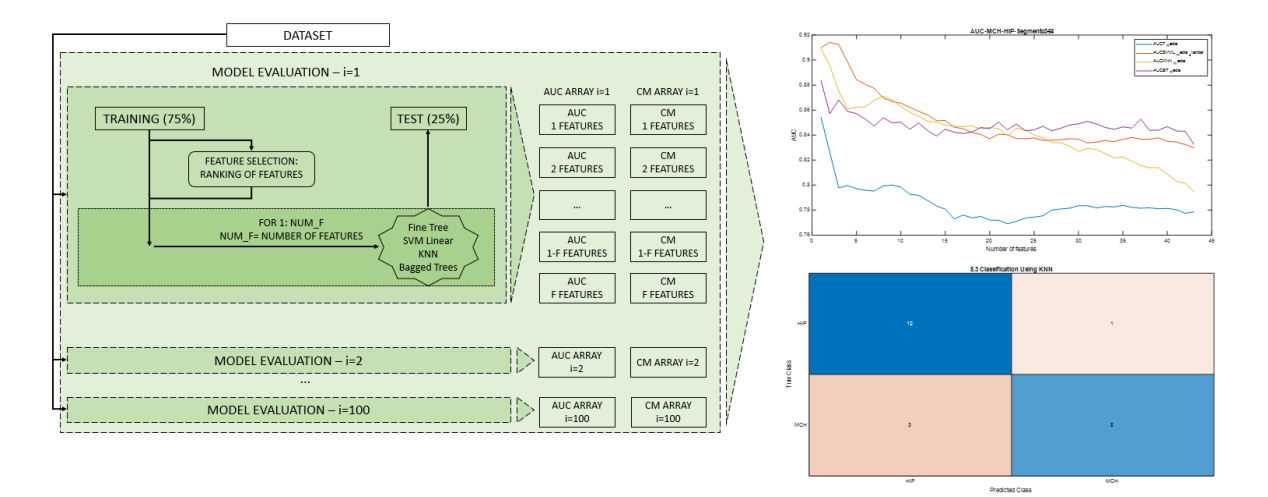

*Figura 18. Estructura del método de validación cruzada utilizado para evaluar los diferentes conjuntos de datos de características.*

Todo este proceso se realizará, en ambos estudios, para cada uno de los seis segmentos del miocardio y, para cada segmento, se evaluarán los resultados para los diferentes niveles de gris con los que se ha decidido trabajar.

Para cada uno de los modelos, la relevancia de los resultados de la clasificación se evaluará con el porcentaje de *AUC* promediado sobre las estimaciones de los grupos (media ± desviación estándar) y la matriz de confusión. En la estrategia multiclase, el AUC se calculará promediando las estadísticas de uno contra todos, ya que es una manera simple de extender el cálculo del AUC a problemas de clase múltiple [26].

## 5. RESULTADOS

El objetivo principal consiste en la determinación de biomarcadores para el diagnóstico de la miocardiopatía hipertrófica, la miocardiopatía hipertensiva y la amiloidosis. Para el análisis de texturas se ha decido realizar, tal y como se ha mencionado anteriormente, una clasificación binaria con pacientes de miocardiopatía hipertrófica y miocardiopatía hipertensiva. Una vez obtenida esta primera, se ha realizado una clasificación multiclase con pacientes de las tres patologías modificando el Dataset para lidiar con el desbalanceo en los datos.

Los resultados se evaluarán analizando el AUC de cada uno de los modelos para las diferentes características, desde 1 a 43 según el ranking obtenido. Aquellos que tengan un valor de AUC más cercano 1, lo que significaría que existe un 100% de probabilidad de que un paciente sea diagnosticado correctamente, serán seleccionados como los mejores y, para un mismo valor de AUC predominará aquel que consiga dicho porcentaje con un menor número de características.

Como la idea es conocer si existe algún segmento más significativo para el diagnóstico de las diferentes patologías, se analizará cada uno de ellos por separado. Además, se realizará primero el análisis de los resultados del estudio de dos clases y después, el del estudio multiclase.

## 5.1 Clasificación binaria

## 5.1.1 Segmento 1

Para el segmento 1, estudiando de forma minuciosa los resultados para los diferentes niveles de gris, el valor máximo de AUC, 70%, se alcanza para el clasificador *SVM Linear* con 16 niveles de gris y empleando 42 características.

En la Tabla 3 podemos observar para cada uno de los niveles de gris, los valores de AUC máximos obtenidos en cada uno de los modelos de clasificación y el número de características que se han necesitado para alcanzarlo.

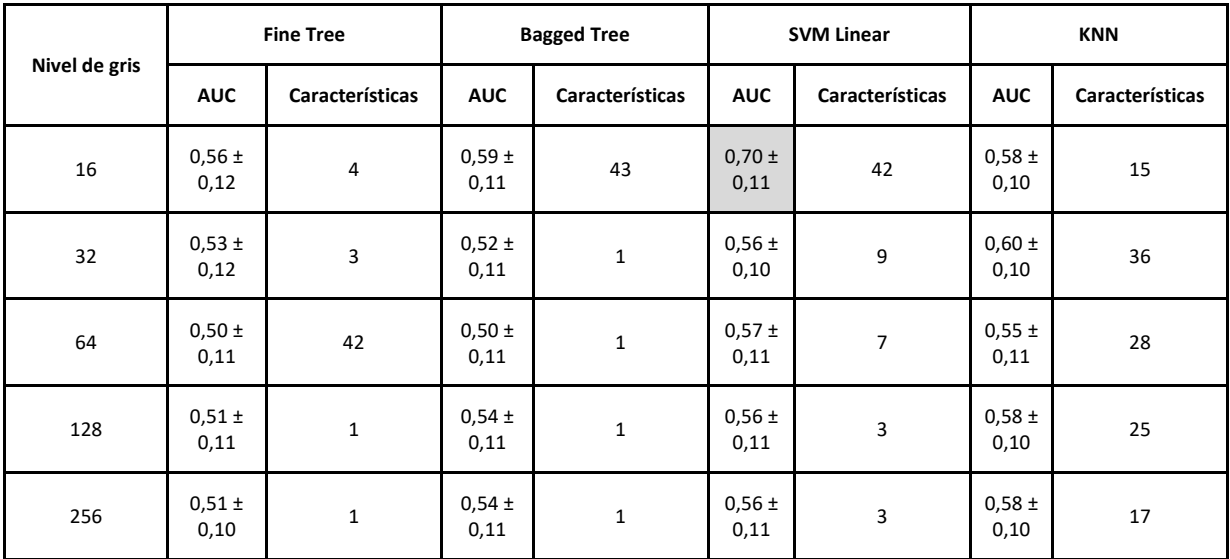

*Tabla 3. Resultados obtenidos para el segmento 1 de la clasificación binaria. Valores de AUC para los diferentes modelos y niveles de gris y el número de características necesario para obtener dicho AUC*

Para el segmento 1, las características seleccionadas para obtener el mejor resultado según el ranking utilizando métodos basados en el *p*-valor, han sido todas las extraídas excepto LGZE\_GLSZM.

En la figura 19 se observa, para 16 niveles de gris, la gráfica con los perfiles de AUC de cada uno de los modelos de clasificación.

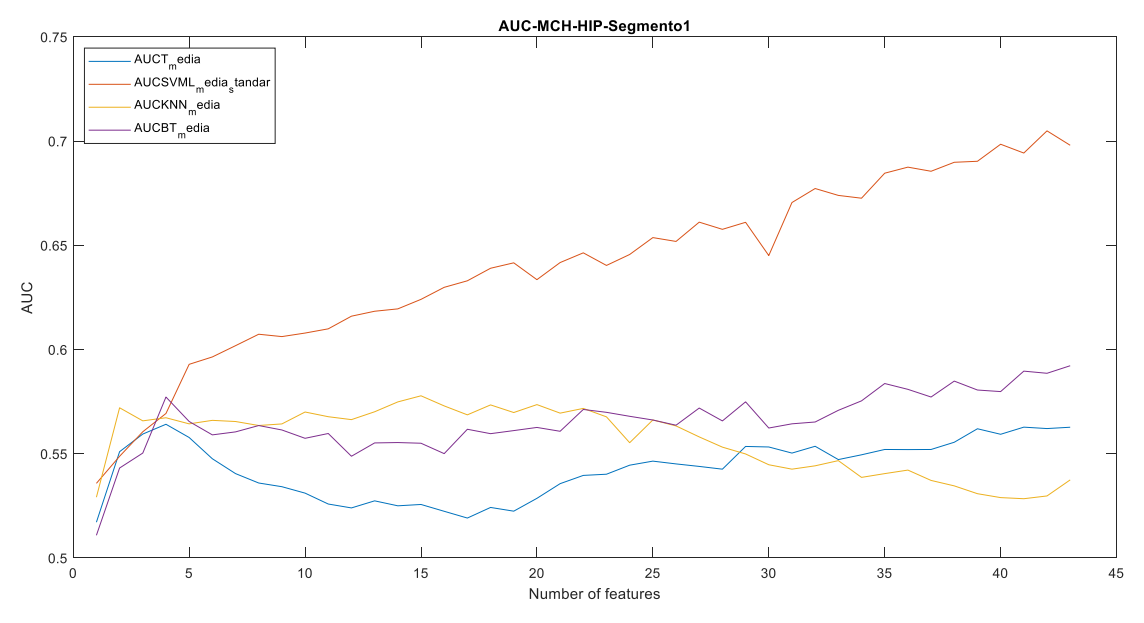

*Figura 19. Perfiles de AUC de cada uno de los modelos de clasificación para el segmento 1 de la clasificación binaria*

En último lugar, en la figura 20 se muestra, para el mejor de los clasificadores, la matriz de confusión. En ella se observa que 10 pacientes con miocardiopatía hipertensiva y 5 con miocardiopatía hipertrófica se clasifican correctamente, mientras que 2 de los pacientes pertenecientes a HIP se clasifican erróneamente como HCM. Además, se observa que 6 pertenecientes a HCM se clasifican como HIP.

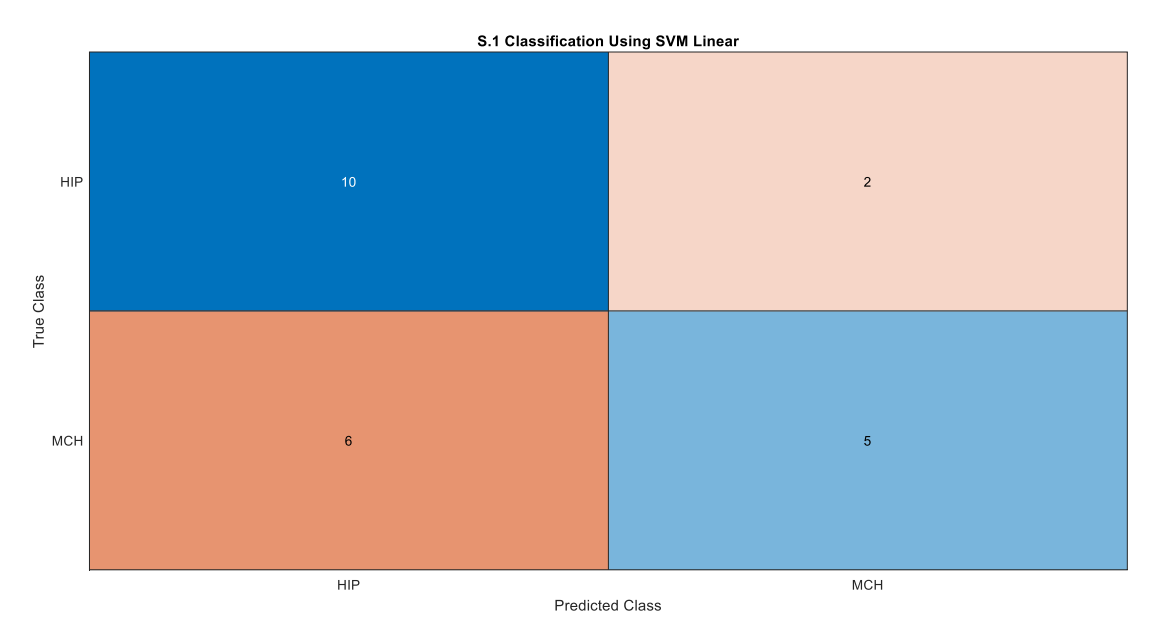

*Figura 20. Matriz de confusión obtenida para el segmento 1 de la clasificación binaria, 16 niveles de gris, método SVM Linear y 42 características* 

#### 5.1.2 Segmento 2

Para el segmento 2, estudiando de forma minuciosa los resultados para los diferentes niveles de gris, el valor máximo de AUC, 79%, se alcanza para el clasificador *SVM Linear* con 128 y 256 niveles de gris y, en ambos casos, empleando 4 características.

En la Tabla 4 podemos observar para cada uno de los niveles de gris, los valores de AUC máximos obtenidos en cada uno de los modelos de clasificación y el número de características que se han necesitado para alcanzarlo.

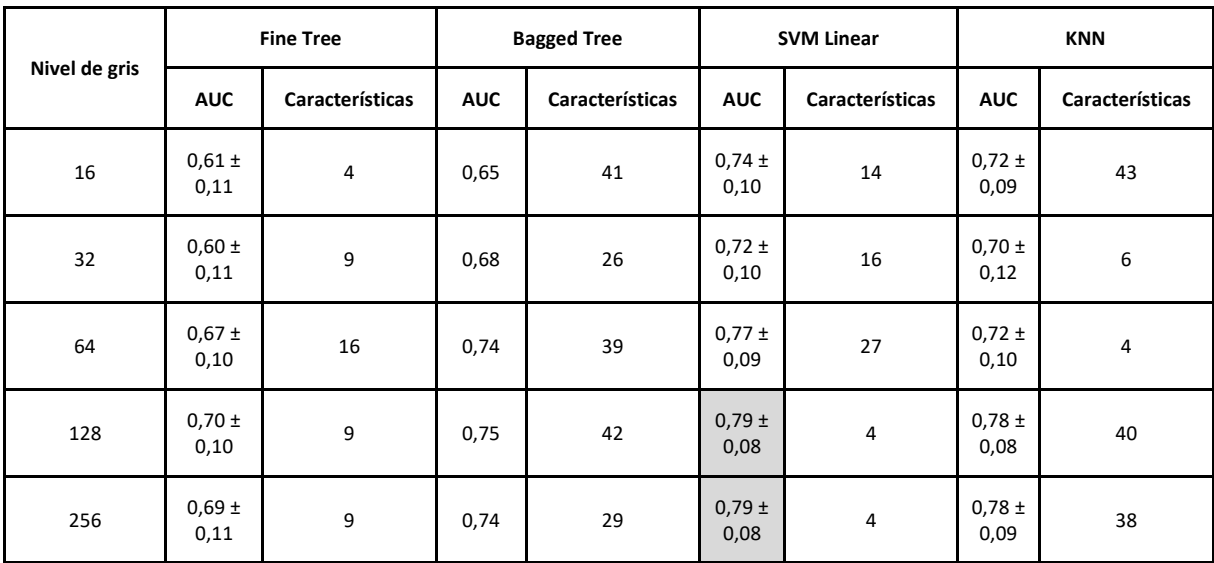

*Tabla 4. Resultados obtenidos para el segmento 2 de la clasificación binaria. Valores de AUC para los diferentes modelos y niveles de gris y el número de características necesario para obtener dicho AUC*

En la Tabla 5 se muestra, para el segmento 2, las características seleccionadas para obtener el mejor resultado según el ranking utilizando métodos basados en el *p*-valor.

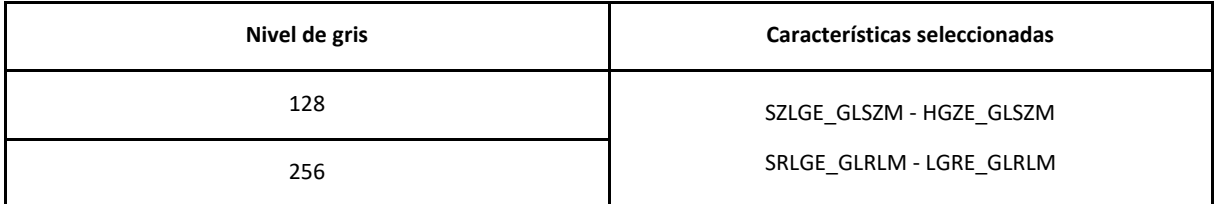

*Tabla 5. Características que obtienen mejor resultado en la clasificación binaria del segmento 2*

En la figura 21 se observa un ejemplo de la gráfica con los perfiles de AUC de cada uno de los modelos de clasificación, en este caso para 128 niveles de gris.

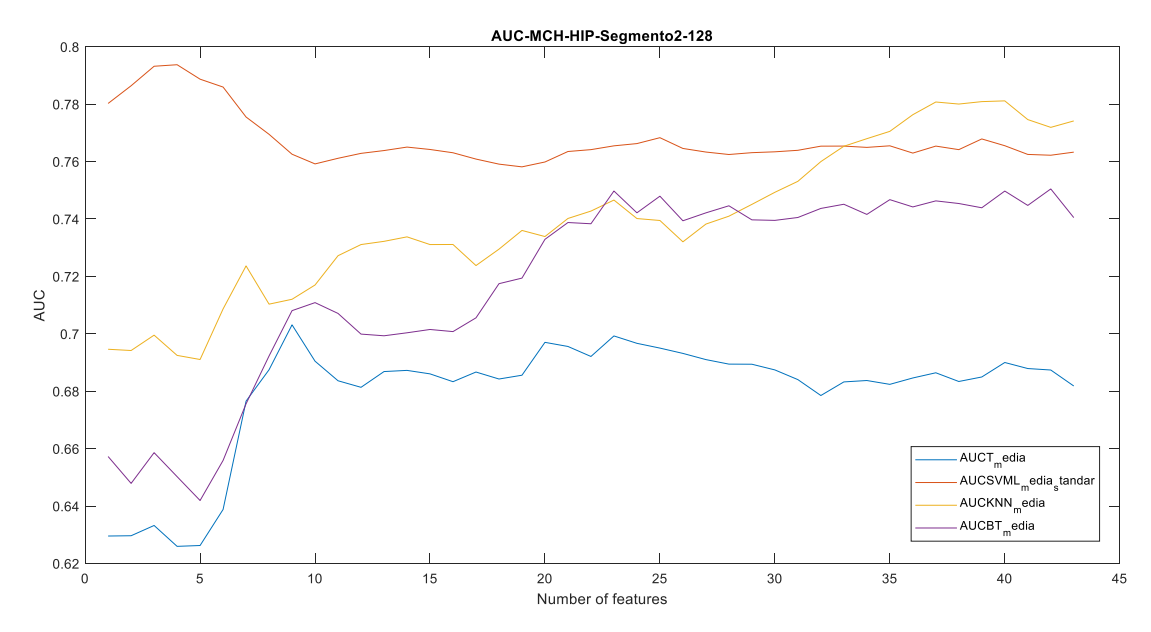

*Figura 21. Perfiles de AUC de cada uno de los modelos de clasificación para el segmento 2 de la clasificación binaria*

En último lugar, en la figura 22 se muestra, para el mejor de los clasificadores, la matriz de confusión. En ella se observa que 9 pacientes con miocardiopatía hipertensiva y 7 con miocardiopatía hipertrófica se clasifican correctamente, mientras que 3 de los pacientes pertenecientes a HIP se clasifican erróneamente como HCM. Además, 4 de los pacientes con HCM son clasificados erróneamente como HIP.

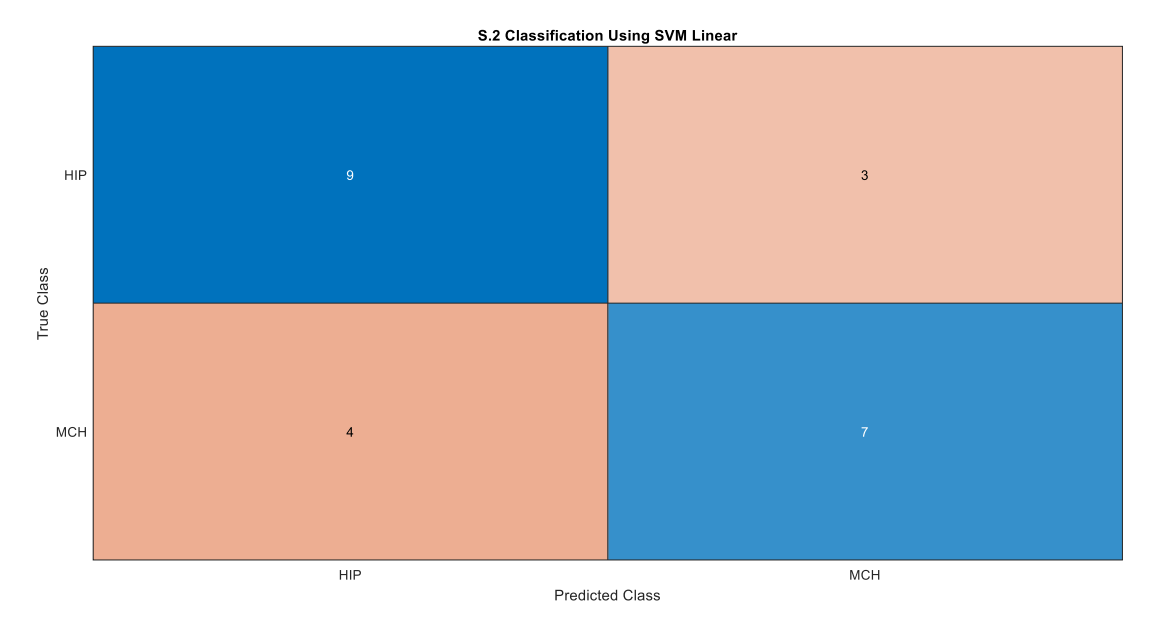

*Figura 22. Matriz de confusión obtenida para el segmento 2 de la clasificación binaria, 128 niveles de gris, método SVM Linear y 4 características*

### 5.1.3 Segmento 3

Para el segmento 3, estudiando de forma minuciosa los resultados para los diferentes niveles de gris, el valor máximo de AUC, 91%, se alcanza para el clasificador *SVM Linear* con 32, 64, 128 y 256 niveles de gris y para el KNN con 64 niveles de gris.

En el caso del clasificador *SVM Linear*, se requieren 7, 2, 3 y 4 características respectivamente. Para el clasificador *K-Nearest Neighbor* (KNN) se emplea una única característica.

En la Tabla 6 podemos observar para cada uno de los niveles de gris, los valores de AUC máximos obtenidos en cada uno de los modelos de clasificación y el número de características que se han necesitado para alcanzarlo.

|               | <b>Fine Tree</b>   |                 | <b>Bagged Tree</b> |                 | <b>SVM Linear</b>  |                 | <b>KNN</b>         |                 |
|---------------|--------------------|-----------------|--------------------|-----------------|--------------------|-----------------|--------------------|-----------------|
| Nivel de gris | <b>AUC</b>         | Características | <b>AUC</b>         | Características | <b>AUC</b>         | Características | <b>AUC</b>         | Características |
| 16            | $0,78 \pm$<br>0,10 | 6               | $0,81 \pm$<br>0,08 | 6               | $0,87 \pm$<br>0,07 | 5               | $0,84 \pm$<br>0,08 | 15              |
| 32            | $0,79 \pm$<br>0,09 | $\mathbf 1$     | $0,88 \pm$<br>0,07 | $\overline{7}$  | $0,91 \pm$<br>0,06 | $\overline{7}$  | $0,90 \pm$<br>0,06 | 9               |
| 64            | $0,85 \pm$<br>0,07 | $\mathbf 1$     | $0,88 \pm$<br>0,07 | $\mathbf 1$     | $0,91 \pm$<br>0,06 | $\overline{2}$  | $0,91 \pm$<br>0,06 | 1               |
| 128           | $0,81 \pm$<br>0,08 | $\mathbf 1$     | $0,85 \pm$<br>0,07 | 29              | $0,91 \pm$<br>0,06 | 3               | $0,90 \pm$<br>0,06 | 5               |
| 256           | $0,81 \pm$<br>0,08 | $\mathbf 1$     | $0,86 \pm$<br>0,07 | 12              | $0,91 \pm$<br>0,06 | $\overline{4}$  | $0,90 \pm$<br>0,06 | 7               |

*Tabla 6. Resultados obtenidos para el segmento 3 de la clasificación binaria. Valores de AUC para los diferentes modelos y niveles de gris y el número de características necesario para obtener dicho AUC*

En la Tabla 7 se muestra, para el segmento 3 y el modelo *KNN*, las características seleccionadas para obtener el mejor resultado según el ranking utilizando métodos basados en el *p*-valor.

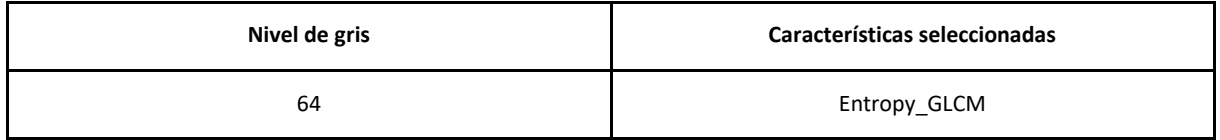

*Tabla 7. Características que obtienen mejor resultado en la clasificación binaria del segmento 3*

En la Figura 23 se observa un ejemplo de la gráfica con los perfiles de AUC de cada uno de los modelos de clasificación, en este caso para 64 niveles de gris.

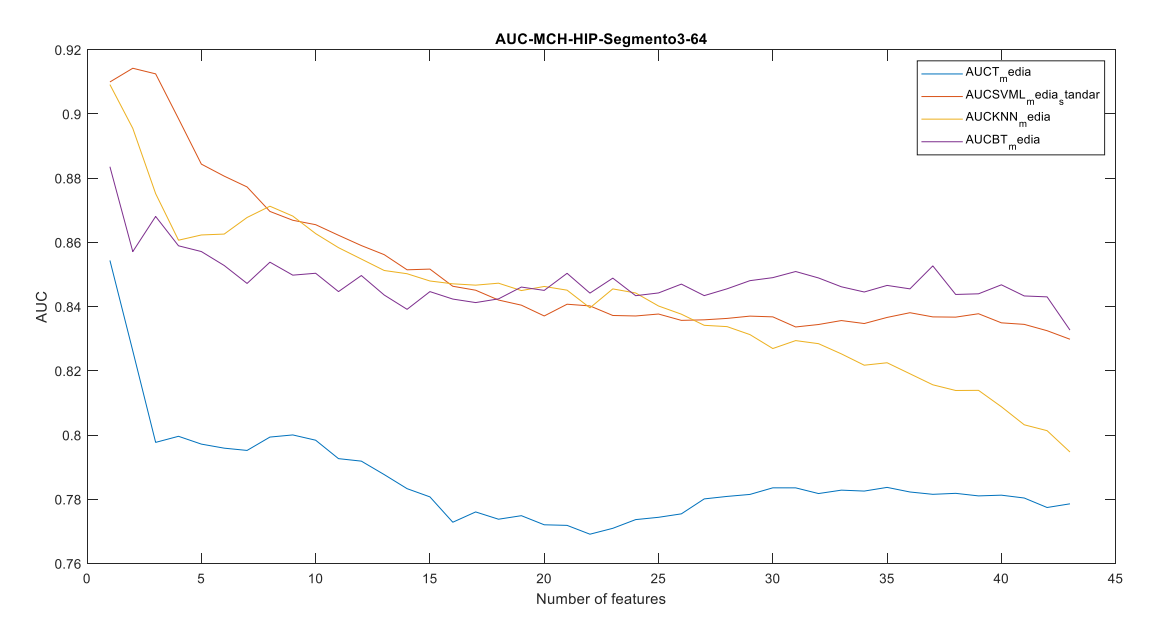

*Figura 23. Perfiles de AUC de cada uno de los modelos de clasificación para el segmento 3 de la clasificación binaria*

En último lugar, en la figura 24 se muestra, para el mejor de los clasificadores, la matriz de confusión. En ella se observa que 12 pacientes con miocardiopatía hipertensiva y 8 con miocardiopatía hipertrófica se clasifican correctamente, mientras que solo 1 de los pacientes pertenecientes a HIP se clasifican erróneamente como HCM. Además, 3 de los pacientes con HCM son clasificados como HIP.

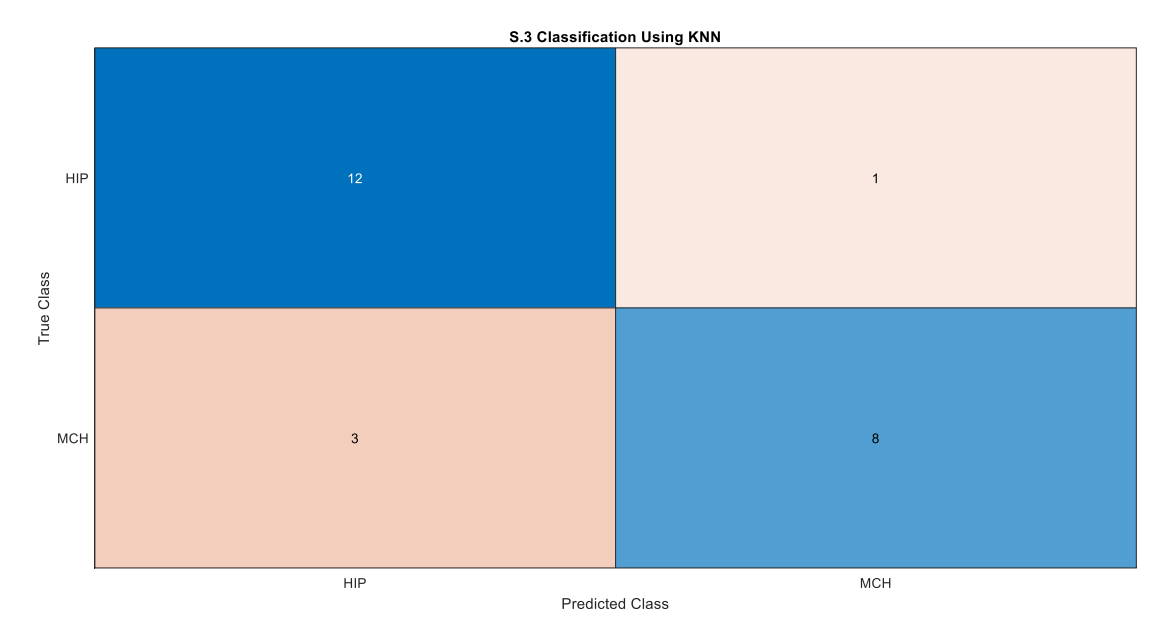

*Figura 24. Matriz de confusión obtenida para el segmento 3 de la clasificación binaria, 64 niveles de gris, método KNN y 1 característica*

#### 5.1.4 Segmento 4

Para el segmento 4, estudiando de forma minuciosa los resultados para los diferentes niveles de gris, el valor máximo de AUC, 82%, se alcanza para el clasificador *SVM Linear* con 32, 64, 128 y 256 niveles de gris y empleando, respectivamente 6,3 y, para los dos últimos, 2 características.

En la Tabla 8 podemos observar para cada uno de los niveles de gris, los valores de AUC máximos obtenidos en cada uno de los modelos de clasificación y el número de características que se han necesitado para alcanzarlo.

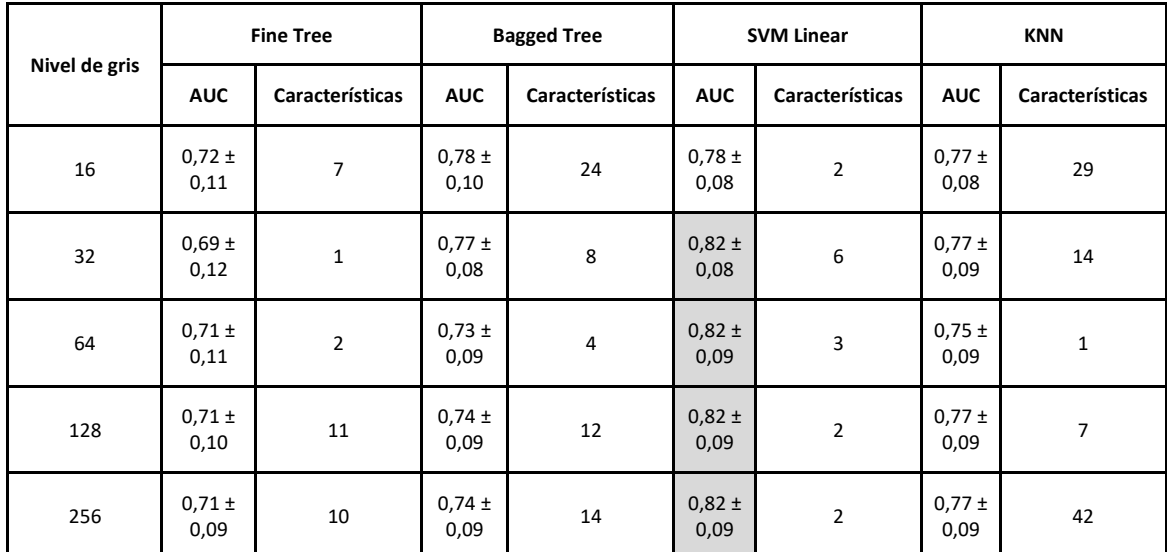

*Tabla 8. Resultados obtenidos para el segmento 4 de la clasificación binaria. Valores de AUC para los diferentes modelos y niveles de gris y el número de características necesario para obtener dicho AUC*

En la Tabla 9 se muestra, para el segmento 4, las características seleccionadas para obtener el mejor resultado según el ranking utilizando métodos basados en el *p*-valor.

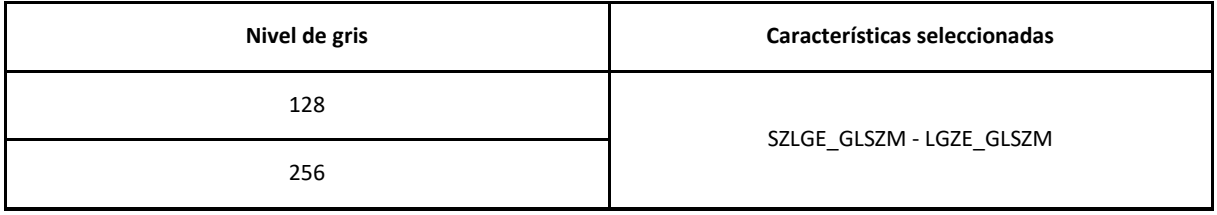

*Tabla 9. Características que obtienen mejor resultado en la clasificación binaria del segmento 4*

En la figura 25 se observa un ejemplo de la gráfica con los perfiles de AUC de cada uno de los modelos de clasificación, en este caso para 128 niveles de gris.

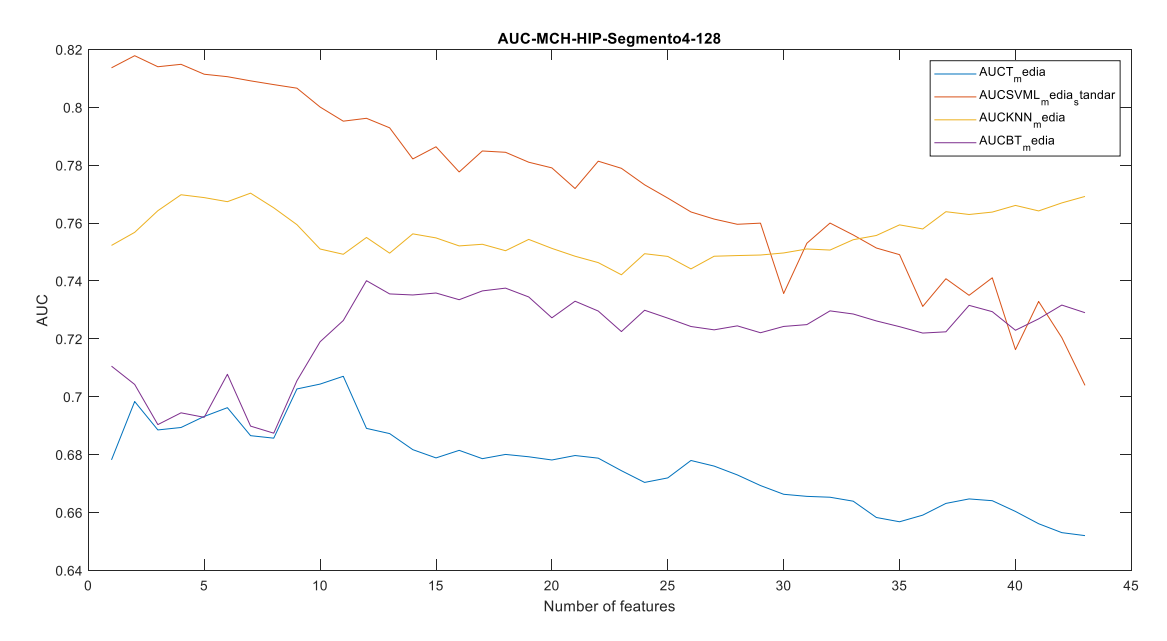

*Figura 25. Perfiles de AUC de cada uno de los modelos de clasificación para el segmento 4 de la clasificación binaria*

En último lugar, en la figura 26 se muestra, para el mejor de los clasificadores, la matriz de confusión. En ella se observa que 10 pacientes con miocardiopatía hipertensiva y 7 con miocardiopatía hipertrófica se clasifican correctamente, mientras que 4 de los pacientes pertenecientes a HCM se clasifican erróneamente como HIP. Además, 2 pacientes con HIP son clasificados erróneamente como HCM.

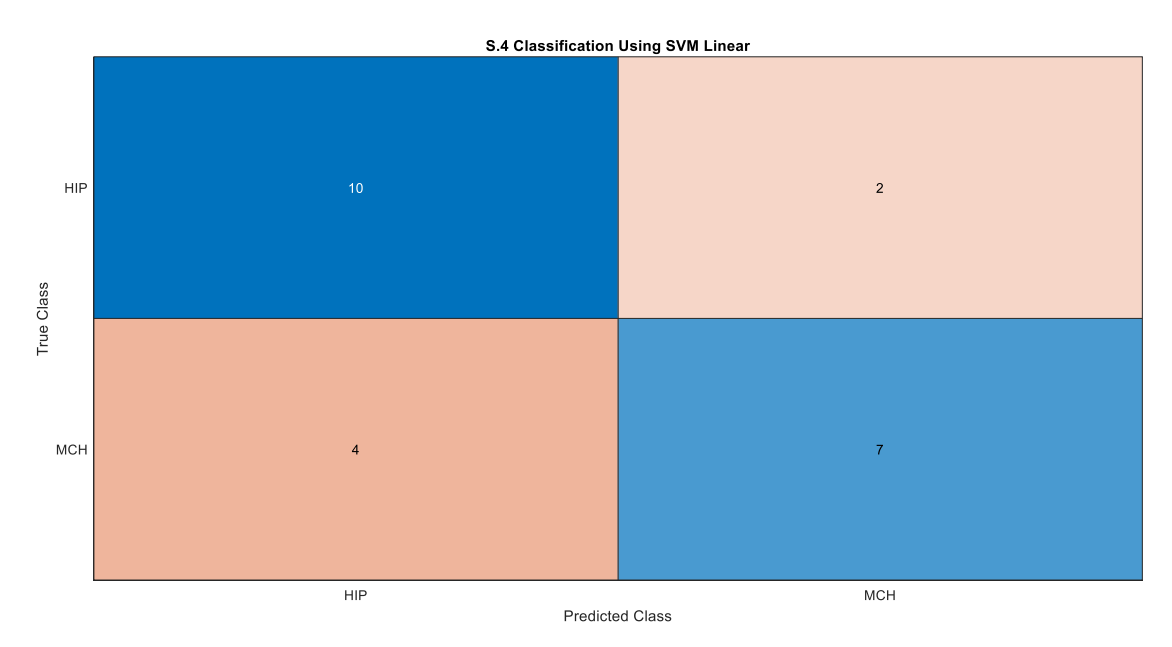

*Figura 26. Matriz de confusión obtenida para el segmento 4 de la clasificación binaria, 128 niveles de gris, método SVM Linear y 2 características*

#### 5.1.5 Segmento 5

Para el segmento 5, estudiando de forma minuciosa los resultados para los diferentes niveles de gris, el valor máximo de AUC, 74%, se alcanza para el clasificador *SVM Linear* con 256 niveles de gris y

empleando 4 características.

En la Tabla 10 podemos observar para cada uno de los niveles de gris, los valores de AUC máximos obtenidos en cada uno de los modelos de clasificación y el número de características que se han necesitado para alcanzarlo.

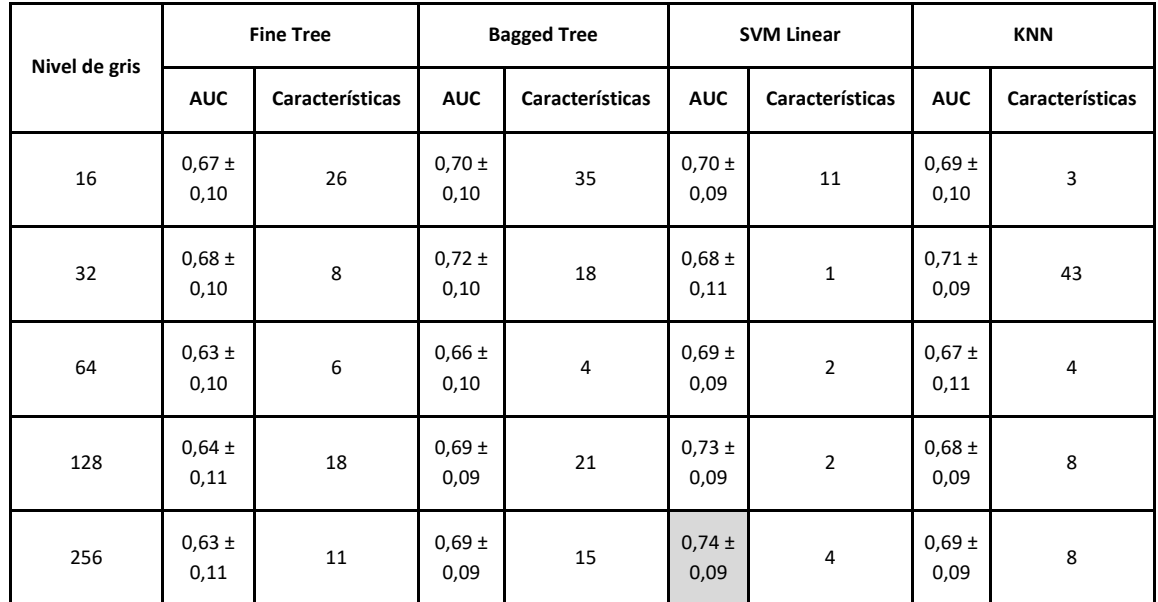

*Tabla 10. Resultados obtenidos para el segmento 5 de la clasificación binaria. Valores de AUC para los diferentes modelos y niveles de gris y el número de características necesario para obtener dicho AUC*

En la Tabla 11 se muestra, para el segmento 5, las características seleccionadas para obtener el mejor resultado según el ranking utilizando métodos basados en el *p*-valor.

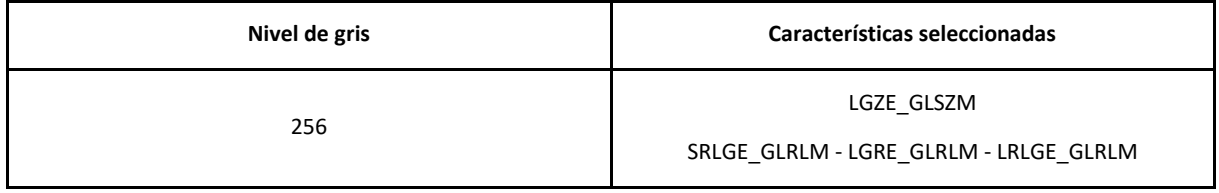

*Tabla 11. Características que obtienen mejor resultado en la clasificación binaria del segmento 5*

En la figuras 27 se observa, para 256 niveles de gris, la gráfica con los perfiles de AUC de cada uno de los modelos de clasificación.

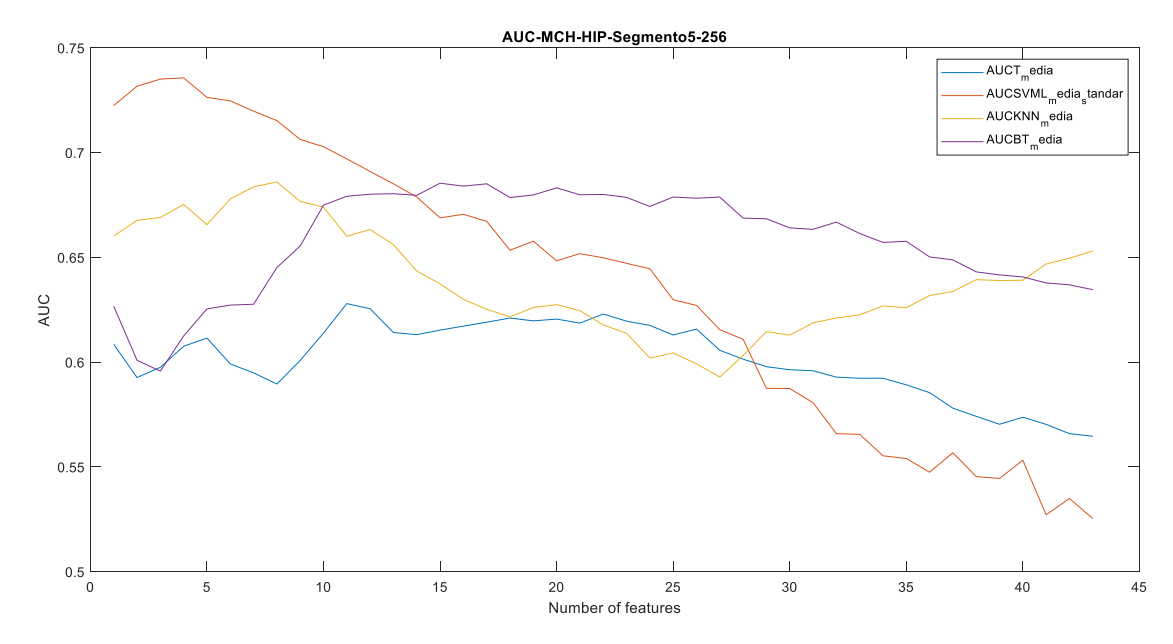

*Figura 27. Perfiles de AUC de cada uno de los modelos de clasificación para el segmento 5 de la clasificación binaria*

En último lugar, en la figura 28 se muestra, para el mejor de los clasificadores, la matriz de confusión. En ella se observa que 9 pacientes con miocardiopatía hipertensiva y 7 con miocardiopatía hipertrófica se clasifican correctamente, mientras que 4 de los pacientes pertenecientes a HIP se clasifican erróneamente como HCM y 3 pertenecientes a HCM como HIP.

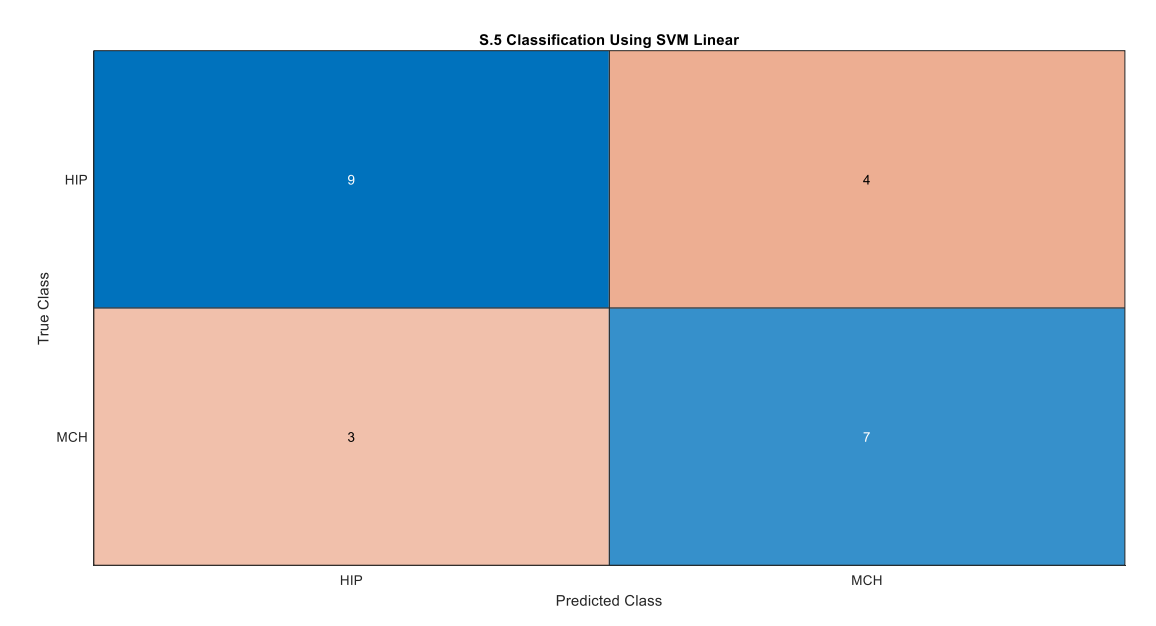

*Figura 28. Matriz de confusión obtenida para el segmento 5 de la clasificación binaria, 256 niveles de gris, método SVM Linear y 2 características*

#### 5.1.6 Segmento 6

Para el segmento 6, estudiando de forma minuciosa los resultados para los diferentes niveles de gris, el valor máximo de AUC, 64%, se alcanza para el clasificador *Bagged Tree* con 32 niveles de gris y empleando 42 características.

En la Tabla 12 podemos observar para cada uno de los niveles de gris, los valores de AUC máximos obtenidos en cada uno de los modelos de clasificación y el número de características que se han necesitado para alcanzarlo.

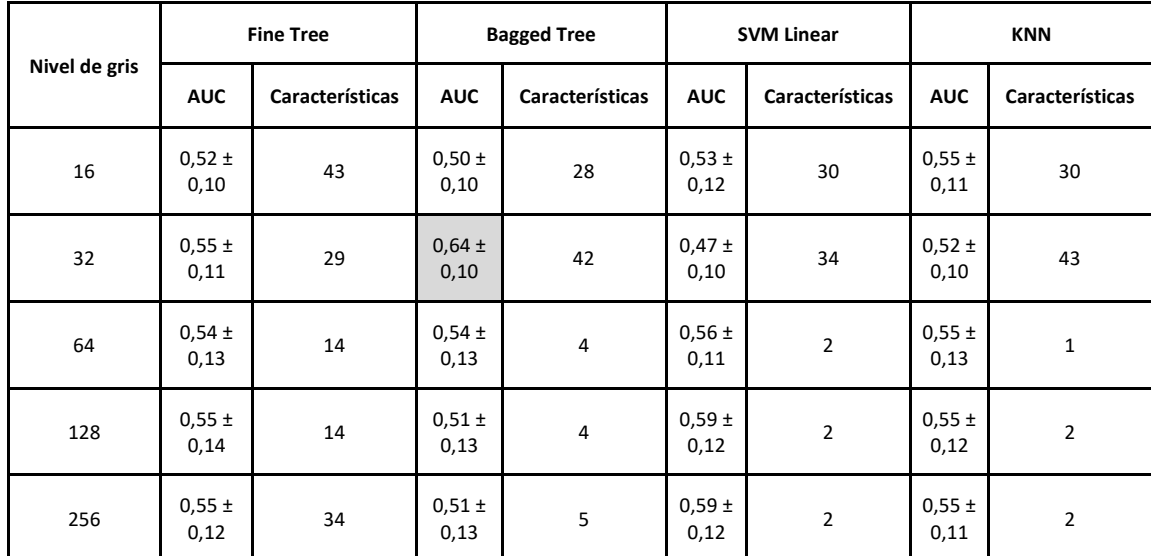

*Tabla 12. Resultados obtenidos para el segmento 6 de la clasificación binaria. Valores de AUC para los diferentes modelos y niveles de gris y el número de características necesario para obtener dicho AUC*

Para el segmento 6, las características seleccionadas para obtener el mejor resultado según el ranking utilizando métodos basados en el *p-*valor, han sido todas las extraídas excepto Strength\_NGTDM.

En la figuras 29 se observa, para 32 niveles de gris, la gráfica con los perfiles de AUC de cada uno de los modelos de clasificación.

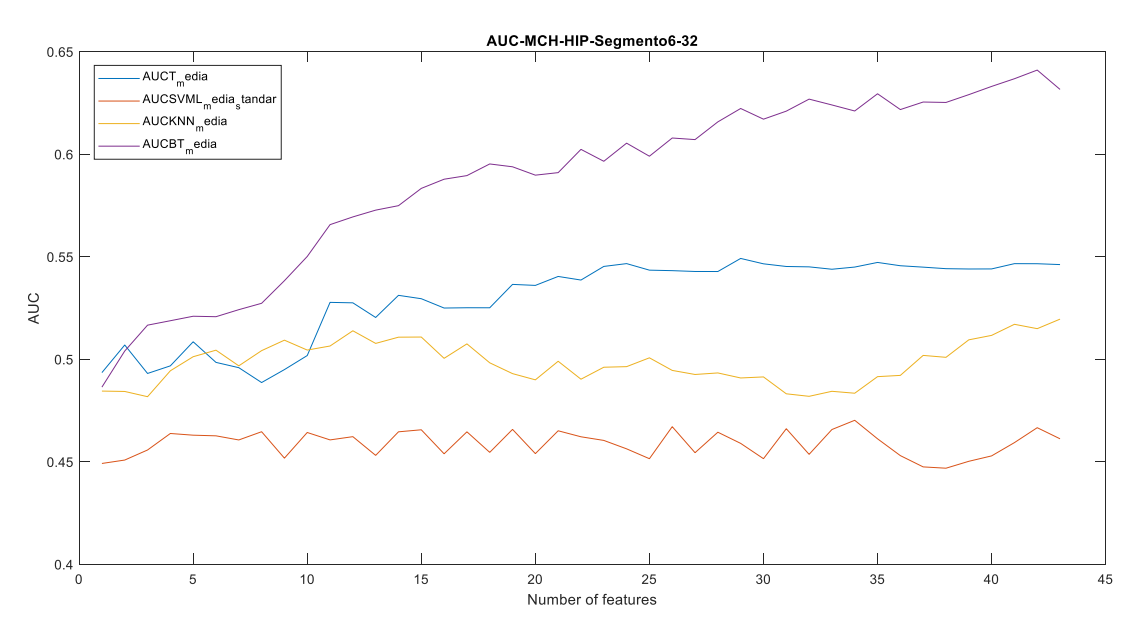

*Figura 29. Perfiles de AUC de cada uno de los modelos de clasificación para el segmento 6 de la clasificación binaria*

En último lugar, en la figura 30 se muestra, para el mejor de los clasificadores, la matriz de confusión. En ella se observa que 8 pacientes con miocardiopatía hipertensiva y 6 con miocardiopatía hipertrófica

se clasifican correctamente, mientras que 5 de los pacientes pertenecientes a HIP se clasifican erróneamente como HCM. Además, 4 de los pacientes que realmente pertenecen a HCM, son clasificados como HIP.

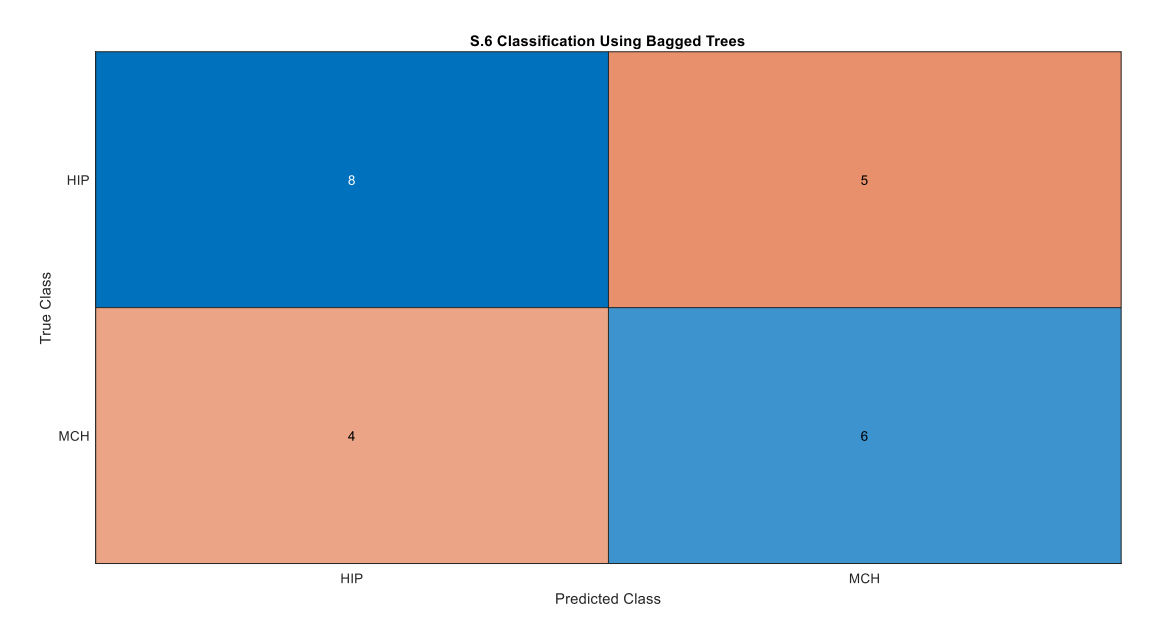

*Figura 30. Matriz de confusión obtenida para el segmento 6 de la clasificación binaria, 32 niveles de gris, método Bagged Tree y 42 características*

### 5.2 Clasificación multiclase

### 5.2.1 Segmento 1

Para el segmento 1, estudiando de forma minuciosa los resultados para los diferentes niveles de gris, el valor máximo de AUC, 82%, se alcanza para el clasificador *SVM Linear* con 128 y 256 niveles de gris y empleando, en ambos casos, una única característica.

En la Tabla 13 podemos observar para cada uno de los niveles de gris, los valores de AUC máximos obtenidos en cada uno de los modelos de clasificación y el número de características que se han necesitado para alcanzarlo.

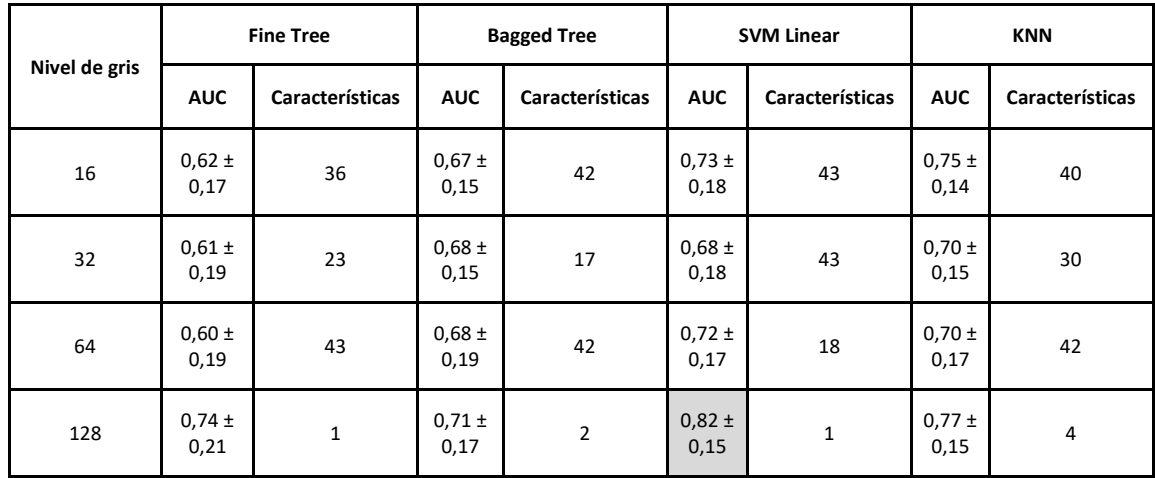

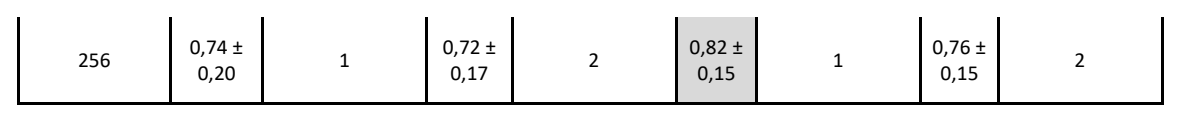

*Tabla 13. Resultados obtenidos para el segmento 1 de la clasificación multiclase. Valores de AUC para los diferentes modelos y niveles de gris y el número de características necesario para obtener dicho AUC*

En la Tabla 14 se muestra, para el segmento 1, las características seleccionadas para obtener el mejor resultado según el ranking utilizando métodos basados en el *p-*valor.

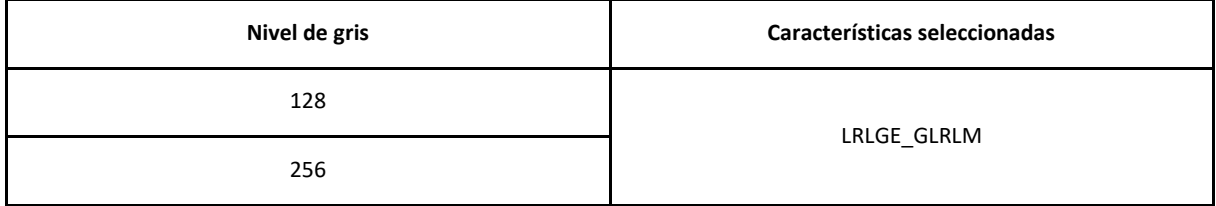

*Tabla 14. Características que obtienen mejor resultado en la clasificación multiclase del segmento 1*

En la figura 31 se observa, para 128 niveles de gris, la gráfica con los perfiles de AUC de cada uno de los modelos de clasificación.

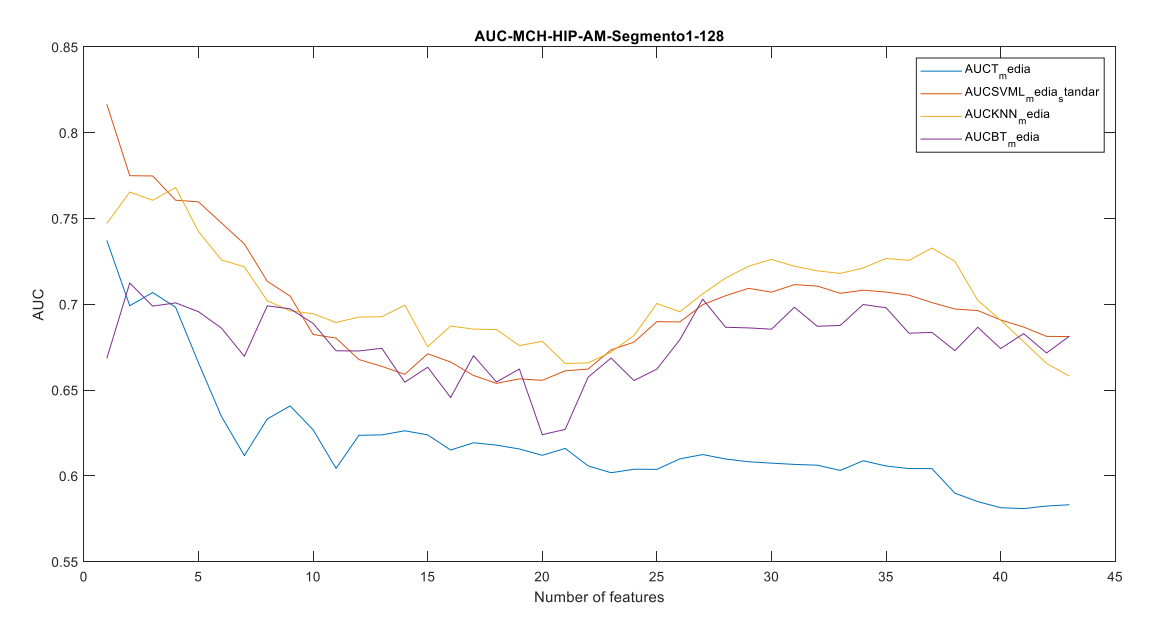

*Figura 31. Perfiles de AUC de cada uno de los modelos de clasificación para el segmento 1 de la clasificación multiclase*

En último lugar, en la figura 32 se muestra, para el mejor de los clasificadores, la matriz de confusión. En ella se observa que los pacientes con miocardiopatía hipertensiva y con amiloidosis se clasifican todos correctamente, mientras que los pacientes pertenecientes a HCM se clasifican erróneamente 2 como HIP y 1 como AM.

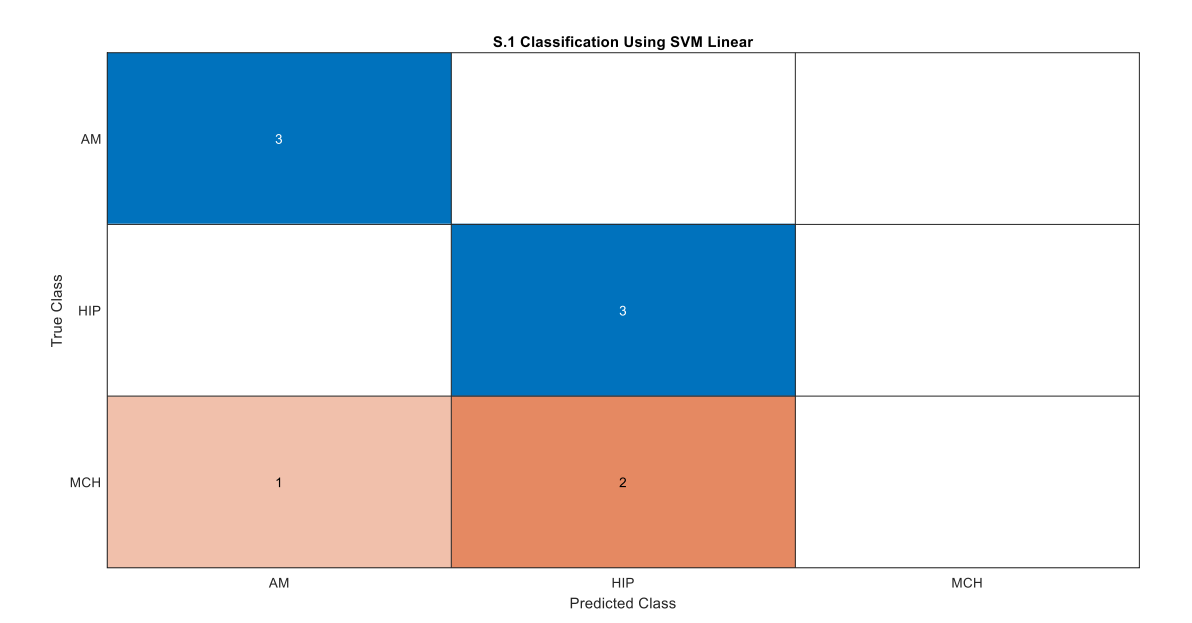

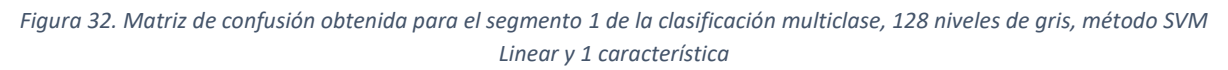

### 5.2.2 Segmento 2

Para el segmento 2, estudiando de forma minuciosa los resultados para los diferentes niveles de gris, el valor máximo de AUC, 89%, se alcanza para el clasificador *SVM Linear* con 64 niveles de gris y empleando una única característica.

En la Tabla 15 podemos observar para cada uno de los niveles de gris, los valores de AUC máximos obtenidos en cada uno de los modelos de clasificación y el número de características que se han necesitado para alcanzarlo.

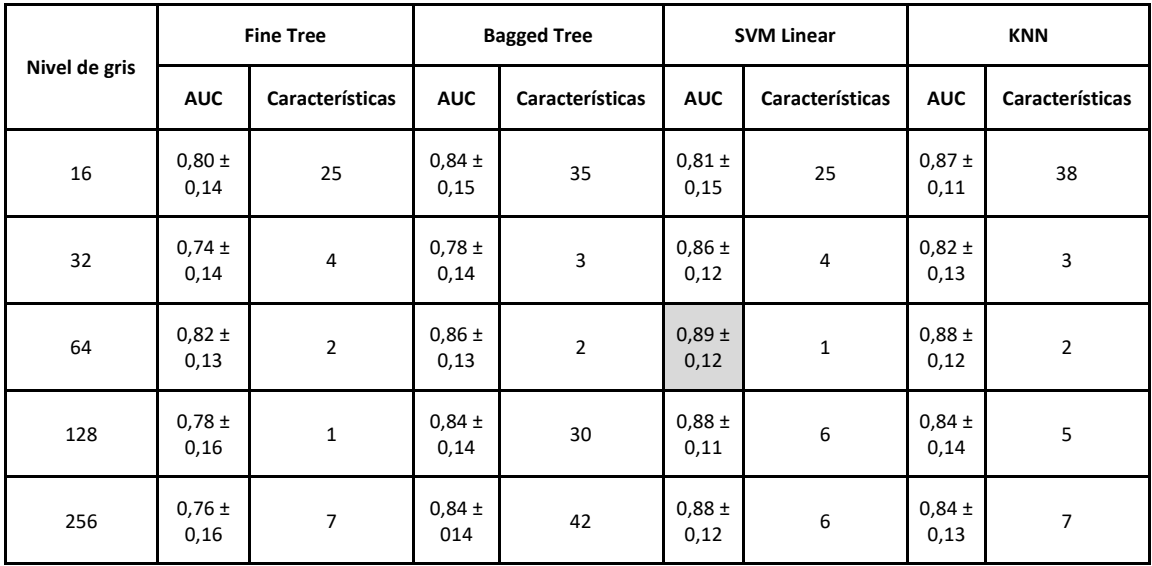

*Tabla 15. Resultados obtenidos para el segmento 2 de la clasificación multiclase. Valores de AUC para los diferentes modelos y niveles de gris y el número de características necesario para obtener dicho AUC*

En la Tabla 16 se muestra, para el segmento 2, las características seleccionadas para obtener el mejor resultado según el ranking utilizando métodos basados en el *p-*valor.

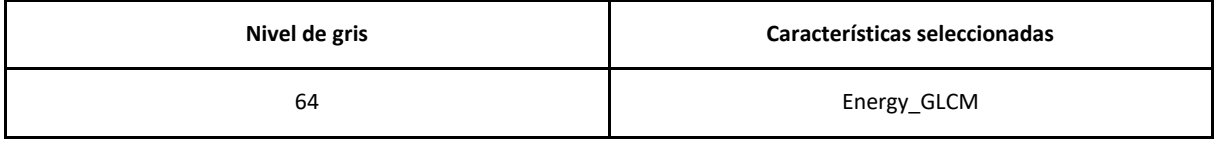

*Tabla 16. Características que obtienen mejor resultado en la clasificación multiclase del segmento 2*

En la figura 33 se observa, para 64 niveles de gris, la gráfica con los perfiles de AUC de cada uno de los modelos de clasificación.

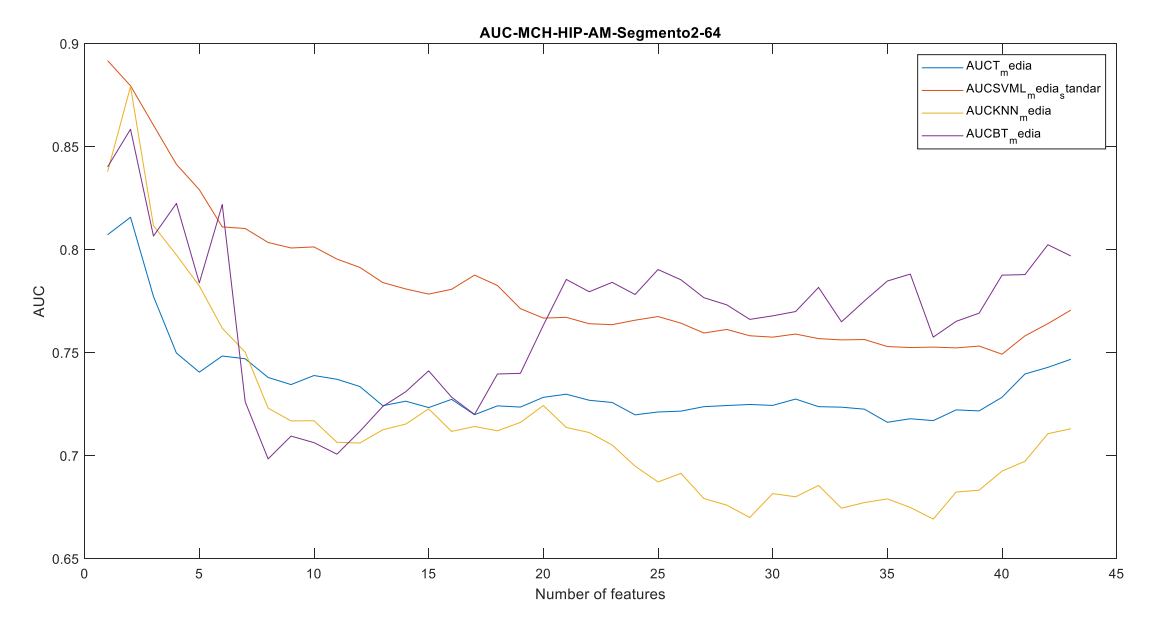

*Figura 33. Perfiles de AUC de cada uno de los modelos de clasificación para el segmento 2 de la clasificación multiclase*

En último lugar, en la figura 34 se muestra, para el mejor de los clasificadores, la matriz de confusión. En ella se observa que los pacientes con miocardiopatía hipertensiva se clasifican todos correctamente, mientras que los pacientes pertenecientes a HCM se clasifican erróneamente 2 como AM y 1 como HIP y los pertenecientes a AM se clasifican, 1 correcto y el resto 1 como HIP y el otro como HCM.

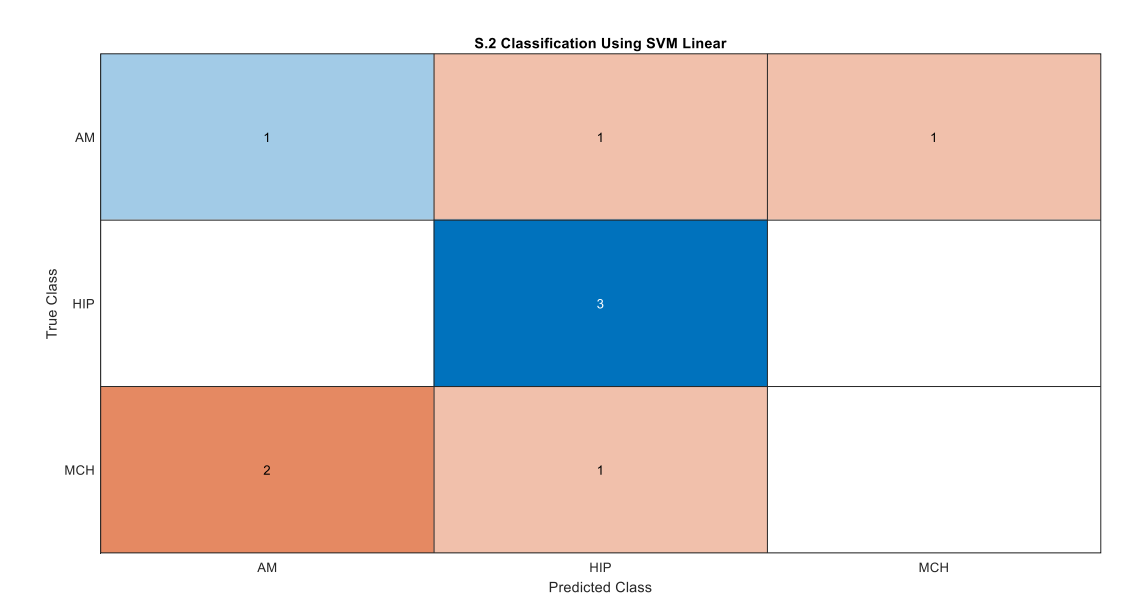

*Figura 34. Matriz de confusión obtenida para el segmento 2 de la clasificación multiclase, 64 niveles de gris, método SVM Linear y 1 característica*

### 5.2.3 Segmento 3

Para el segmento 3, estudiando de forma minuciosa los resultados para los diferentes niveles de gris, el valor máximo de AUC, 87%, se alcanza para diferentes clasificadores y niveles de gris.

Para el caso del *SVM Linear*, se obtiene en todos los niveles de gris y empleando, en orden: 33,8,2,4 y 3 características. También, en el caso del clasificador *K-Nearest Neighbor* (KNN) con 32 niveles de gris y empleando 8 características.

En la Tabla 17 podemos observar para cada uno de los niveles de gris, los valores de AUC máximos obtenidos en cada uno de los modelos de clasificación y el número de características que se han necesitado para alcanzarlo.

|               | <b>Fine Tree</b>   |                 | <b>Bagged Tree</b>        |                 | <b>SVM Linear</b>  |                 | <b>KNN</b>         |                 |
|---------------|--------------------|-----------------|---------------------------|-----------------|--------------------|-----------------|--------------------|-----------------|
| Nivel de gris | <b>AUC</b>         | Características | <b>AUC</b>                | Características | <b>AUC</b>         | Características | <b>AUC</b>         | Características |
| 16            | $0,80 \pm$<br>0,14 | $\mathbf 1$     | 0,84 <sub>±</sub><br>0,14 | 26              | $0,87 \pm$<br>0,11 | 33              | $0,85 \pm$<br>0,12 | 8               |
| 32            | $0,73 \pm$<br>0,17 | $\overline{2}$  | $0,84 \pm$<br>0,13        | $\overline{7}$  | $0,87 \pm$<br>0,10 | 8               | $0,87 \pm$<br>0,12 | 8               |
| 64            | $0,74 \pm$<br>0,17 | $\mathbf{1}$    | $0,81 \pm$<br>0,14        | 26              | $0,87 \pm$<br>0,13 | $\overline{2}$  | $0,84 \pm$<br>0,12 | 3               |
| 128           | $0,70 \pm$<br>0,16 | $\overline{2}$  | $0,81 \pm$<br>0,12        | 41              | $0,87 \pm$<br>0,12 | $\overline{4}$  | $0,85 \pm$<br>0,10 | 12              |
| 256           | $0,71 \pm$<br>0,15 | $\mathbf 1$     | $0,81 \pm$<br>0,12        | 41              | $0,87 \pm$<br>0,12 | 3               | $0,85 \pm$<br>0,10 | 11              |

*Tabla 17. Resultados obtenidos para el segmento 3 de la clasificación multiclase. Valores de AUC para los diferentes modelos y niveles de gris y el número de características necesario para obtener dicho AUC*

En la Tabla 18 se muestra, para el segmento 3 y el modelo *SVM Linear*, las característicasseleccionadas para obtener el mejor resultado según el ranking utilizando métodos basados en el *p*-valor.

| Nivel de gris | Características seleccionadas |  |  |  |
|---------------|-------------------------------|--|--|--|
| 64            | Entropy GLCM                  |  |  |  |
|               | Coarseness NGTDM              |  |  |  |

*Tabla 18. Características que obtienen mejor resultado en la clasificación multiclase del segmento 3*

En la figura 35 se observa, para 64 niveles de gris, la gráfica con los perfiles de AUC de cada uno de los modelos de clasificación.

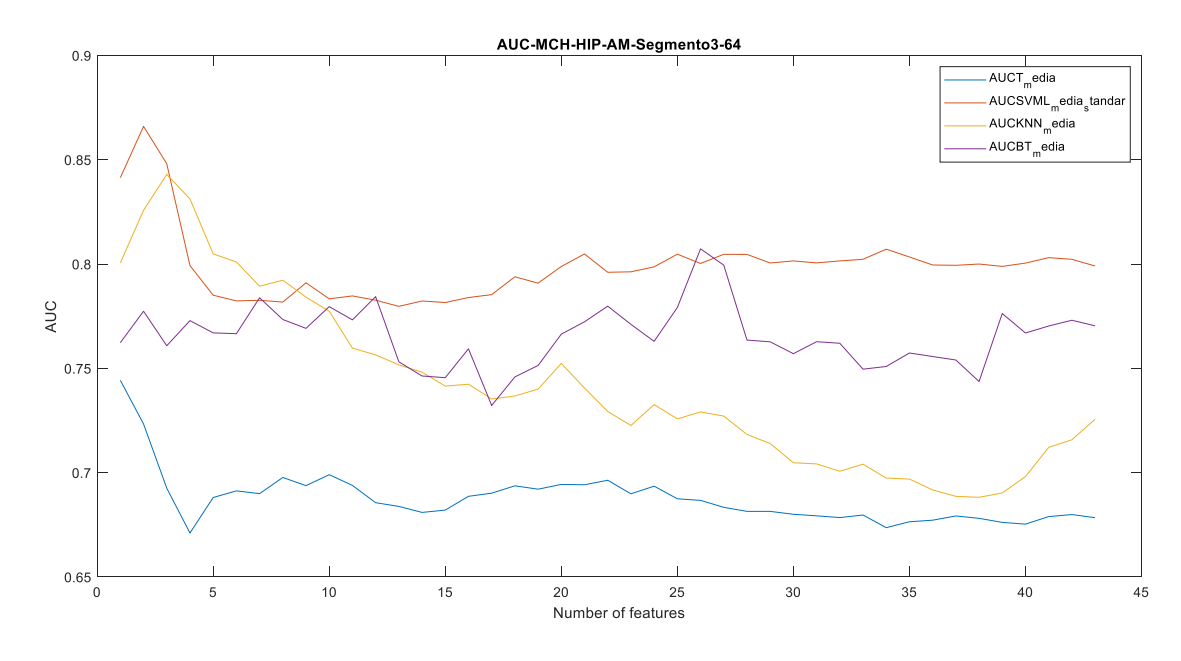

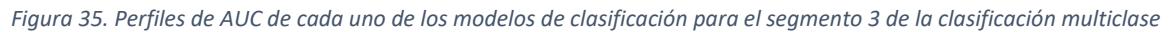

En último lugar, en la figura 36 se muestra, para el mejor de los clasificadores, la matriz de confusión. En ella se observa que todos los pacientes con HCM son clasificados correctamente. Sin embargo, en el caso de los pacientes con AM todos son asignados erróneamente, 1 como HIP y los otros 2 como HCM. Finalmente, los pacientes con HIP, 2 son clasificados correctamente y uno es asignado al grupo HCM.

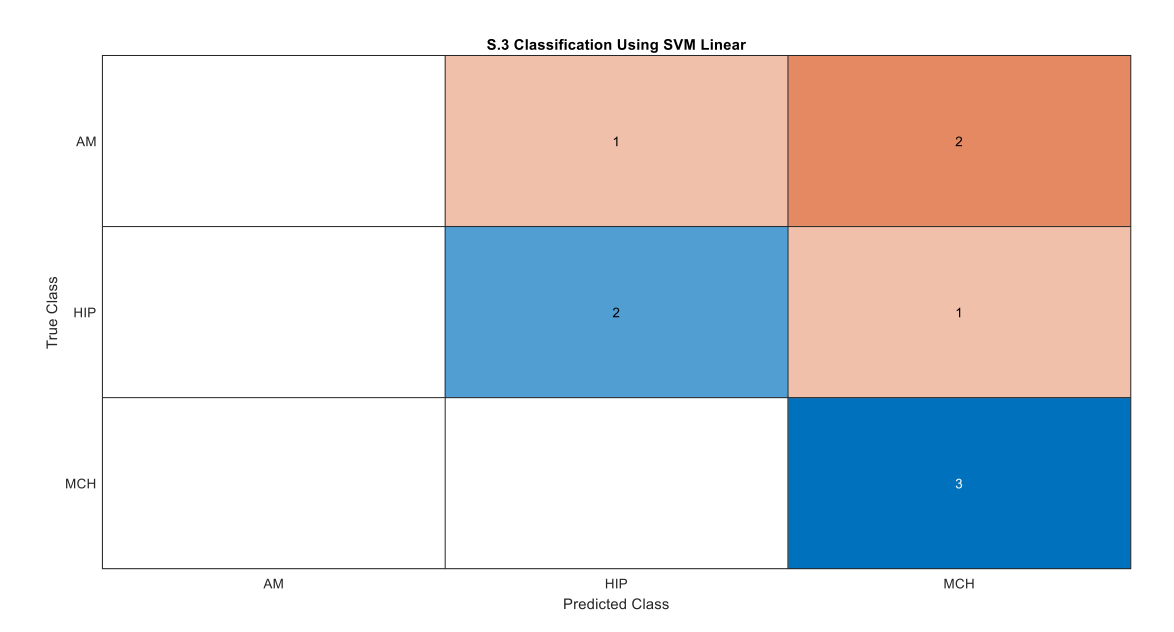

*Figura 36. Matriz de confusión obtenida para el segmento 3 de la clasificación multiclase, 64 niveles de gris, método SVM Linear y 2 características*

#### 5.2.4 Segmento 4

Para el segmento 4, estudiando de forma minuciosa los resultados para los diferentes niveles de gris, el valor máximo de AUC, 87%, se alcanza empleando el clasificador *SVM Linear* con 32 niveles de gris y empleando 32 características.

En la Tabla 19 podemos observar para cada uno de los niveles de gris, los valores de AUC máximos obtenidos en cada uno de los modelos de clasificación y el número de características que se han necesitado para alcanzarlo.

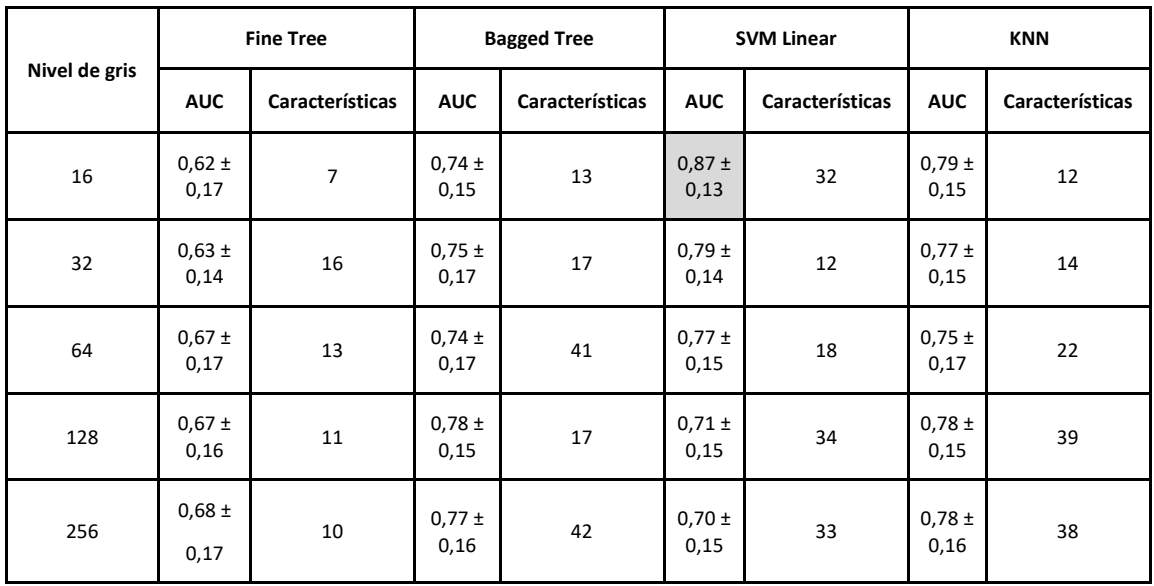

*Tabla 19. Resultados obtenidos para el segmento 4 de la clasificación multiclase. Valores de AUC para los diferentes modelos y niveles de gris y el número de características necesario para obtener dicho AUC*

En la Tabla 20 se muestra, para el segmento 4, las características seleccionadas para obtener el mejor resultado según el ranking utilizando métodos basados en el *p-*valor.

| Nivel de gris | Características seleccionadas                                                                                                    |
|---------------|----------------------------------------------------------------------------------------------------|
|               | Busyness NGTDM - Strength NGTDM -<br>Coarseness NGTDM - Contrast NGTDM -<br>Complexity NGTDM                                                              |
|               | Entropy_GLCM - Energy_GLCM - Dissimilarity GLCM -<br>Contrast GLCM - Homogeneity GLCM - Correlation GLCM<br>- SumAverage GLCM                             |
| 16            | Variance – Kurtosis - Skewness                                                                                                    |
|               | GLN GLSZM - ZSV GLSZM - SZLGE GLSZM - ZSN GLSZM -<br>ZP GLSZM - GLV GLSZM                                                                                 |
|               | LGRE GLRLM - SRE GLRLM - RLN GLRLM -<br>AutoCorrelation GLCM - RP GLRLM - LRE GLRLM -<br>SRLGE GLRLM - LRLGE GLRLM - GLV GLRLM -<br>RLV GLRLM - SZE GLSZM |

*Tabla 20. Características que obtienen mejor resultado en la clasificación multiclase del segmento 4*

En la figura 37 se observa, para 16 niveles de gris, la gráfica con los perfiles de AUC de cada uno de los modelos de clasificación.

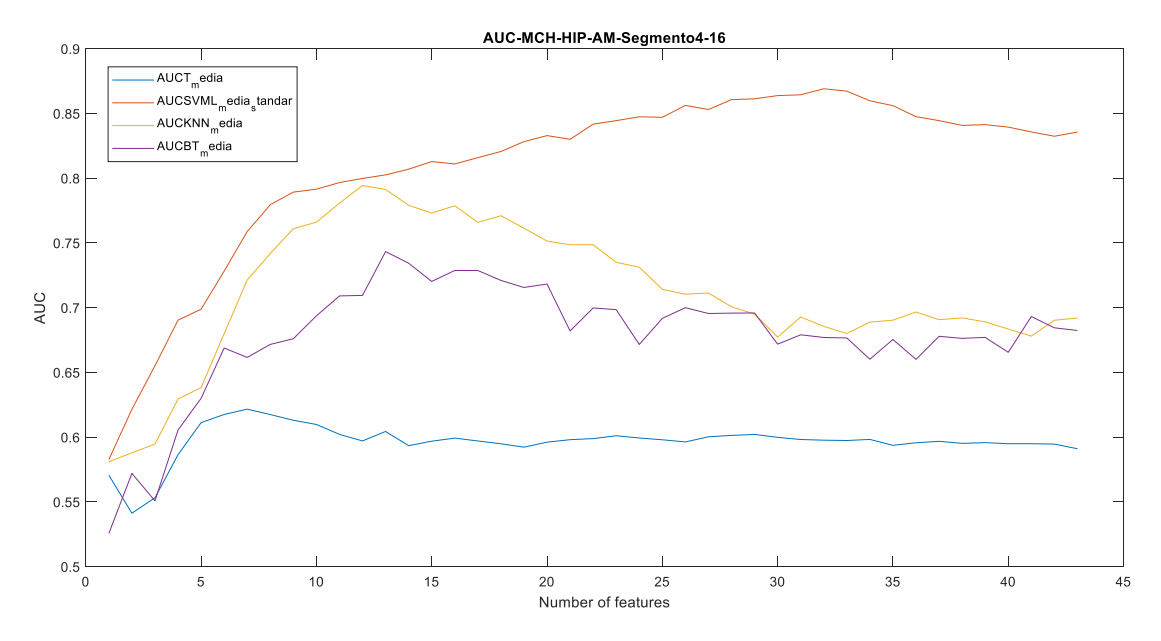

*Figura 37. Perfiles de AUC de cada uno de los modelos de clasificación para el segmento 4 de la clasificación multiclase*

En último lugar, en la figura 38 se muestra, para el mejor de los clasificadores, la matriz de confusión. En ella se observa que solo un paciente con AM, 2 con HIP y 2 con MCH son clasificados correctamente. El resto, se les asigna un grupo patológico que no es el verdadero. Para el caso de AM, 1 es clasificado como HIP y el otro como HCM. Para el caso de HIP y HCM, 1 paciente es erróneamente clasificado como AM para ambos casos.

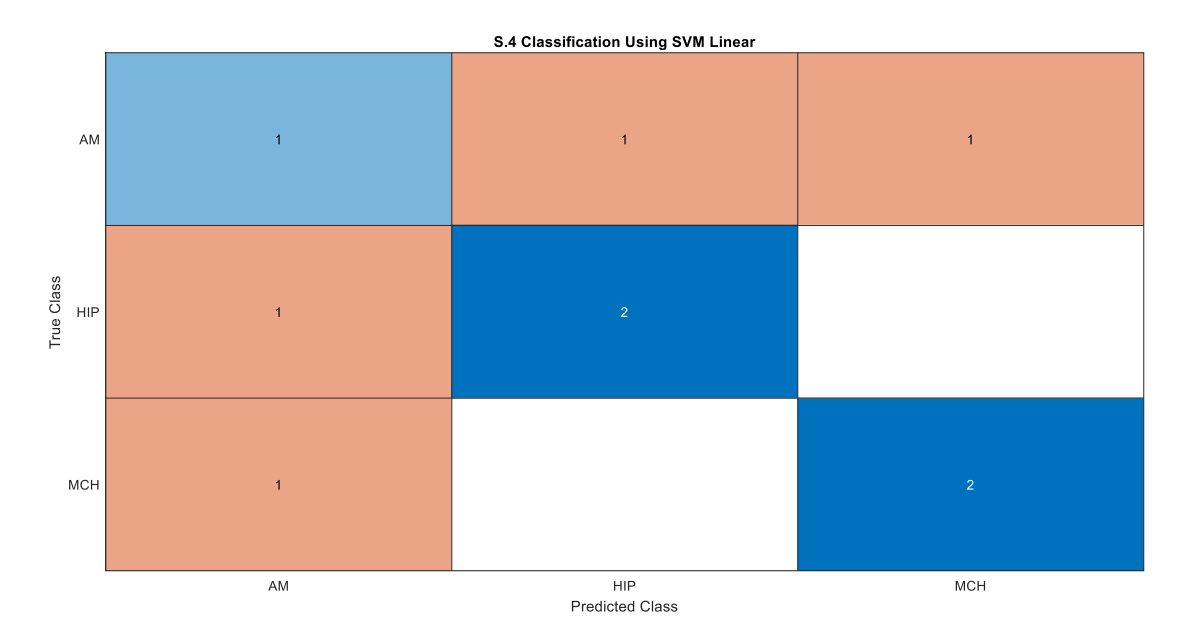

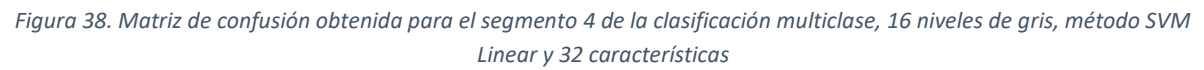

#### 5.2.5 Segmento 5

Para el segmento 5, estudiando de forma minuciosa los resultados para los diferentes niveles de gris, el valor máximo de AUC, 88%, se alcanza empleando el clasificador *SVM Linear* con 16 niveles de gris y empleando 2 características.

En la Tabla 21 podemos observar para cada uno de los niveles de gris, los valores de AUC máximos obtenidos en cada uno de los modelos de clasificación y el número de características que se han necesitado para alcanzarlo.

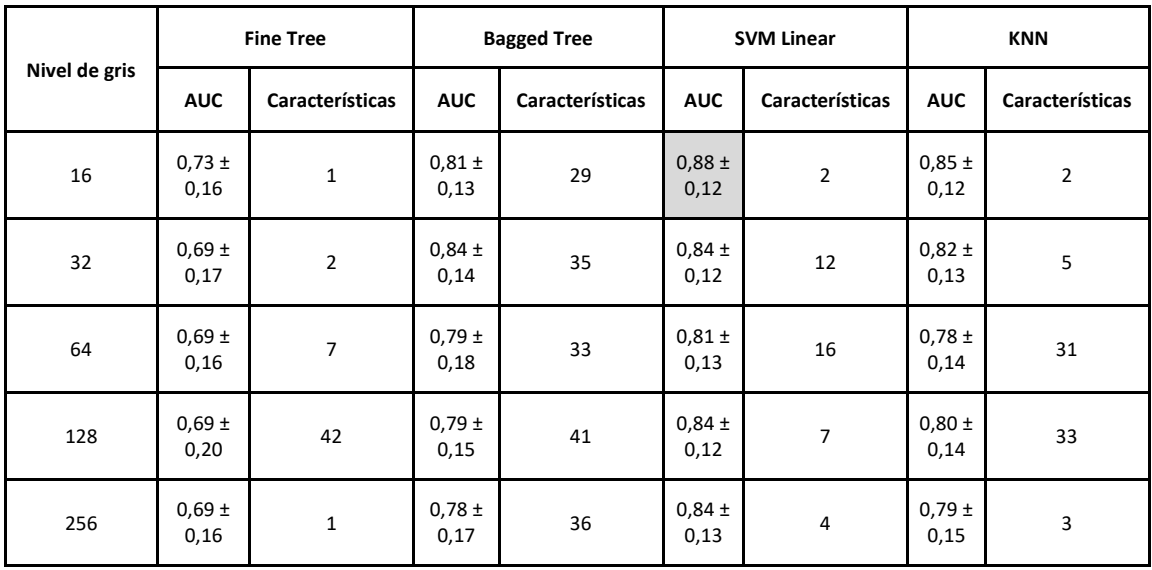

*Tabla 21. Resultados obtenidos para el segmento 5 de la clasificación multiclase. Valores de AUC para los diferentes modelos y niveles de gris y el número de características necesario para obtener dicho AUC*

En la Tabla 22 se muestra, para el segmento 5, las características seleccionadas para obtener el mejor resultado según el ranking utilizando métodos basados en el *p-*valor.

| Nivel de gris | Características seleccionadas |  |  |
|---------------|-------------------------------|--|--|
| 16            | ZSV GLSZM                     |  |  |
|               | Contrast_NGTDM                |  |  |

*Tabla 22. Características que obtienen mejor resultado en la clasificación multiclase del segmento 5*

En la figura 39 se observa, para 256 niveles de gris, la gráfica con los perfiles de AUC de cada uno de los modelos de clasificación.

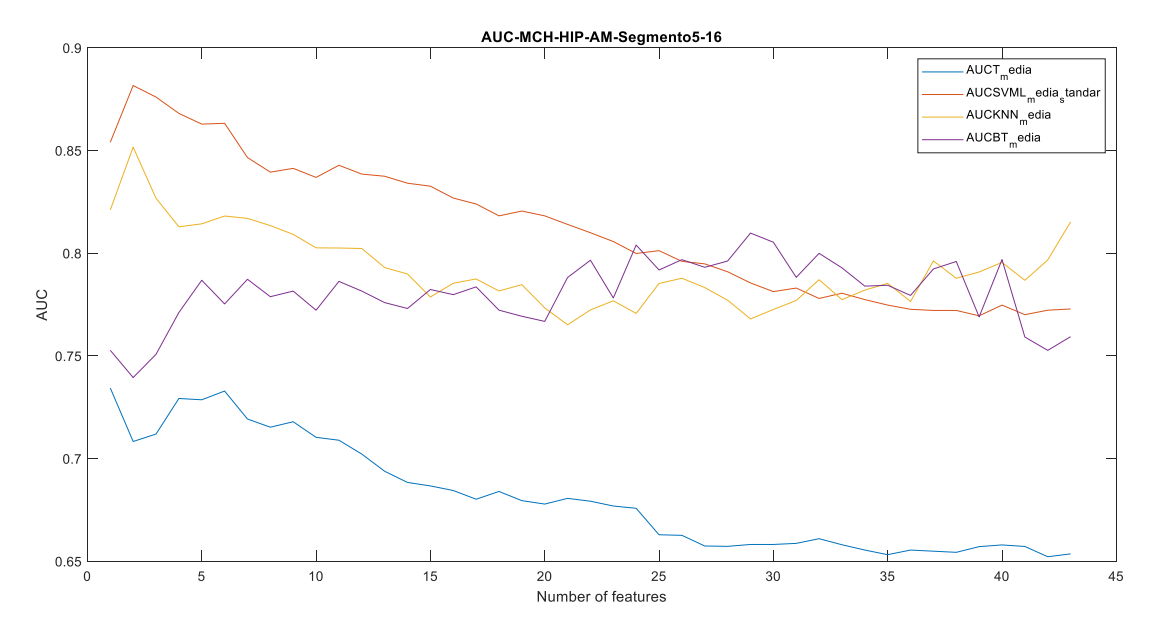

*Figura 39. Perfiles de AUC de cada uno de los modelos de clasificación para el segmento 5 de la clasificación multiclase*

En último lugar, en la figura 40 se muestra, para el mejor de los clasificadores, la matriz de confusión. En ella se observa que únicamente los pacientes con miocardiopatía hipertensiva son clasificados correctamente. Para los pacientes con HCM, 1 sujeto es clasificado correctamente y los otros dos son clasificados erróneamente, 1 como HIP y el otro como AM. Para el caso de AM, similar a los pacientes con miocardiopatía hipertrófica, 1 sujeto es clasificado correctamente y los otros dos son clasificados erróneamente, 1 como HIP y el otro como HCM.

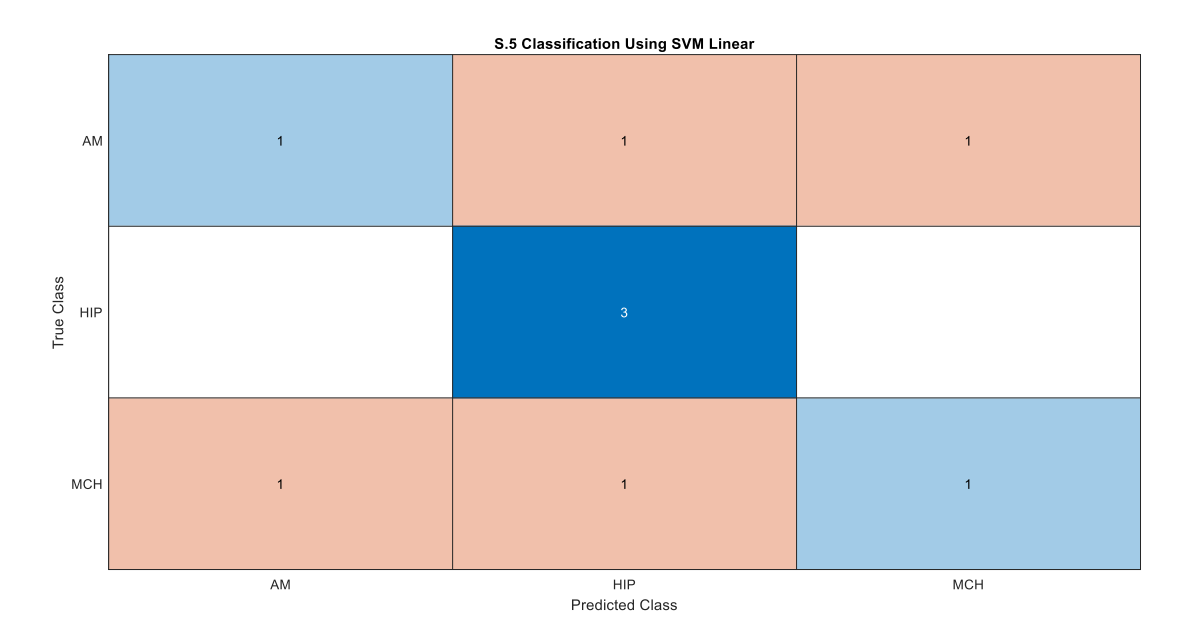

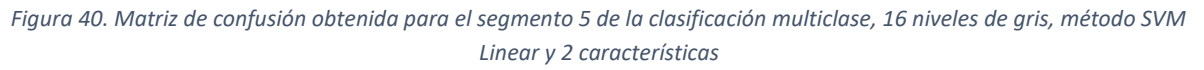

#### 5.2.6 Segmento 6

Para el segmento 6, estudiando de forma minuciosa los resultados para los diferentes niveles de gris, se observa como el valor máximo de AUC, 77%, se alcanza empleando el clasificador *Bagged Tree* con 128 y 256 niveles de gris y empleando 5 y 3 características respectivamente.

En la Tabla 23 podemos observar para cada uno de los niveles de gris, los valores de AUC máximos obtenidos en cada uno de los modelos de clasificación y el número de características que se han necesitado para alcanzarlo.

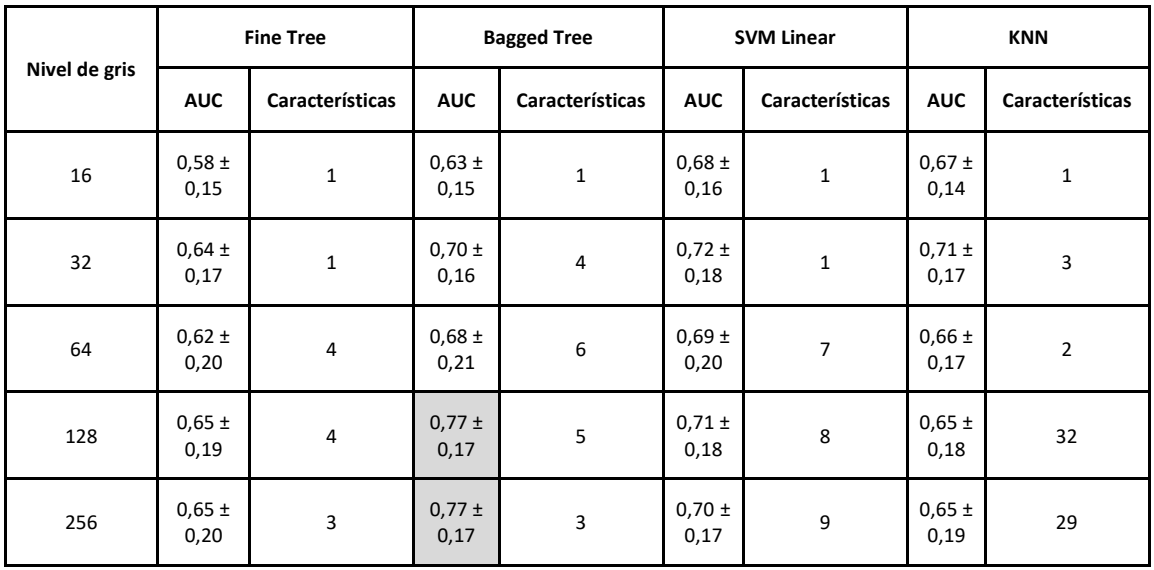

*Tabla 23. Resultados obtenidos para el segmento 6 de la clasificación multiclase. Valores de AUC para los diferentes modelos y niveles de gris y el número de características necesario para obtener dicho AUC*

En la Tabla 24 se muestra, para el segmento 6, las características seleccionadas para obtener el mejor

resultado según el ranking utilizando métodos basados en el *p-*valor.

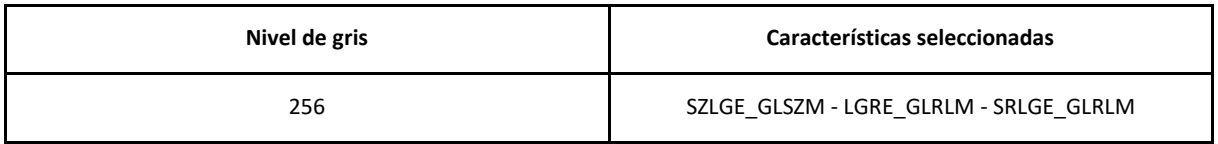

*Tabla 24. Características que obtienen mejor resultado en la clasificación multiclase del segmento 6*

En la figura 41 se observa, para 256 niveles de gris, la gráfica con los perfiles de AUC de cada uno de los modelos de clasificación.

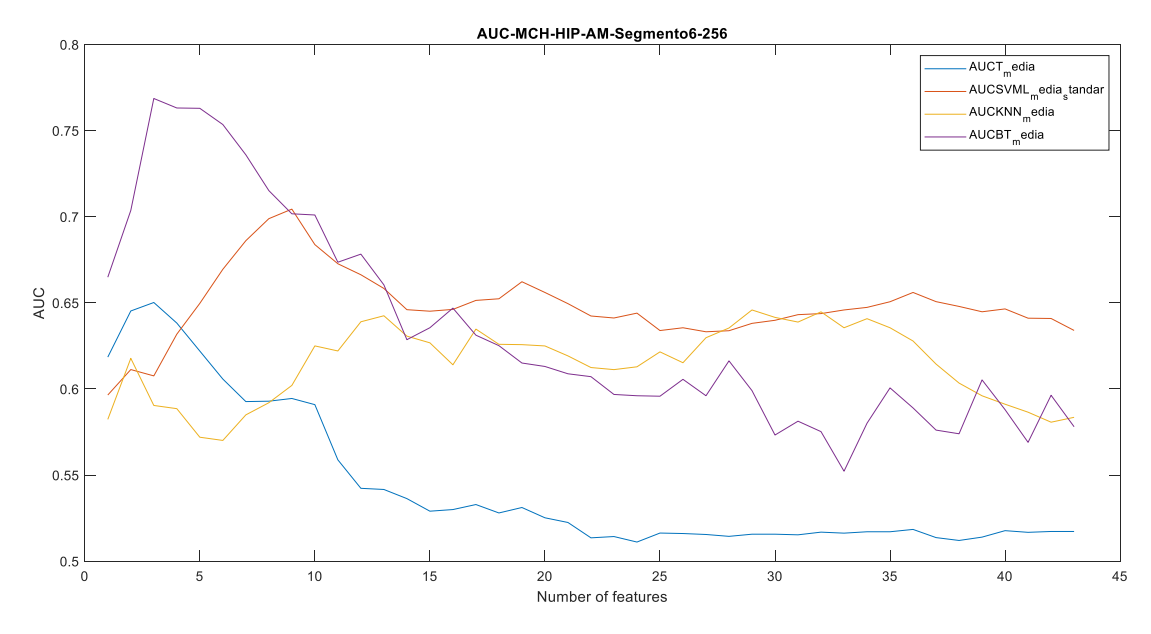

*Figura 41. Perfiles de AUC de cada uno de los modelos de clasificación para el segmento 6 de la clasificación multiclase*

En último lugar, en la figura 42 se muestra, para el mejor de los clasificadores, la matriz de confusión. En ella se observa que los pacientes con AM son todos clasificados correctamente. No obstante, para el resto de los grupos patológicos algunos de los pacientes son clasificados erróneamente. Concretamente, para los pacientes con HIP, 2 son clasificados correctamente y los otros dos, 1 como AM y el otro como HCM. Para el caso de sujetos con HCM, solo uno es clasificado correctamente. El resto, 1 es clasificado como HIP y el otro como AM.

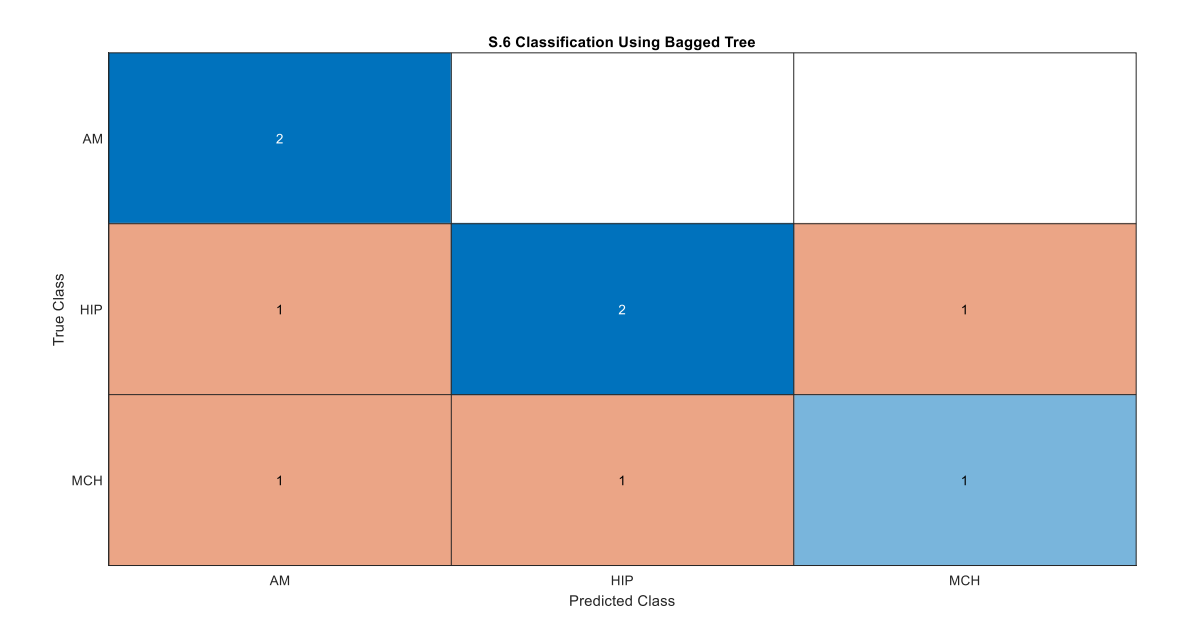

*Figura 42. Matriz de confusión obtenida para el segmento 6 de la clasificación multiclase, 256 niveles de gris, método SVM Linear y 3 características*

## 6. CONCLUSIONES

Una vez se han realizado ambos estudios de análisis de textura en imágenes de resonancia magnética cardíaca, observando los resultados obtenidos se puede decir que en la mayoría de los casos se han obtenido buenos resultados de precisión, con valores de AUC superiores al 60% en todos los segmentos. Para el caso del estudio binario se ha obtenido un AUC máximo del 91% y para el estudio multiclase un AUC máximo del 89% .

En cuanto a los resultados obtenidos para los diferentes métodos de clasificación, podría afirmarse que el método con el que mejores resultados se obtiene es el de máquinas de vectores de soporte lineal, ya que tanto para el estudio binario como el multiclase el máximo valor de AUC se ha obtenido, en la mayoría de las regiones de interés, con este modelo. Como excepciones, encontramos el segmento 6 de ambos estudios en los que el AUC máximo se obtiene con el modelo de clasificación *Bagged Tree*.

Por lo que corresponde a la diferencia en los resultados en función de los niveles de gris analizados (16,32,64,128,256), no es posible concluir que ninguno de ellos sea significativamente mejor. Tal y como se puede observar en las tablas, por ejemplo, para el segmento 3 del estudio multiclase, se obtiene el mismo valor de AUC para todos los niveles de gris. Sin embargo, para el segmento 4 de este mismo estudio, el máximo AUC se obtiene para 16 niveles de gris.

En referencia a los resultados obtenidos para los diferentes segmentos, podría afirmarse que para el caso del estudio binario, el segmento 3 es el que presenta un mayor porcentaje de AUC lo que significa que es el segmento clave para diferenciar entre las dos patologías. En cambio, en el estudio multiclase, aunque es el segmentos 2 el que presenta mayor porcentaje de AUC, los segmentos 3,4 y 5 obtienen valores de AUC muy iguales a los de este, por lo que no sería posible obtener resultados concluyentes.

Por último, a la vista de los resultados obtenidos no es posible concluir las texturas que mejor realizan la diferenciación. No obstante, sí que es posible afirmar que, en la mayoría de los casos, el máximo valor de AUC se obtuvo empleando un número pequeño de características.

Como consecuencia de lo expuesto, aunque las imágenes médicas son de gran utilidad para la detección precoz de las tres patologías estudiadas, no siempre resultan lo suficientemente sensibles como para poder ser utilizadas como prueba definitoria. No obstante, a partir del análisis de texturas de imágenes de resonancia magnética ha sido posible obtener más información para diferenciar entre estas tres patologías. Esto supone un avance prometedor que evitaría el uso de pruebas invasivas y peligrosas para el paciente y también de pruebas adicionales de diagnóstico.

# 7. LÍNEAS FUTURAS

Una vez desarrollado el proyecto, se han descubierto líneas de investigación con las que se puede mejorar y ampliar el espectro del problema. A continuación, se comentan algunas de ellas.

En primer lugar, sería interesante aumentar el tamaño de muestra, especialmente en el estudio de las tres patologías. Esto podría mejorar la capacidad de predicción del modelo, su robustez y quizás sería posible llegar a obtener mejores resultados.

En segundo lugar, haciendo referencia a la metodología de clasificación creada, sería interesante emplear un algoritmo más complejo que integrara otros métodos de clasificación, selección de características y validación.

Finalmente, con el objetivo de aumentar la precisión de los clasificadores y estudiar en mayor detalle las imágenes de resonancia magnética cardíaca de cada paciente, se podría recurrir a otro tipo de métodos de extracción de características con el fin de obtener un conjunto de variables superior, pudiéndose así aumentar las posibilidades de encontrar biomarcadores útiles para la diferenciación entre miocardiopatía hipertrófica, miocardiopatía hipertensiva y amiloidosis.

## 8. PUBLICACIONES DERIVADAS DE ESTE TRABAJO FIN DE GRADO.

#### − **Año 2020**

**Autores:** Inés Vidal, Silvia Ruiz, Tania Piñeiro , José Manuel Santabárbara, David Moratal.

**Título:** Determination Of Biomarkers For The Diagnosis Of Hypertrophic Cardiomyopathy And Hypertensive Cardiomyopathy And Amyloidosis From Texture Analysis In Cardiac Magnetic Resonance Imaging.

**Congreso:** 20th International Conference on BioInformatics and BioEngineering

**Fecha de entrega:** 16 de Junio de 2020

## 9. BIBLIOGRAFÍA

[1] L. V. Marcelo, "Hipertrofia ventricular izquierda como factor de riesgo cardiovascular en el paciente hipertenso," *Rev. Médica Clínica Las Condes*, vol. 23, no. 6, pp. 707–714, 2012, doi: 10.1016/s0716-8640(12)70372-3.

[2] "ANATOMÍA Y FUNCIÓN DEL CORAZÓN HUMANO - corazoncomonuevo." https://sites.google.com/site/corazoncomonuevo/anatomia-del-corazon-humano-1 (**Fecha último acceso:** Jun. 09, 2020).

[3] T. Piñeiro, "Desarrollo de un biomarcador basado en el análisis de variables estadísticas para el diagnóstico de miocardiopatía hipertrófica a partir del análisis de texturas en imágenes de resonancia magnética". Directores: D. Moratal, S. Ruiz y J.M. Santabarbara. Trabajo Fin de Grado, Grado en Ingeniería Biomédica, Universitat Politècnica de València, 2018.

[4] D. T. Ginat, M. W. Fong, D. J. Tuttle, S. K. Hobbs, and R. C. Vyas, "Cardiac imaging: Part 1, MR pulse sequences, imaging planes, and basic anatomy," *Am. J. Roentgenol.*, vol. 197, no. 4, pp. 808– 815, 2011, doi: 10.2214/AJR.10.7231.

[5] A. Larroza, "Diagnosis and prognosis of cardiovascular diseases by means of texture analysis in magnetic resonance imaging,". Directores: D. Moratal y V. Bodi. Tesis Doctoral, Universitat de València, 2017.

[6] "Miocardiopatía hipertrófica - Fundación Española del Corazón." https://fundaciondelcorazon.com/informacion-para-pacientes/enfermedades-

cardiovasculares/cardiopatias-familiares-y-genetica/miocardiopatias/miocardiopatia-

hipertrofica.html (**Fecha último acceso:** Jun. 09, 2020).

[7] L. Valderrama, "Cardiopatía hipertensiva: MedlinePlus enciclopedia médica." https://medlineplus.gov/spanish/ency/article/000163.htm (**Fecha último acceso:** Jun. 09, 2020).

[8] "Amiloidosis cardíaca: MedlinePlus enciclopedia médica." https://medlineplus.gov/spanish/ency/article/000193.htm (**Fecha último acceso:** Jun. 09, 2020).

[9] "Amiloidosis." https://ecocardio.com/documentos/manual-ecocardiografia-basica/1222 amiloidosis.html (**Fecha último acceso:** Jun. 09, 2020).

[10] E. G. Abinader, "Long-term outcome in patients with apical hypertrophic cardiomyopathy" *J. Am. Coll. Cardiol.*, vol. 40, no. 4, pp. 837–838, 2002, doi: 10.1016/S0735-1097(02)02020-X.

[11] "Resonancia Magnética Cardíaca en la Miocardiopatía Hipertrófica: Un paso más allá del diagnóstico." https://ecocardio.com/documentos/retic-web/1280-resonancia-magnetica-cardiacamiocardiopatia-hipertrofica-paso-mas-alla-diagnostico.html (**Fecha último acceso:** Jun. 09, 2020).

[12] J. H. Callicott *et al.*, "Functional magnetic resonance imaging brain mapping in psychiatry: Methodological issues illustrated in a study of working memory in schizophrenia," *Neuropsychopharmacology*, vol. 18, no. 3, pp. 186–196, Mar. 1998, doi: 10.1016/S0893- 133X(97)00096-1.

[13] C. Constantinides, *Magnetic resonance imaging: The basics*. Boca Raton: CRC Press, 2016.

[14] A. Larroza, V. Bodí, and D. Moratal, "Texture Analysis in Magnetic Resonance Imaging: Review and Considerations for Future Applications," in *Assessment of Cellular and Organ Function and Dysfunction using Direct and Derived MRI Methodologies*, C. Constantinides, Ed. Rijeka, Croatia: InTech, 2016, pp. 75–106.

[15] M. Vallières, C. R. Freeman, S. R. Skamene, and I. El Naqa, "A radiomics model from joint FDG-PET and MRI texture features for the prediction of lung metastases in soft-tissue sarcomas of the extremities," *Phys. Med. Biol.*, vol. 60, no. 14, pp. 5471–5496, 2015, doi: 10.1088/0031- 9155/60/14/5471.

[16] A. Materka, "Texture analysis methodologies for magnetic resonance imaging," *Dialogues Clin. Neurosci.*, vol. 6, no. 2, pp. 243–250, 2004.

[17] G. Collewet, M. Strzelecki, and F. Mariette, "Influence of MRI acquisition protocols and image intensity normalization methods on texture classification," *Magn. Reson. Imaging*, vol. 22, no. 1, pp. 81–91, Jan. 2004, doi: 10.1016/j.mri.2003.09.001.

[18] G. Castellano, L. Bonilha, L. M. Li, and F. Cendes, "Texture analysis of medical images," *Clin. Radiol.*, vol. 59, no. 12, pp. 1061–1069, 2004, doi: 10.1016/j.crad.2004.07.008.

[19] N. Lopez, "Desarrollo de un biomarcador basado en el análisis de variables estadísticas para la diferenciación de glioblastomas y metástasis cerebrales a partir del análisis de texturas en imágenes de resonancia magnética". Directores: D. Moratal y S. Ruiz. Trabajo Fin de Grado, Grado en Ingeniería Biomédica, Universitat Politècnica de València, 2017.

[20] J. J. Zubcoff, "RPubs - Comparaciones múltiples: corrección de p-value y FDR." (**Fecha último acceso:** Jun. 09, 2020). [Online]. Available: https://rpubs.com/Joaquin\_AR/236898.

[21] O. Simeone, "A Very Brief Introduction to Machine Learning with Applications to Communication Systems," *IEEE Trans. Cogn. Commun. Netw.*, vol. 4, no. 4, pp. 648–664, 2018, doi: 10.1109/TCCN.2018.2881442.

[22] F. J. Parra Rodríguez, "Métodos de clasificación | Estadística y Machine Learning con R.," in *Estadística y Machine Learning con R.*, 2017, p. 288.

[23] H. Ilarraza-Lomelí, "Prueba de ejercicio con análisis de gases espirados," *Arch. Cardiol. Mex.*, vol. 82, no. 2, pp. 160–169, 2012.

[24] T.-C. Lin, "Day 3 — K-Nearest Neighbors and Bias–Variance Tradeoff," *Medium*, 2018. https://medium.com/30-days-of-machine-learning/day-3-k-nearest-neighbors-and-bias-variancetradeoff-75f84d515bdb (**Fecha último acceso:** Jun. 09, 2020).

[25] R. Ortiz-Ramón, A. Larroza, S. Ruiz-España, E. Arana, and D. Moratal, "Classifying brain metastases by their primary site of origin using a radiomics approach based on texture analysis: a feasibility study," *Eur. Radiol.*, vol. 28, no. 11, pp. 4514–4523, 2018, doi: 10.1007/s00330-018-5463- 6.

[26] F. Provost and P. Domingos, "Tree induction for probability-based ranking," *Mach. Learn.*, vol. 52, no. 3, pp. 199–215, 2003, doi: 10.1023/A:1024099825458.

# **PRESUPUESTO**

**CARACTERIZACIÓN DE BIOMARCADORES PARA EL DIAGNÓSTICO DE LA MIOCARDIOPATÍA HIPERTRÓFICA, LA MIOCARDIOPATÍA HIPERTENSIVA Y LA AMILOIDOSIS A PARTIR DEL ANÁLISIS DE TEXTURAS EN IMÁGENES DE RESONANCIA MAGNÉTICA CARDÍACA**

AUTORA: INÉS VIDAL SOSPEDRA TUTOR: DAVID MORATAL PÉREZ COTUTORES: SILVIA RUIZ ESPAÑA TANIA PIÑEIRO VIDAL

**Curso Académico: 2019-2020**

#### ÍNDICE DEL PRESUPUESTO

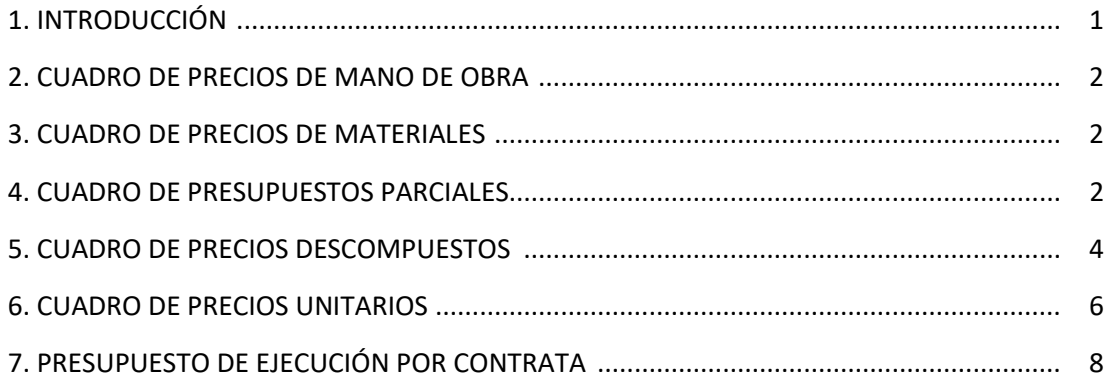

# 1. INTRODUCCIÓN

En este documento del proyecto se desarrollará de forma desglosada cada una de las inversiones económicas necesarias para el desarrollo y la ejecución de este TFG.

En primer lugar, se tendrá en cuenta la mano de obra necesaria para poder realizar este trabajo. En este caso, la mano de obra se centrará en un ingeniero biomédico junior con un salario anual de 21.000 € y un ingeniero como supervisor y tutor con un sueldo anual aproximadamente de 40.000 €. Además, se ha contado con la ayuda de un cardiólogo con un salario anual de alrededor de 50.000 € para el aprendizaje de la segmentación del miocardio.

Considerando una jornada laboral de 8 horas, si a los 365 días del año le restamos los 104 días correspondientes a fines de semana, 22 días hábiles de vacaciones (2.5 días por mes trabajado) y 12 días festivos debido a fiestas nacionales, nos quedan un total de 227 días efectivos de trabajo anual. Con todo ello, si dividimos el salario anual de cada uno de ellos, por 1816 horas de trabajo anuales se obtiene:

- − Ingeniero Biomédico Junior: 21.000€/1816 h = 11,56 €/hora
- − Ingeniero Supervisor: 40.000€/1816 h = 22,02 €/hora
- − Cardiólogo: 50.000€/1816 h = 27,53 €/hora

Este trabajo fin de grado se ha realizado durante un total de 3 meses, en los que el ingeniero biomédico junior ha dedicado una media de 5 horas diarias. Esto supone un total de 450 horas.

En lo que se refiere a los materiales se han considerado todos los equipos empleados para el desarrollo de este proyecto. A cada uno de ellos se les ha aplicado un factor de amortización, teniendo en cuenta la duración del trabajo fin de grado y la vida útil estimada para cada material.

Además, se realizará un estudio donde se desglosen los presupuestos parciales en un cuadro, ordenados en cinco capítulos que resumen el procedimiento de actuación para la realización del trabajo:

- 1. Definición del proyecto e investigación del estado del arte
- 2. Segmentación de las imágenes
- 3. Desarrollo de la herramienta de clasificación
- 4. Análisis y evaluación de los resultados
- 5. Redacción y defensa del TFG

A continuación, se desarrollará un cuadro de precios descompuestos donde se detallan las cantidades de mano de obra y acto seguido se realizará la relación de los precios de las unidades de obra en un cuadro de precios unitarios. Finalmente, se evaluará el presupuesto de ejecución por contrata.
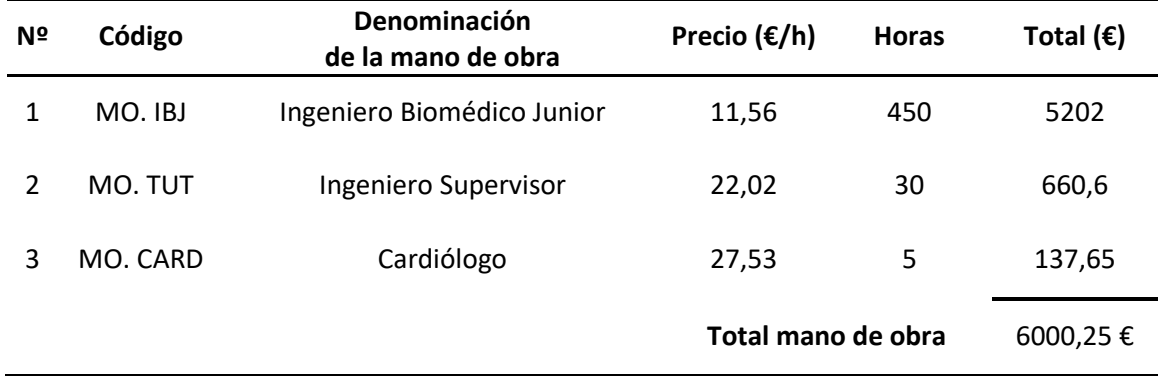

## 2. CUADRO DE PRECIOS MANO DE OBRA

## 3. CUADRO DE PRECIOS DE MATERIALES

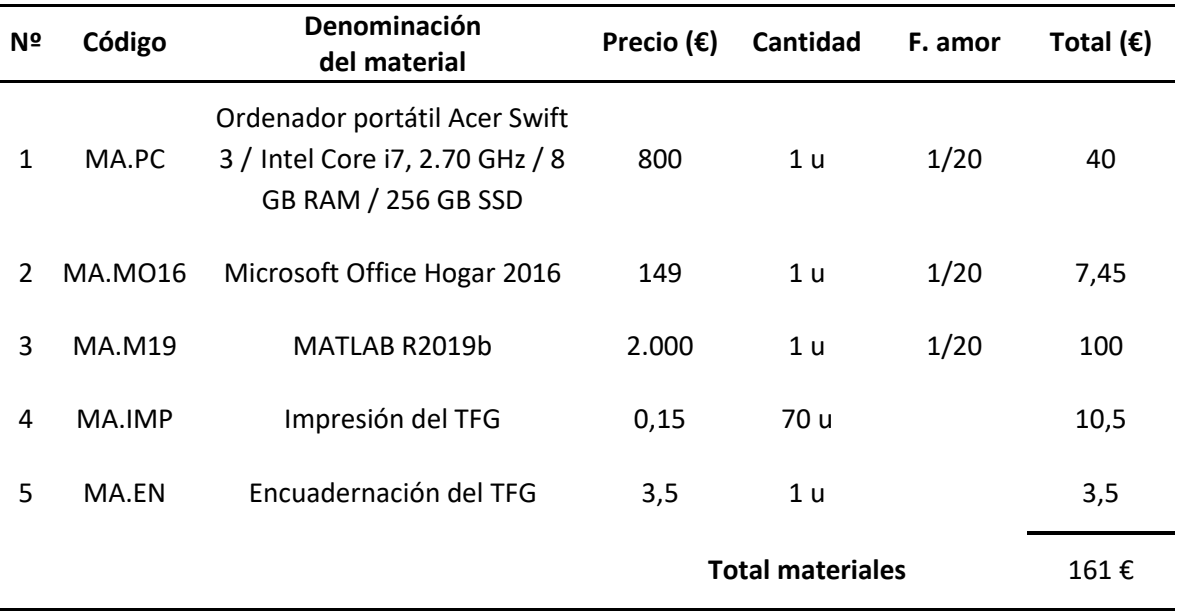

## 4. CUADRO DE PRESUPUESTOS PARCIALES

4.1 Definición del proyecto e investigación del estado del arte

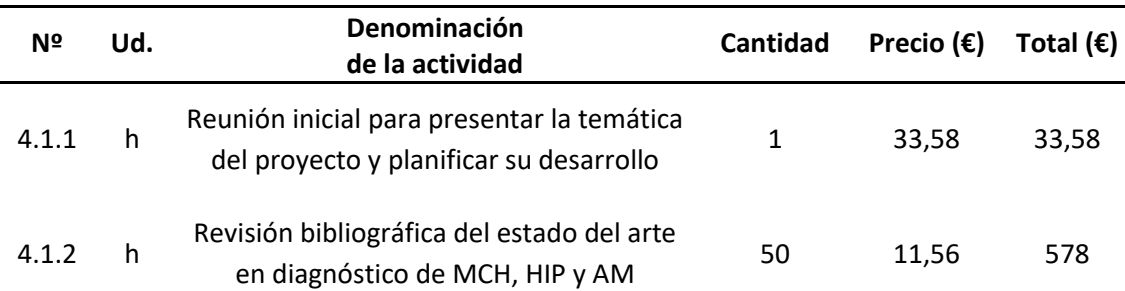

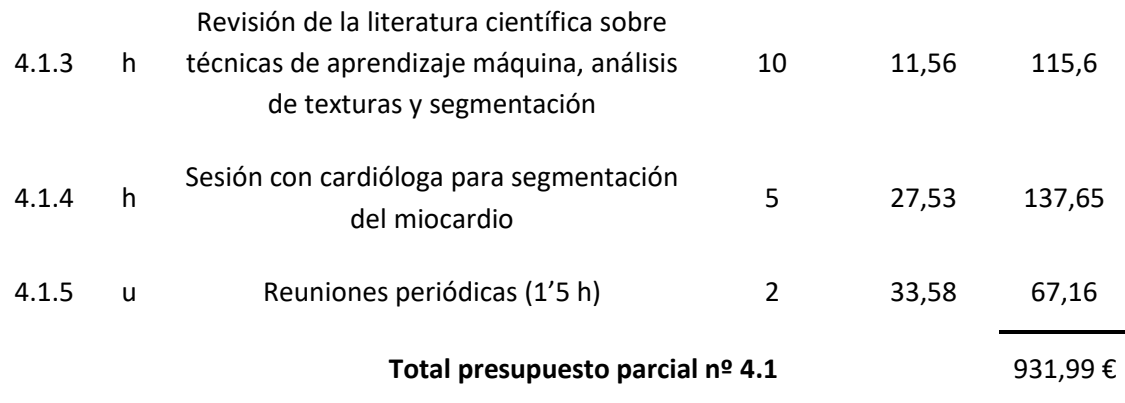

#### 4.2 Segmentación de las imágenes

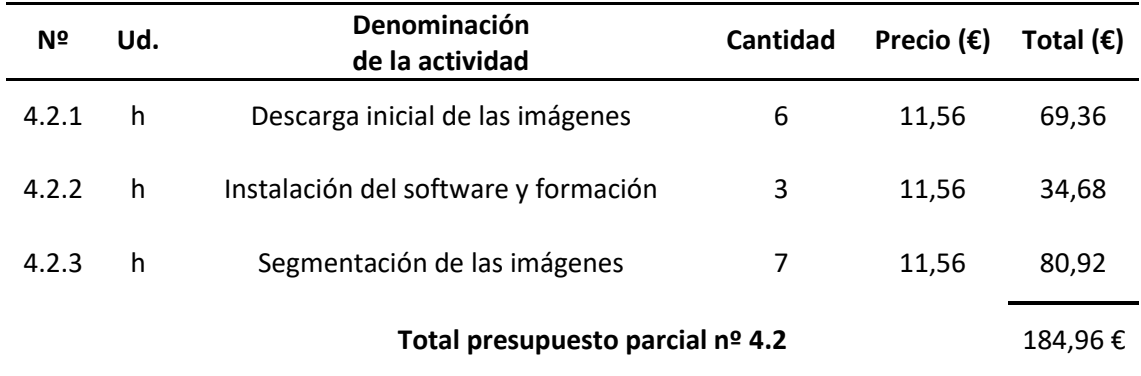

#### 4.3 Desarrollo de la herramienta de clasificación

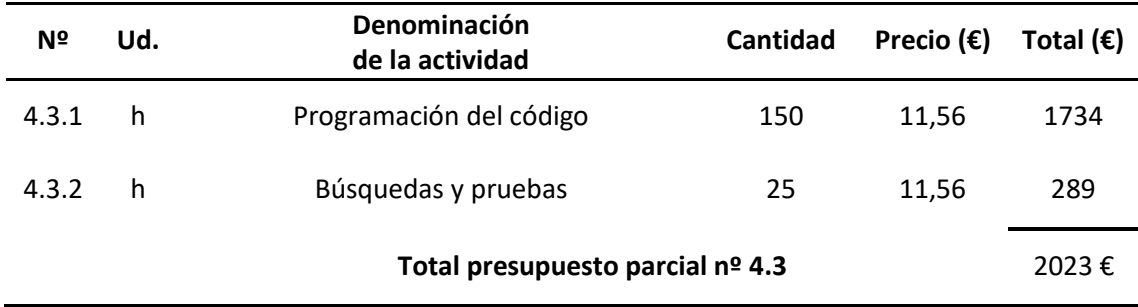

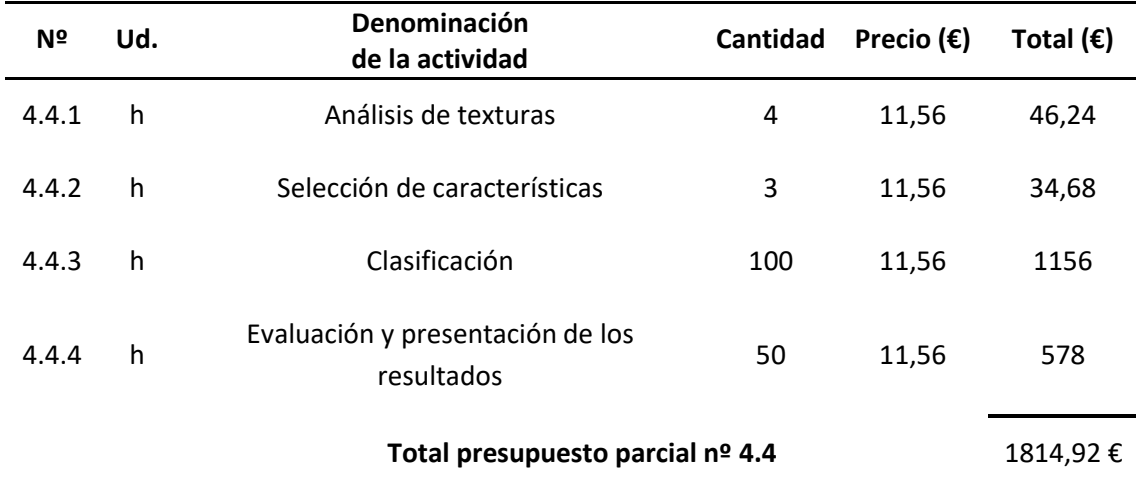

4.4 Análisis y evaluación de los resultados

#### 4.5 Redacción y defensa del TFG

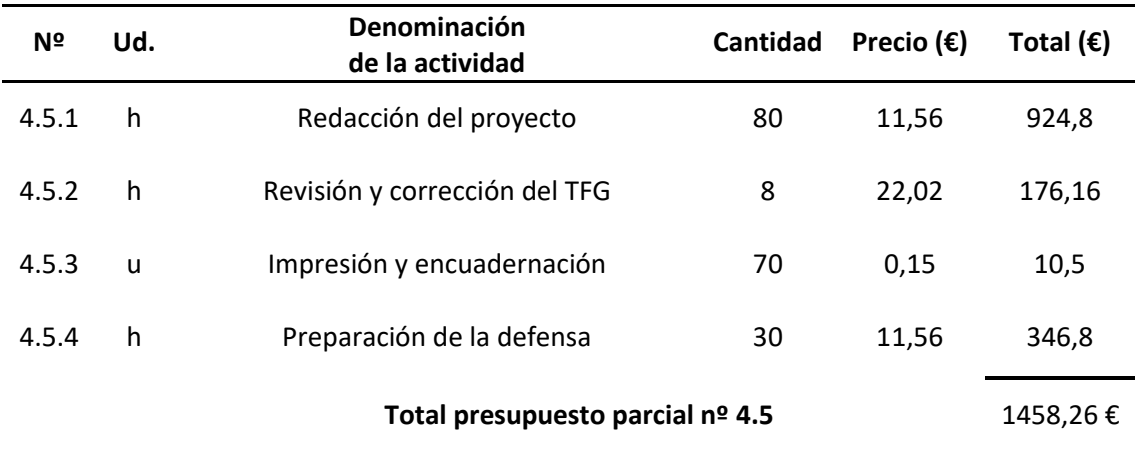

# 5. CUADRO DE PRECIOS DESCOMPUESTOS

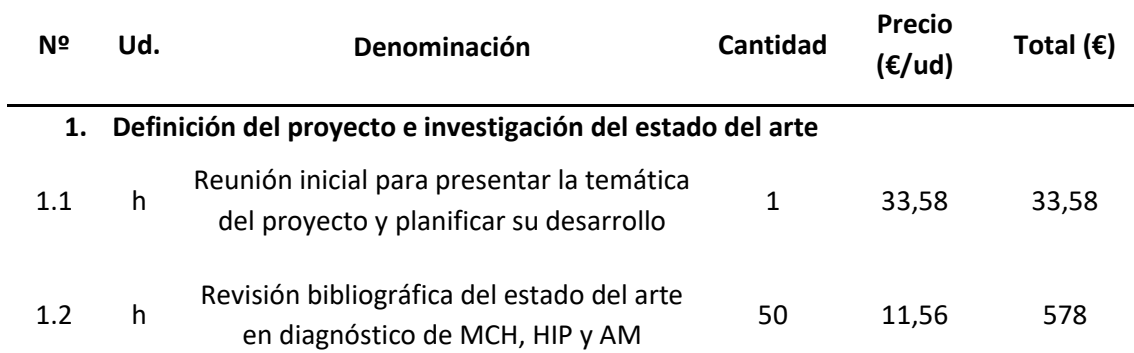

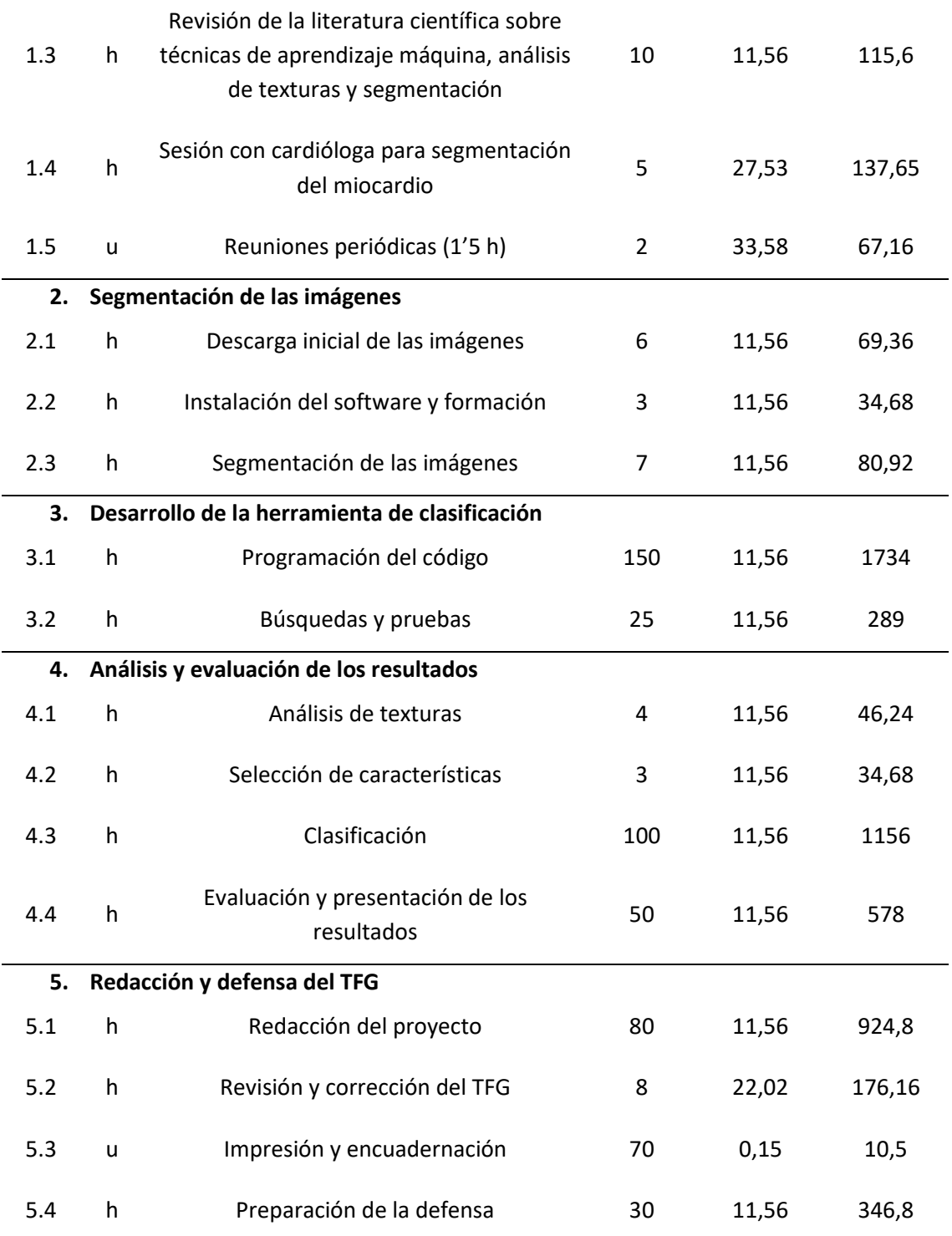

## 6. CUADRO DE PRECIOS UNITARIOS

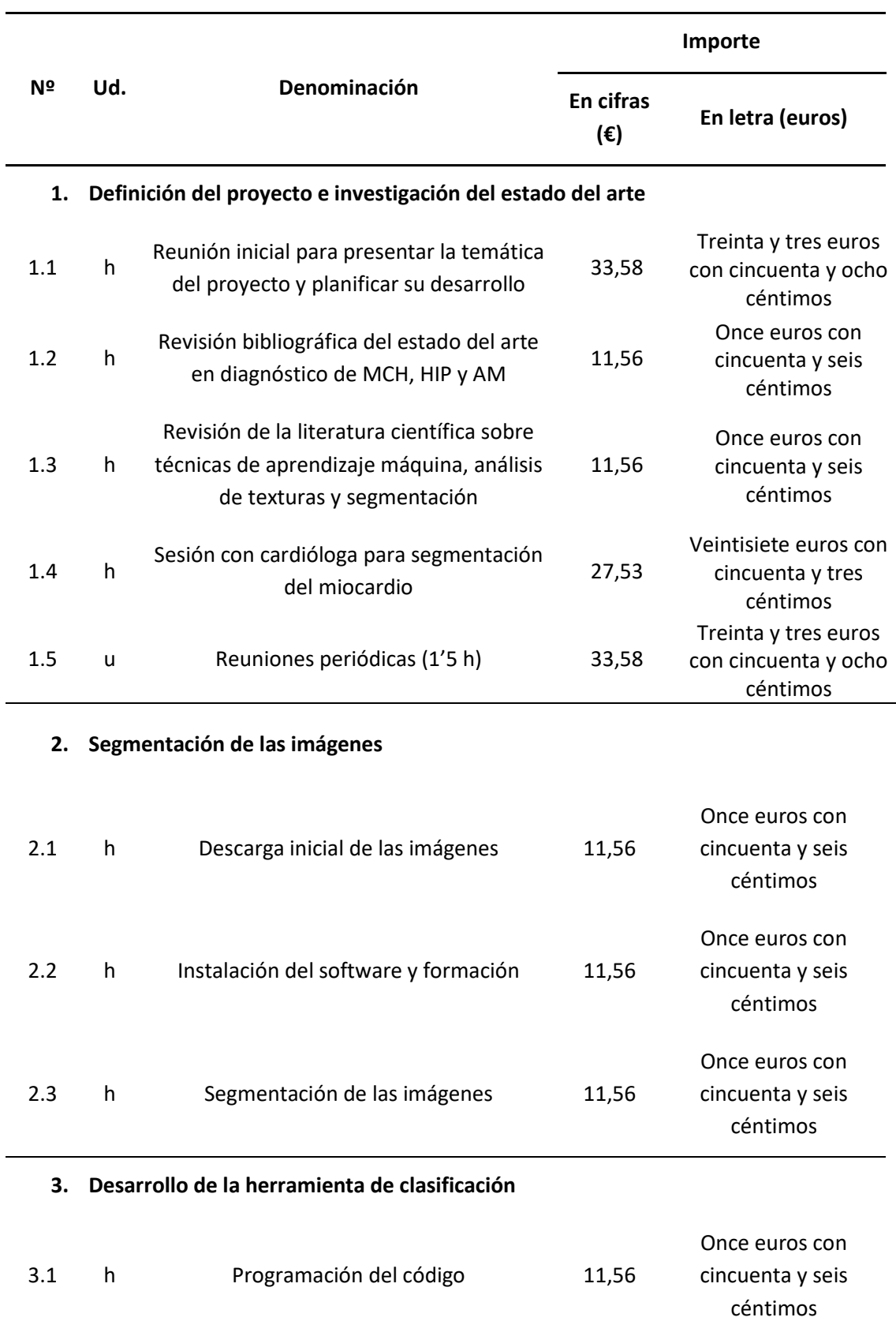

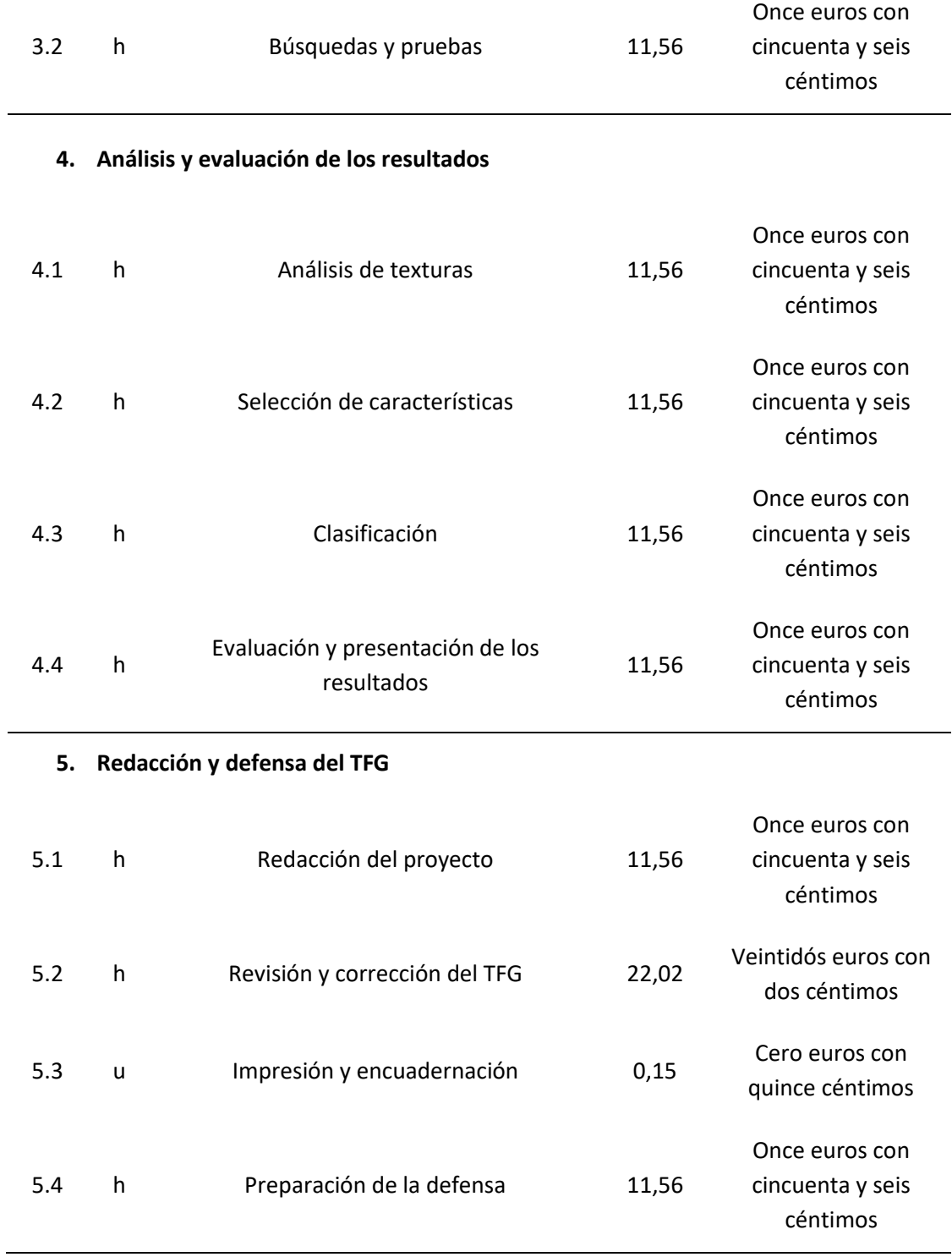

# 7. PRESUPUESTO DE EJECUCIÓN POR CONTRATA

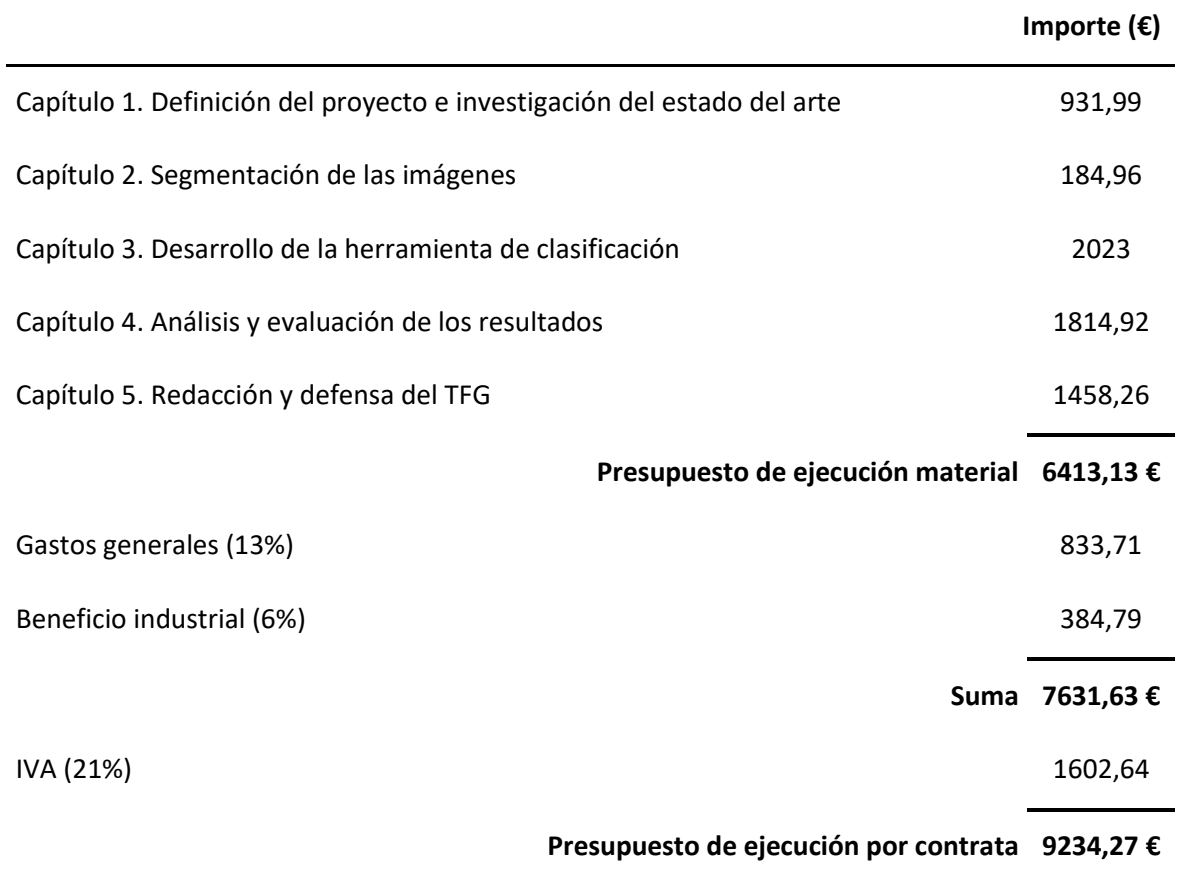

El presupuesto de ejecución por contrata asciende a la cantidad de **nueve mil doscientos treinta y cuatro euros con veintisiete céntimos**.